# Intro to crypto

PQC Spring School 2024

#### Kathrin Hövelmanns

March 12th, 2024

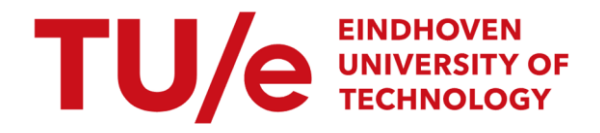

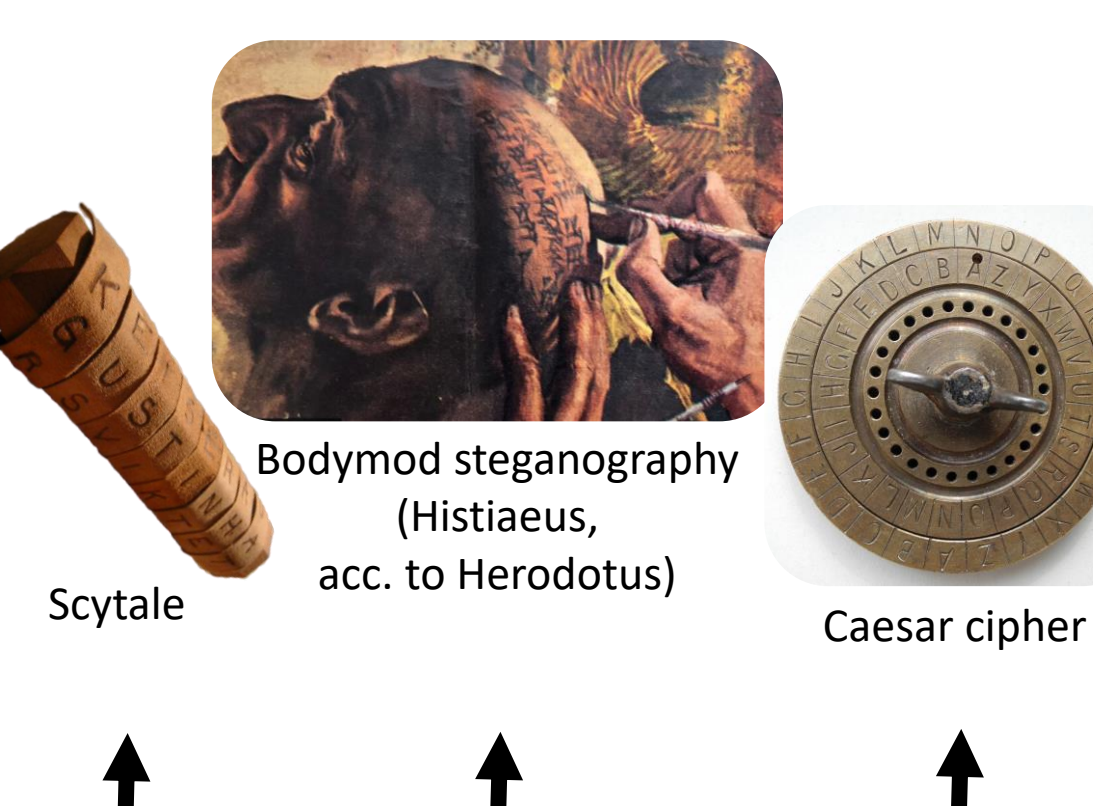

700 BC 440 BC

50 BC

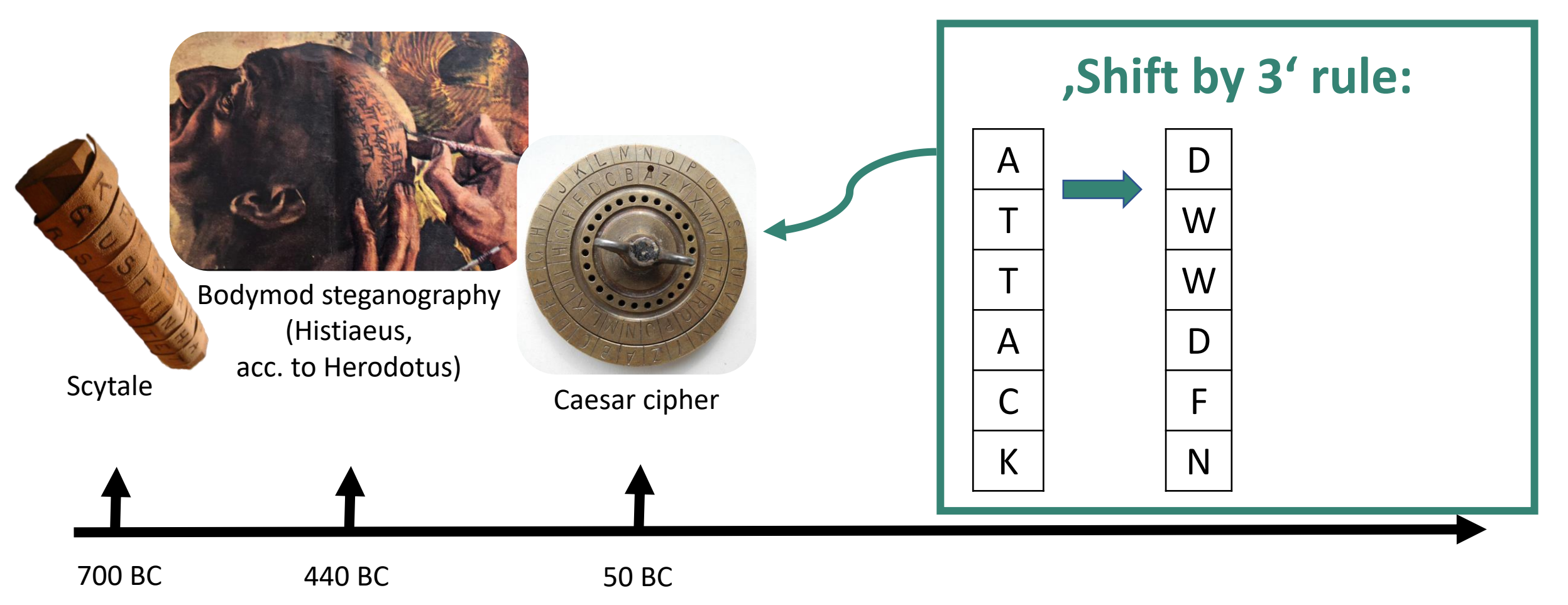

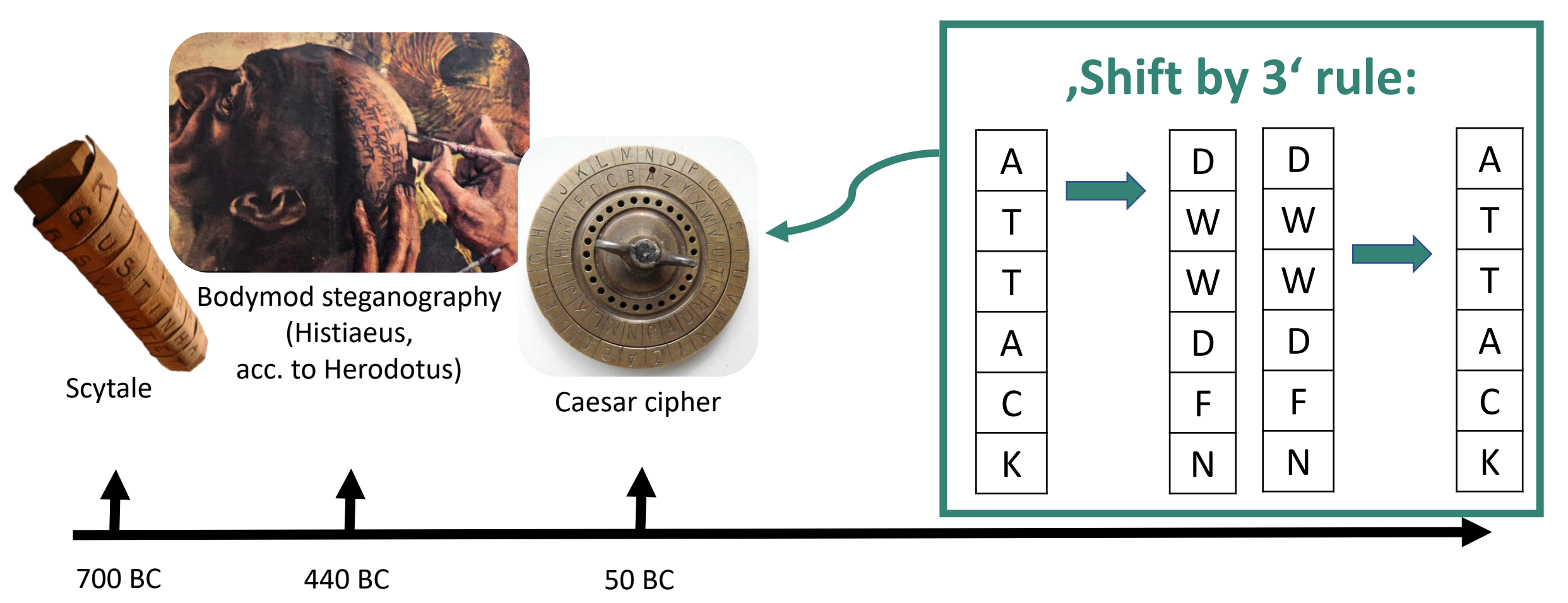

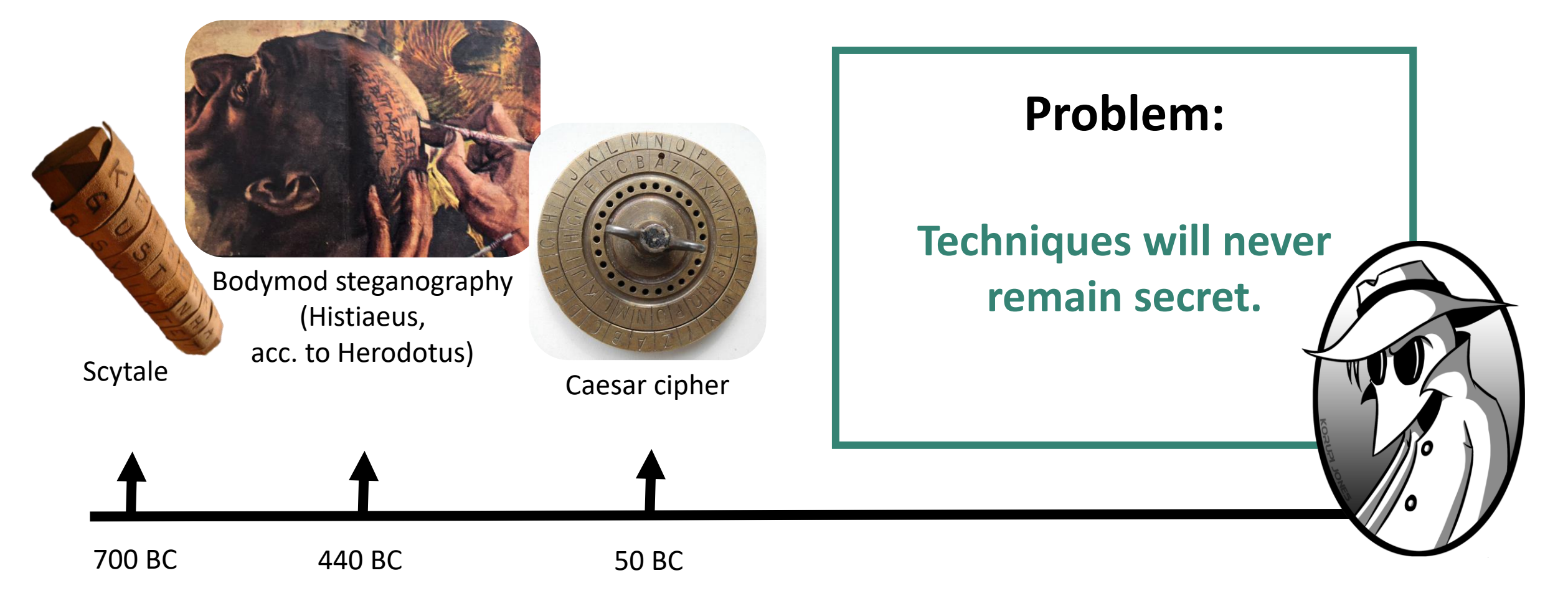

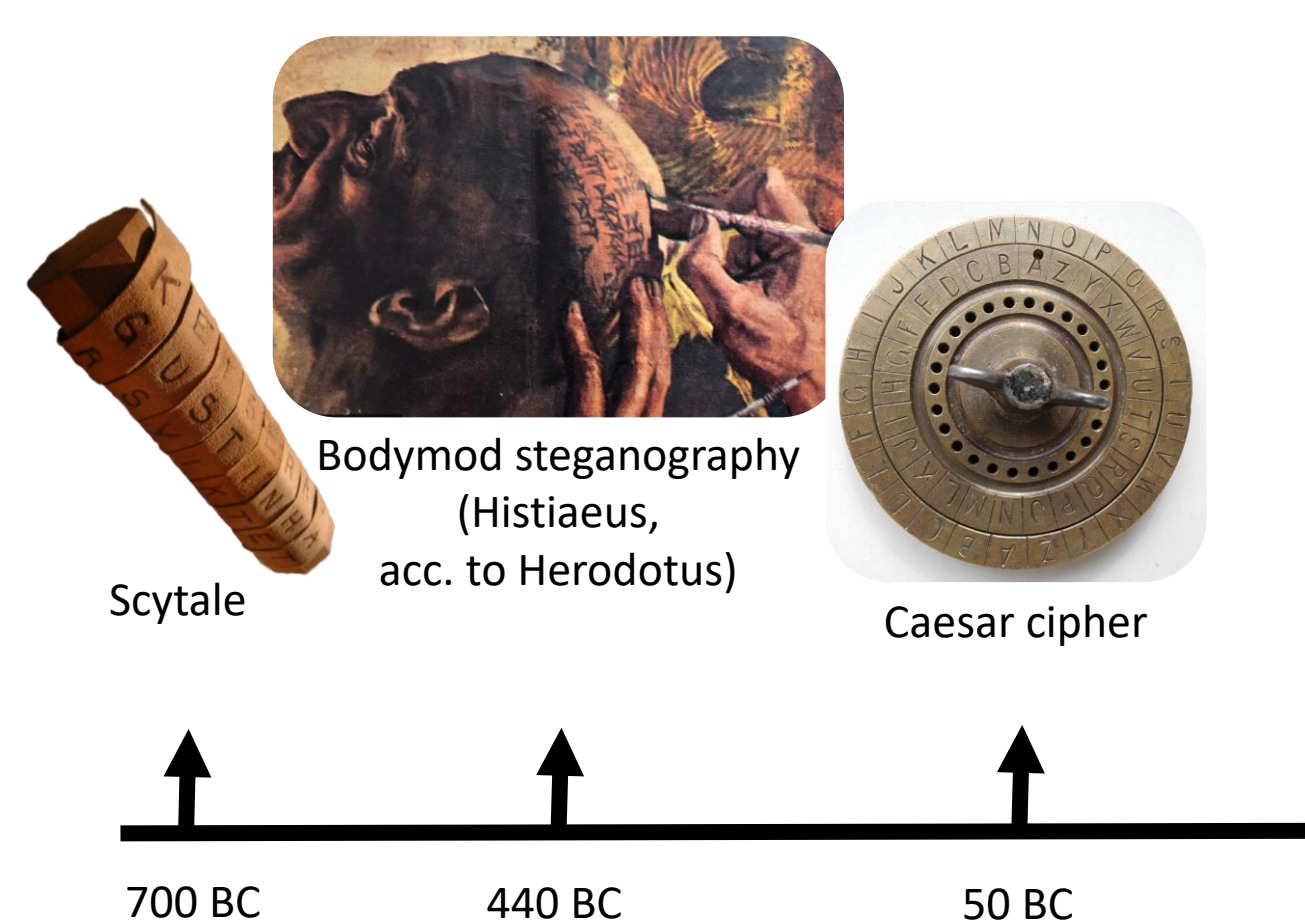

**problem if [the**  $\qquad \qquad$  **3.5 the system] falls into**  $\mathcal{L}$ *'It should not be a enemy hands.'*

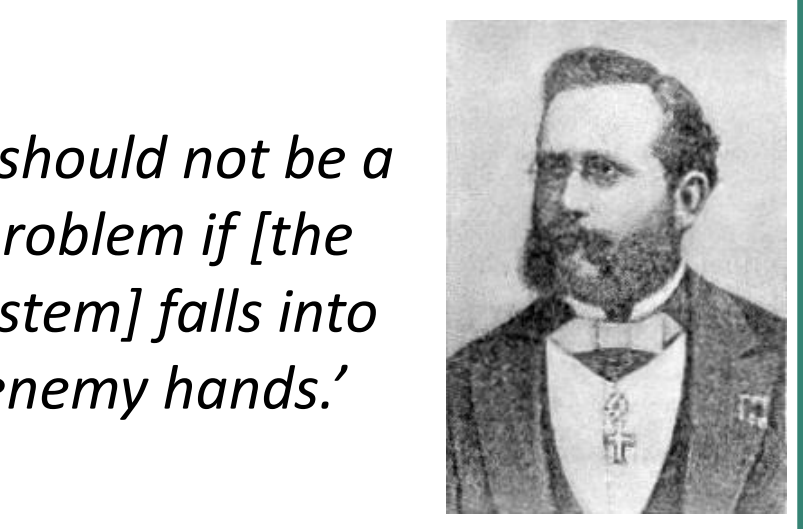

Kerckhoffs, 1883

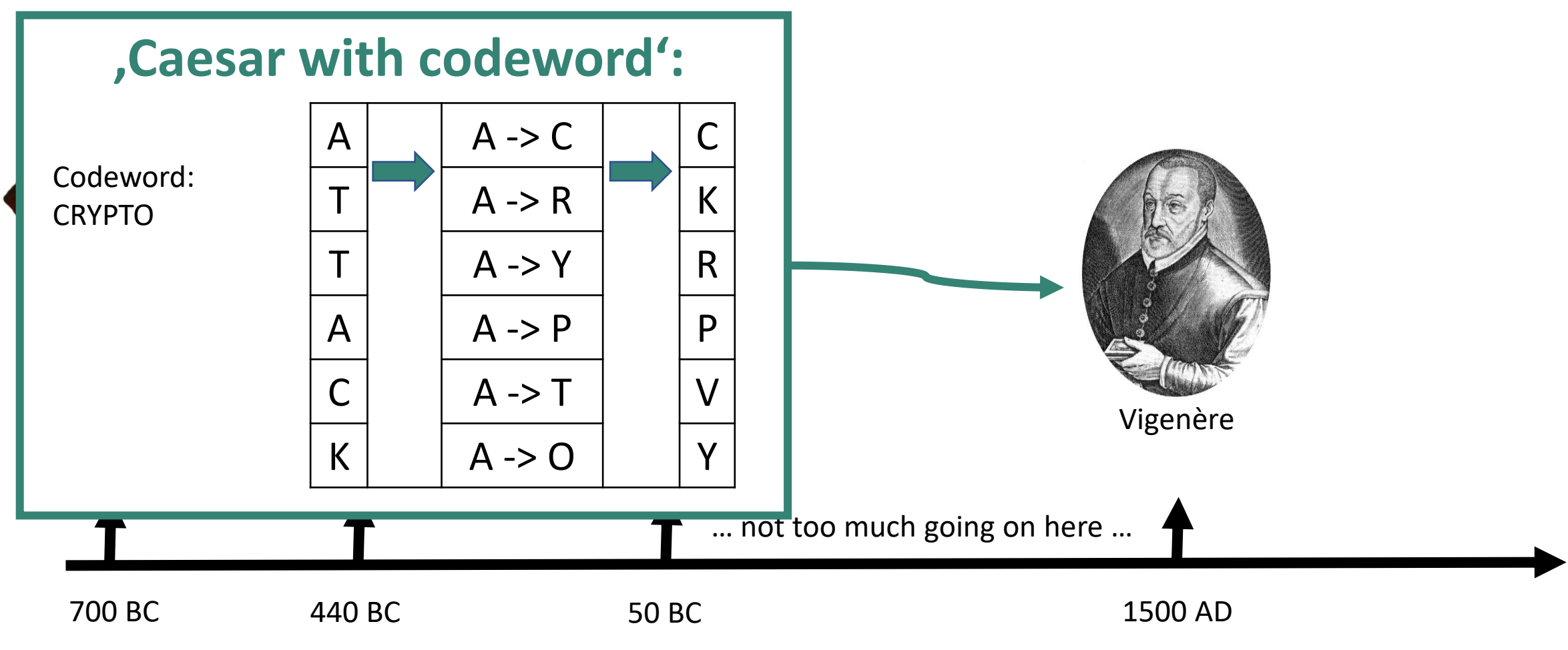

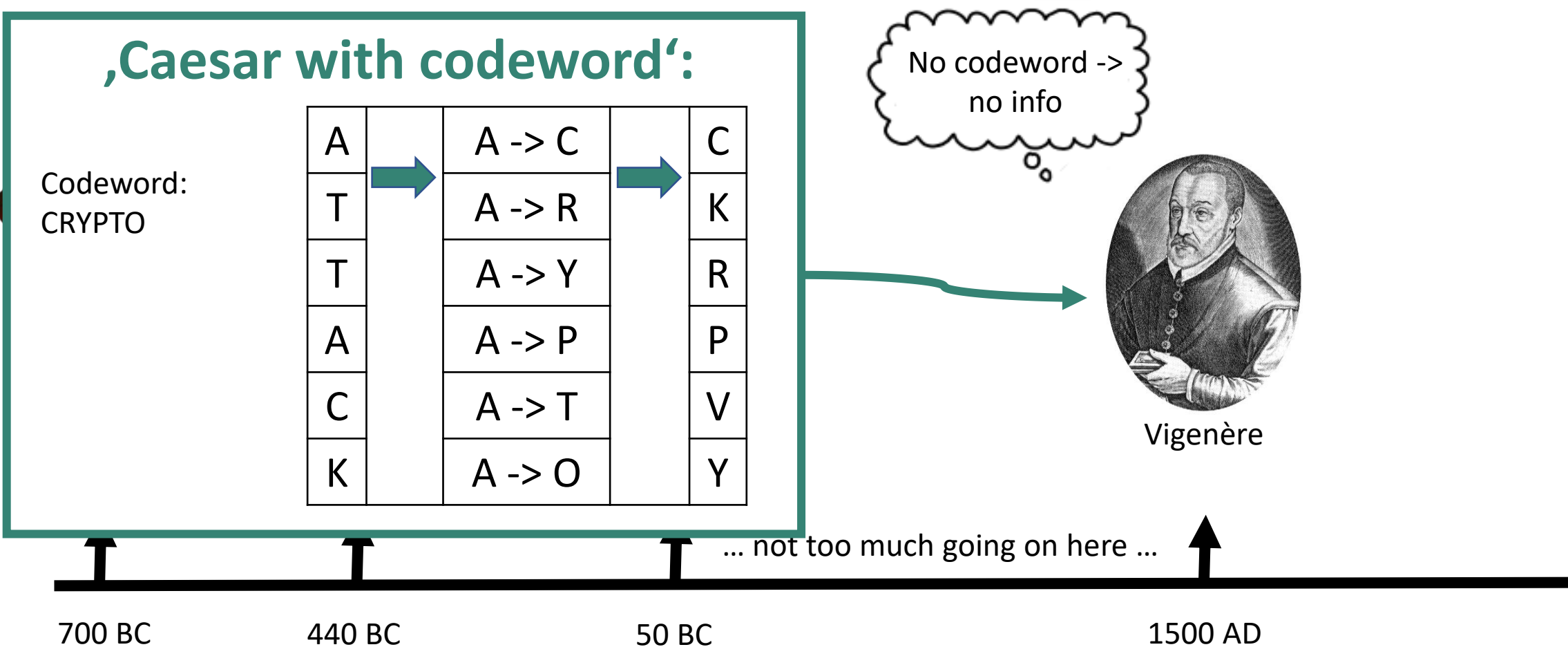

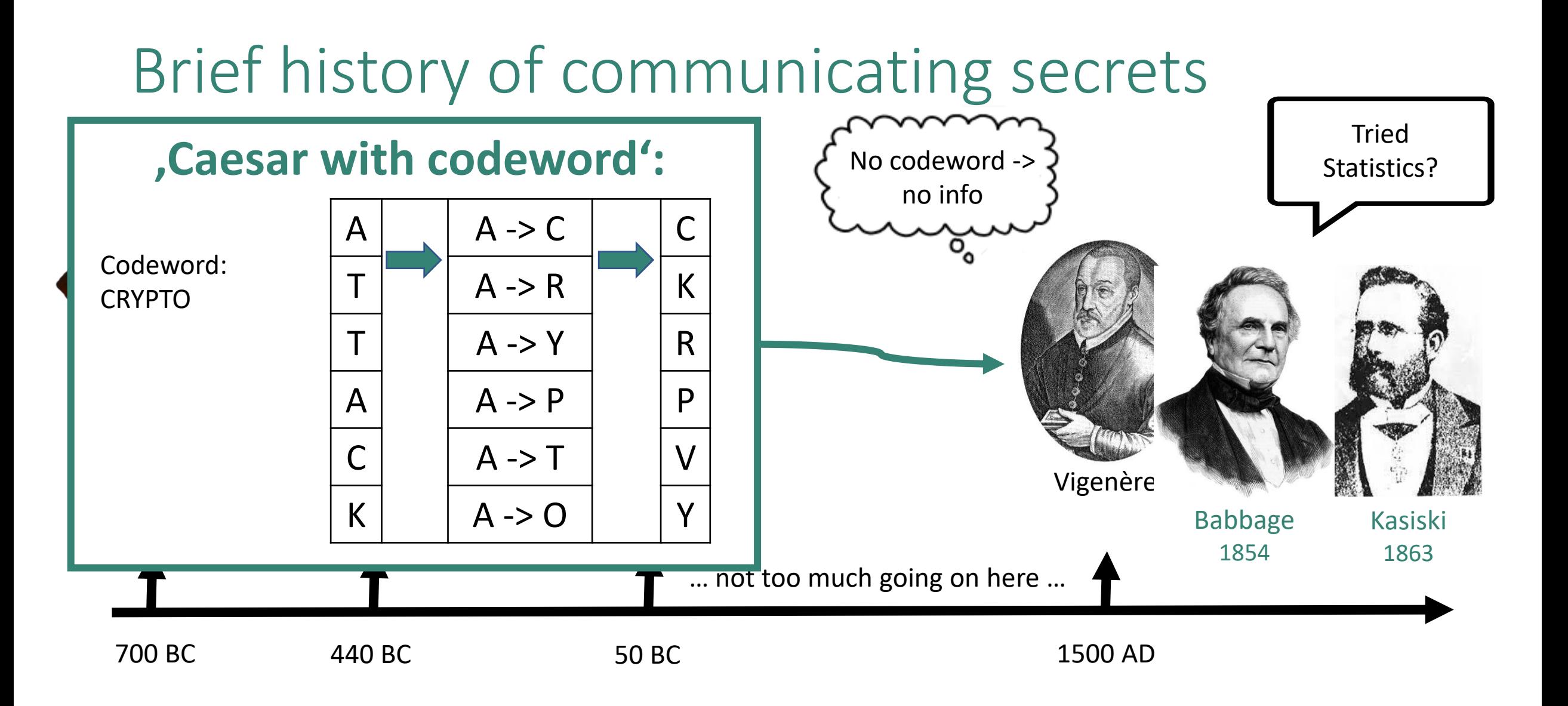

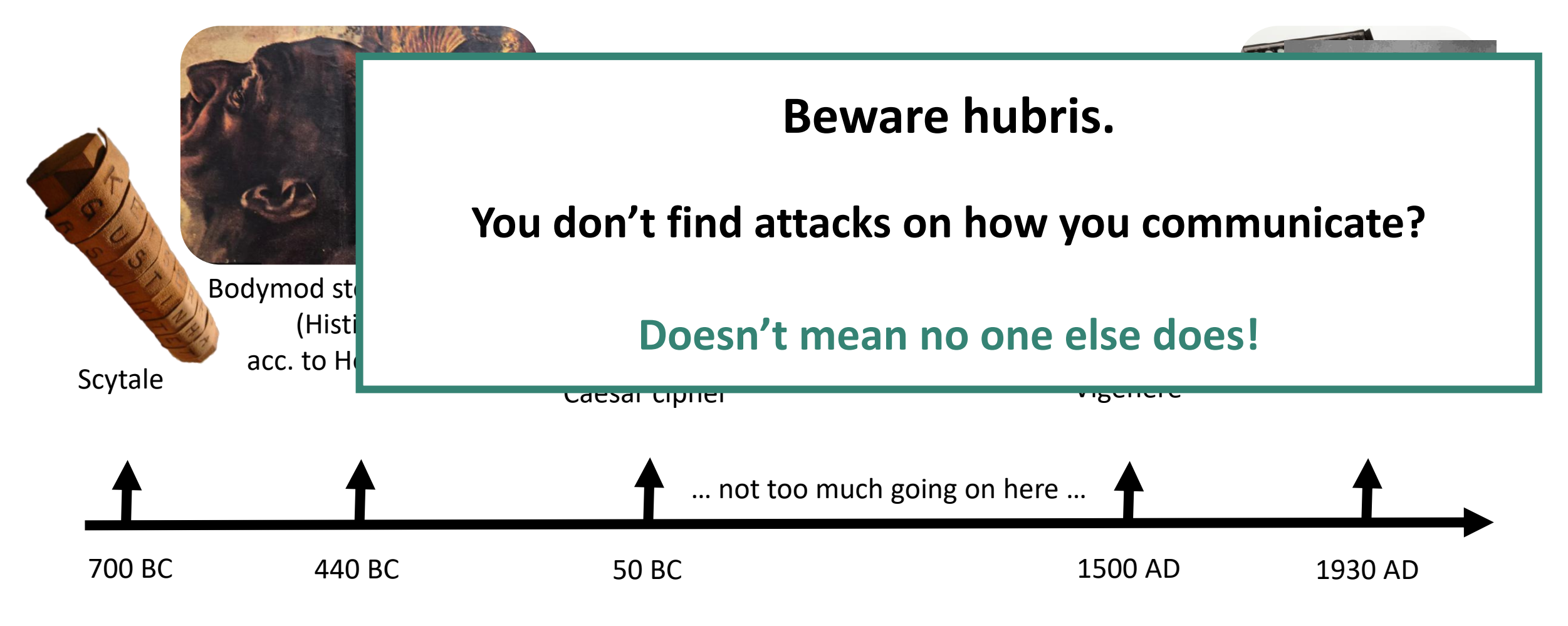

## Did you use any cryptography today?

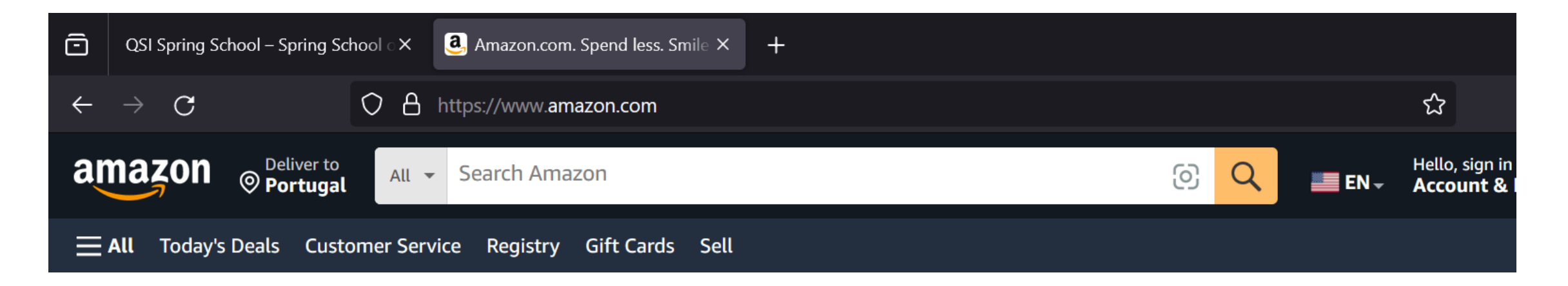

Amazon uses https, https invokes the TLS protocol

TLS uses cryptography

TLS is actually quite ubiquitous:

shopping, banking, Netflix, gmail, Facebook (yes, I'm old), ...

# Did you use any cryptography today? KAKAO **LINE**

#### **Secure instant messaging:**

#### **How many apps do you use?**

Intro to crypto - K. Hövelmanns

#### What do we want from cryptography?

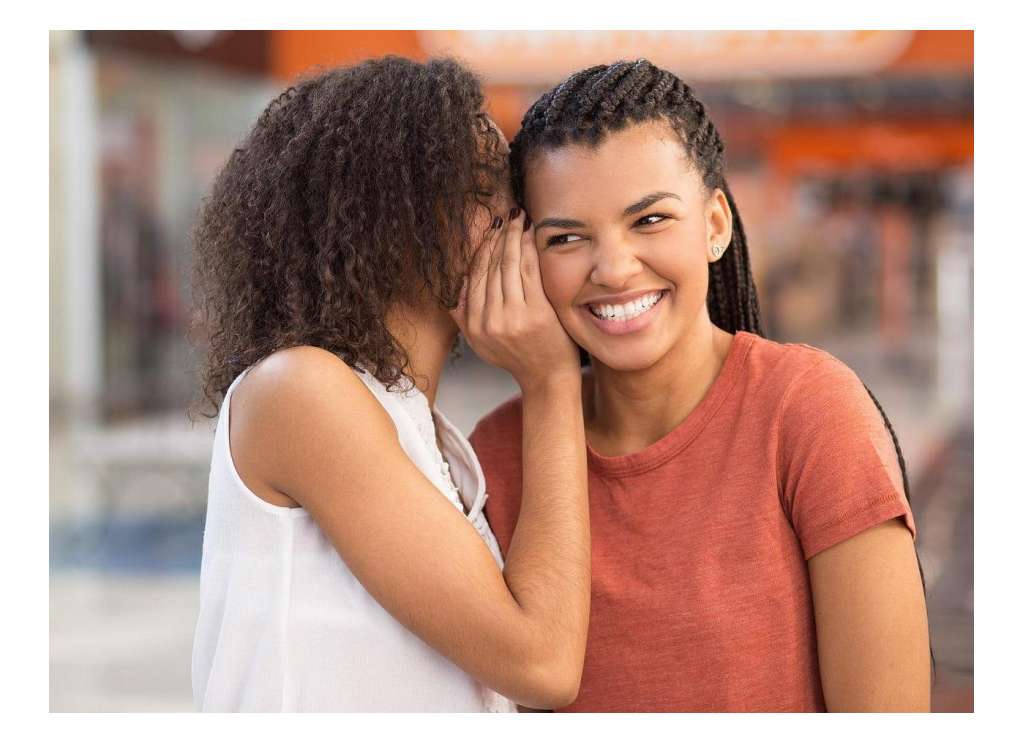

#### **Confidentiality**: Keeping secrets secret.

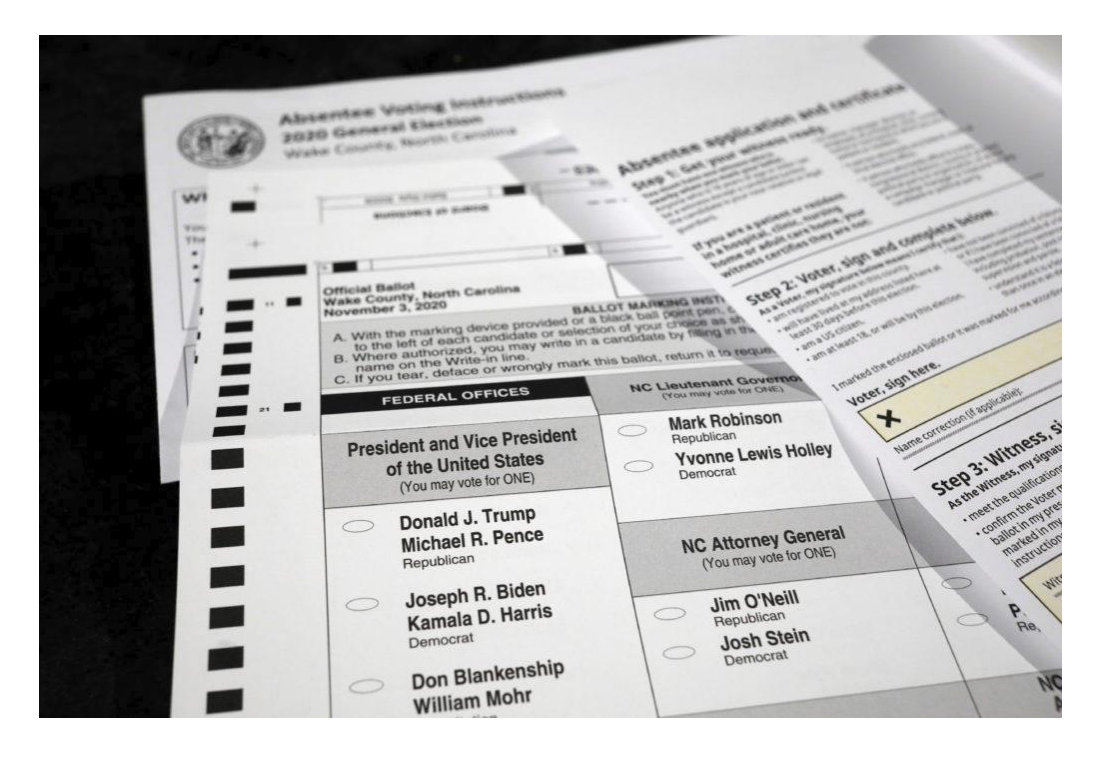

#### **Integrity + authenticity**: Ensure that message really came from declared sender + arrived unaltered

#### Secret-key encryption

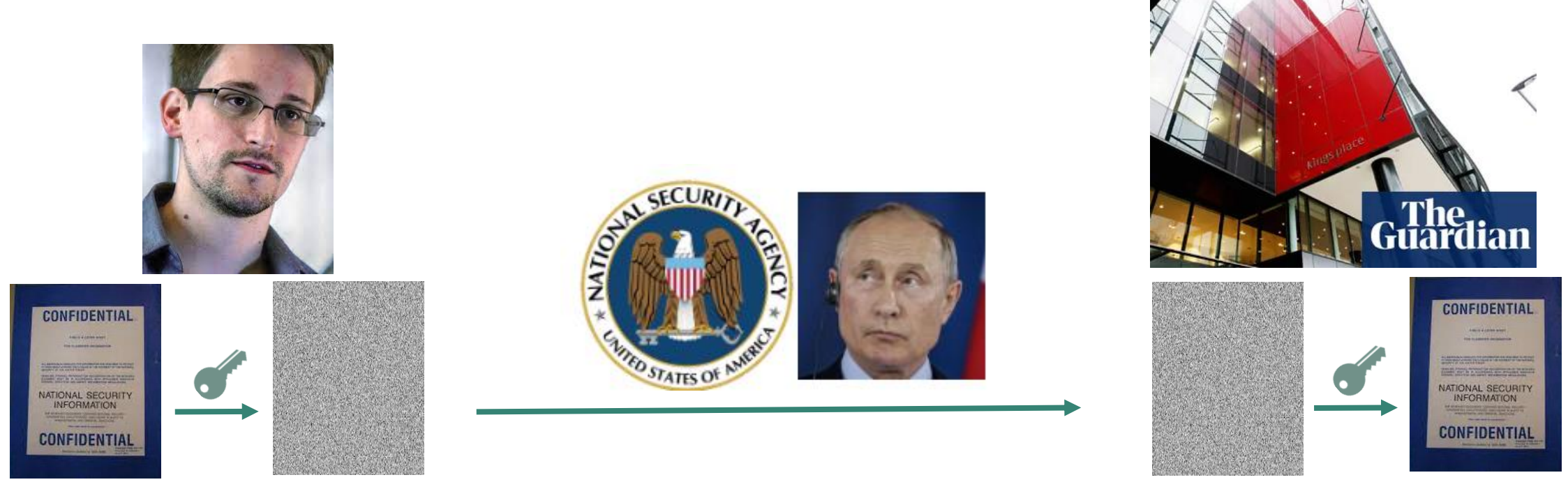

 $\textit{Encrypt}$  takes plaintext and key, and produces ciphertext

Decrypt takes ciphertext and key, and produces plaintext

**Goal #1**: Confidentiality despite espionage (prerequisite: adversary does not know key)

Intro to crypto - K. Hövelmanns

## One-time pad

Key  $K$  is picked uniformly random from  $\ell$  -bit strings:  $K \leftarrow \{0,1\}^{\ell}$ 

Plain- and ciphertexts are also  $\ell$  -bit strings:  $m, c \in \{0,1\}^{\ell}$ 

 $\text{Encrypt}_K(m) = K \bigoplus m$ : add K and m, modulo 2 in each position

mod 2 = divide by 2, take remainder

e.g., 01  $\bigoplus$  11 =  $(0 + 1 \mod 2)(1 + 1 \mod 2) = 10$ 

 $Decrypt_K(c) = K \bigoplus c$ 

This works:  $\text{Derypt}_K\big(\text{Encrypt}_K(m)\big) = K \bigoplus \text{Encrypt}_K(m) = K \bigoplus K \bigoplus m = m$ 

#### Perfect security

Formally: (*KeyGen*, *Encrypt*, *Decrypt*) **perfectly secure** iff for all plaintexts  $m_1$ ,  $m_2$  and all ciphertexts  $c$ :

$$
Pr[Encryption_1) = c] = Pr[Encryption_2) = c]
$$

Probability taken over the choice of key  $K$ 

**Important fact (Shannon)**: only possible if there are as many keys as there are potential messages

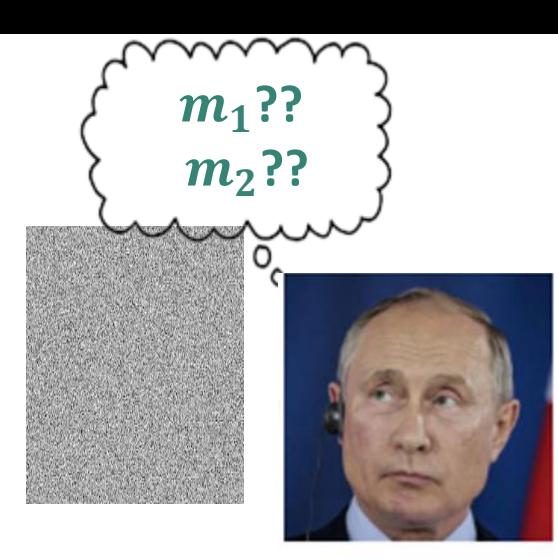

### One-time pad is perfectly secure

One-time pad:  $\text{Encrypt}_K(m) = K \bigoplus m$ , K chosen randomly

Suppose adversary

- gets  $c = 01$
- knows: m is either  $m_1$  = 11 or  $m_2$  = 01
- but doesn't know K

Can it tell which message  $m$  was?

No: could be 
$$
m_1
$$
= 11 (if  $K$ = 10) or  $m_2$ = 01 (if  $K$ = 00)  
both equally likely!

#### One-time pad is perfectly secure… if used once

One-time pad:  $\text{Encrypt}_K(m) = K \bigoplus m$ , K chosen randomly

Suppose

- adversary sees first encryption:  $c_1 = 01$
- **but now also**  $c_2 = c_1 = 01$
- $\rightarrow$  Adversary learns that same message was sent twice

### Computational security

We want to encrypt

- arbitrary amounts of data
- with a single, short key
- $\rightarrow$  perfectly secure symmetric-key encryption infeasible in practice

**Computational security ('IND-CPA') as relaxation of security goal:**

Telling  $\text{Encrypt}_K(m_1)$  from  $\text{Encrypt}_K(m_2)$  should be

- computationally infeasible (**IND**istinguishability),
- even if you chose  $m_1$  and  $m_2$  yourself (Chosen Plaintext Attack).

#### Permutations

A permutation is a mapping  $\Pi: S \to S$  from some set S to itself that is one-to-one.

In other words:  $\Pi$  has an inverse  $\Pi^{-1}$ :  $S \to S$ .

Example:  $S = \{A, B, C\}$ 

A permutation and its inverse:

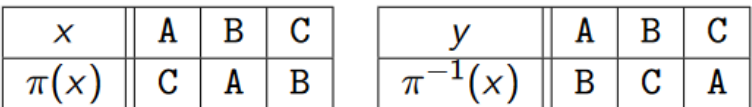

Not a permutation:

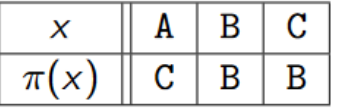

#### Block ciphers are families of permutations

Block ciphers = two-input functions

E:  $Keys \times \{0,1\}^{\ell} \rightarrow \{0,1\}^{\ell}$ 

so such each key  $K$  gives us a permutation

 $E_K$ : {0,1}<sup> $\ell$ </sup>  $\to$  {0,1}<sup> $\ell$ </sup>  $x \mapsto E(K, x)$ 

(so for each key  $K$ ,  $E_K$  has an inverse  $E_K^{-1}$ )

(For practice: all functions  $E_K$ ,  $E_K^{-1}$  should be efficiently computable)

## Using block ciphers to encrypt

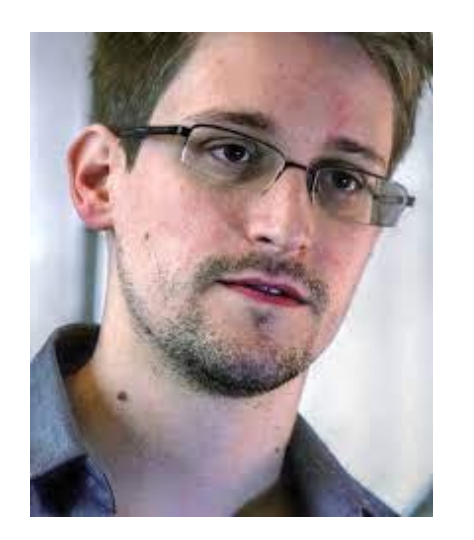

**Encrypting**  $m = m_1 \cdots m_\ell$ :  $c = E_k(m_1) \cdots E_k(m_\ell)$ 

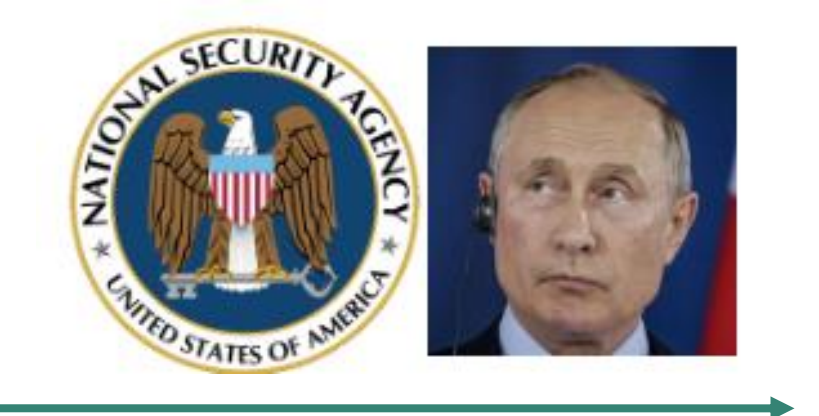

Security requirement: c should leak neither  $m$  nor  $k!$ 

 $\mathcal{C}$ 

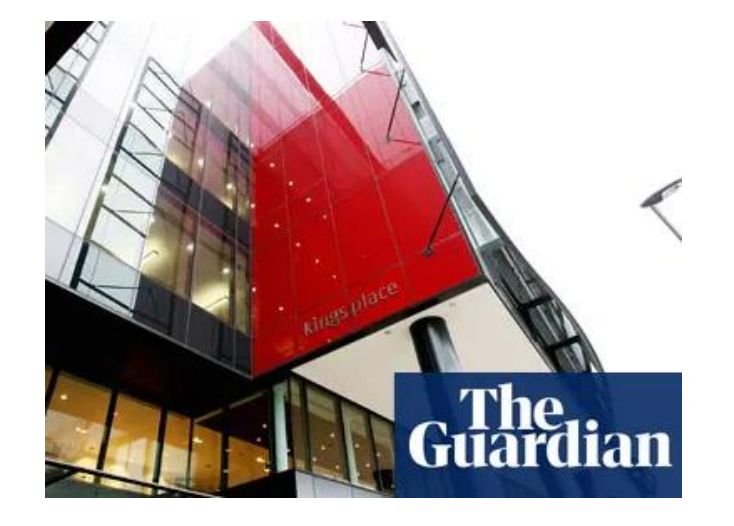

Decrypting  $c = c_1 \cdots c_\ell$ :  $m = E_{k}^{-1}(c_{1}) \cdots E_{k}^{-1}(c_{\ell})$ 

## Data Encryption Standard (DES)

**1972**: NBS (now NIST) aims to standardise a block cipher

**1974**: IBM designs Lucifer, which evolves into DES

Widely adopted (e.g., used in ATMs)

#### **High-level design**:

- Feistel network, made of successive rounds
- Each round = simple operation, using a bit of the secret key

## Data Encryption Standard (DES): Feistel round

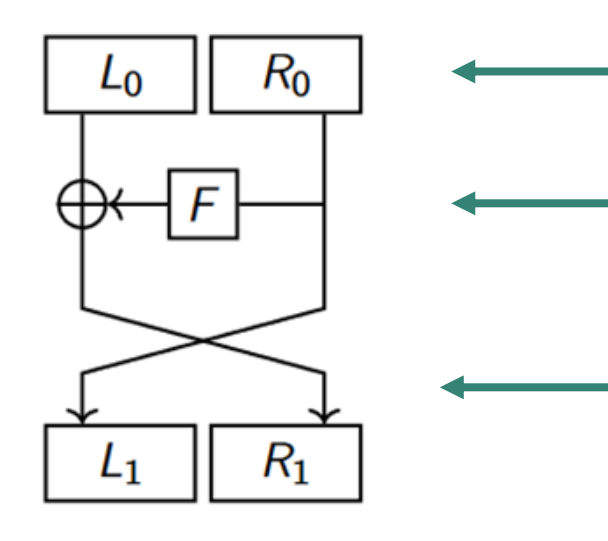

- Split message into left half  $(L_0)$  and right half  $(R_0)$
- Apply some nonlinear (key-dependent) function  $F$  to  $R_0$ to get OTP key for  $L_0$

Swap sides

## Data Encryption Standard (DES): Feistel round

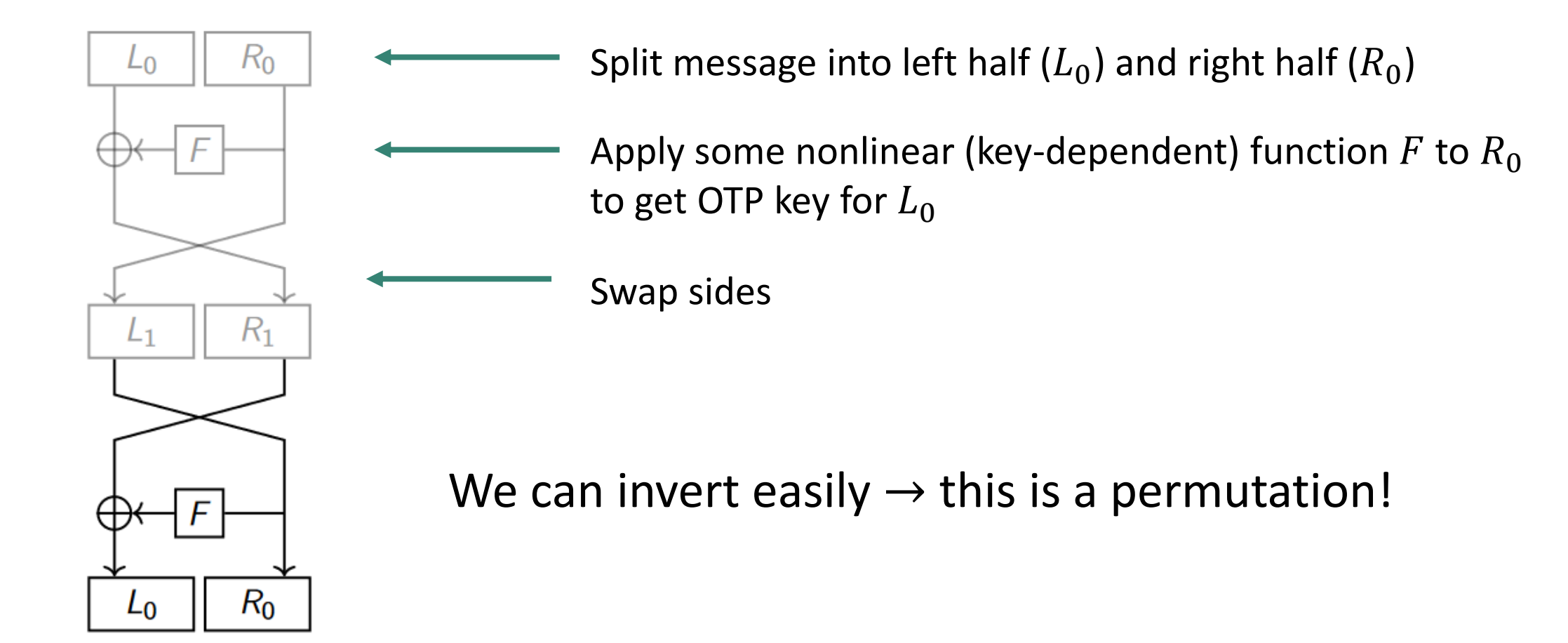

## Data Encryption Standard (DES): round chaining

One round looks simple enough

→ in practice DES chains as many as 16 rounds

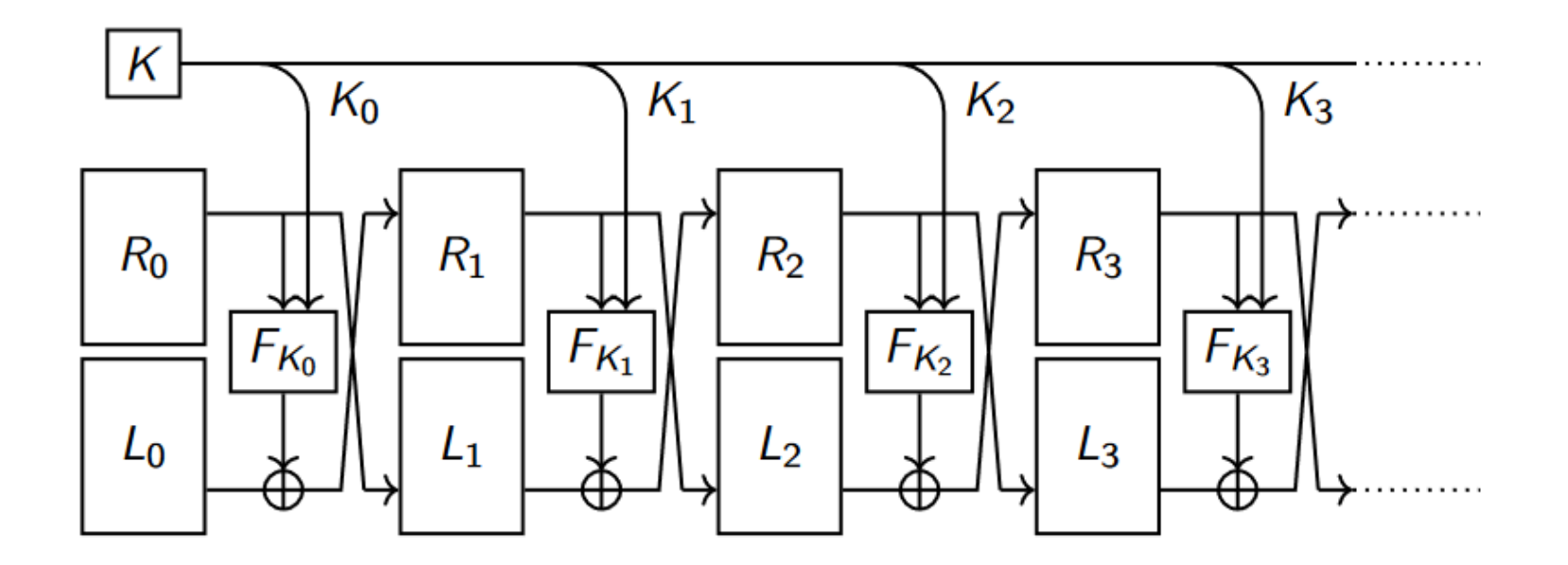

#### Block cipher evolution

DES key length: 56 bits **→** brute-force vulnerability:

- DES cracker (1998, Electronic Frontier Foundation, US\$ 250,000)
- COPACOBANA (2006, U Bochum + Kiel, US\$ 10,000)

**If** DES is still used, then as Triple-DES, using three keys  $k_1$ ,  $k_2$  and  $k_3$ :

$$
c = \text{Encrypt}_{k_3}\left(\text{Decrypt}_{k_2}\left(\text{Encrypt}_{k_1}(m)\right)\right)
$$

AES: new standard, established in 2001

- chosen during 'competition' established by National Institute for Standardisation (NIST)
- not Feistel-based: based on Rijndael cipher, designed by Daemen and Rijmen

#### Modes of operation

So far: block cipher encrypt  $\ell$  bits of message

What if messages are longer than  $\ell$  bits?

Just split + encrypt block-wise? ('Electronic codebook')

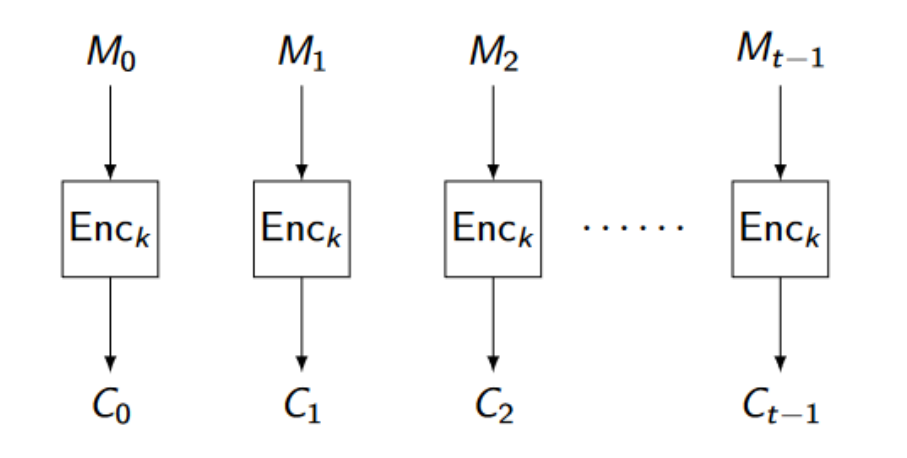

Image credit: T. Lange + J. Jean

#### Modes of operation

So far: block cipher encrypt  $\ell$  bits of message

What if messages are longer than  $\ell$  bits?

Just split + encrypt block-wise? ('Electronic codebook')

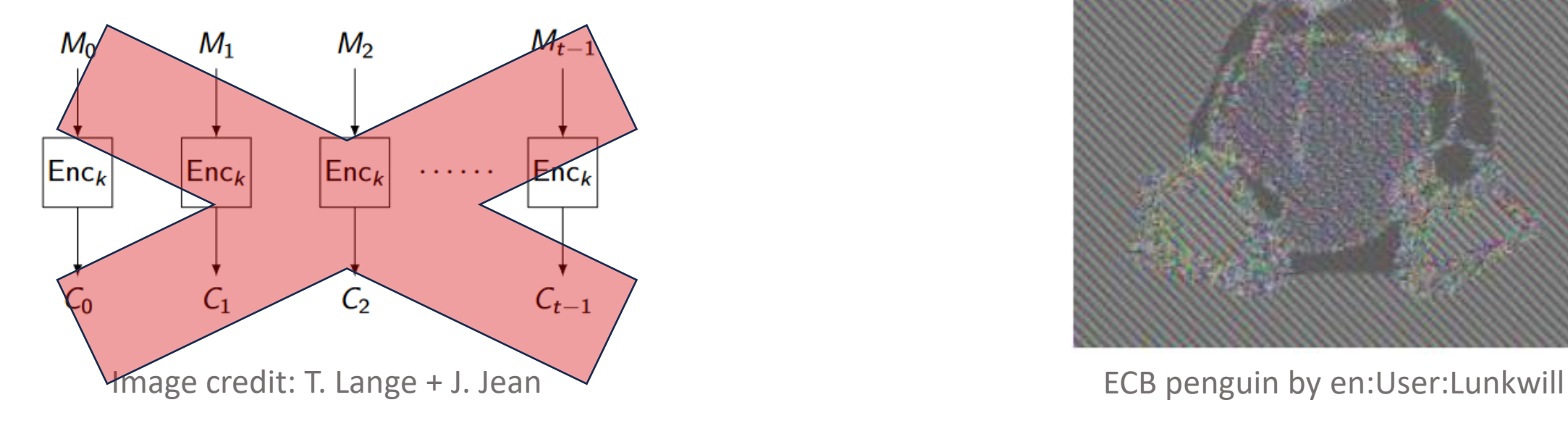

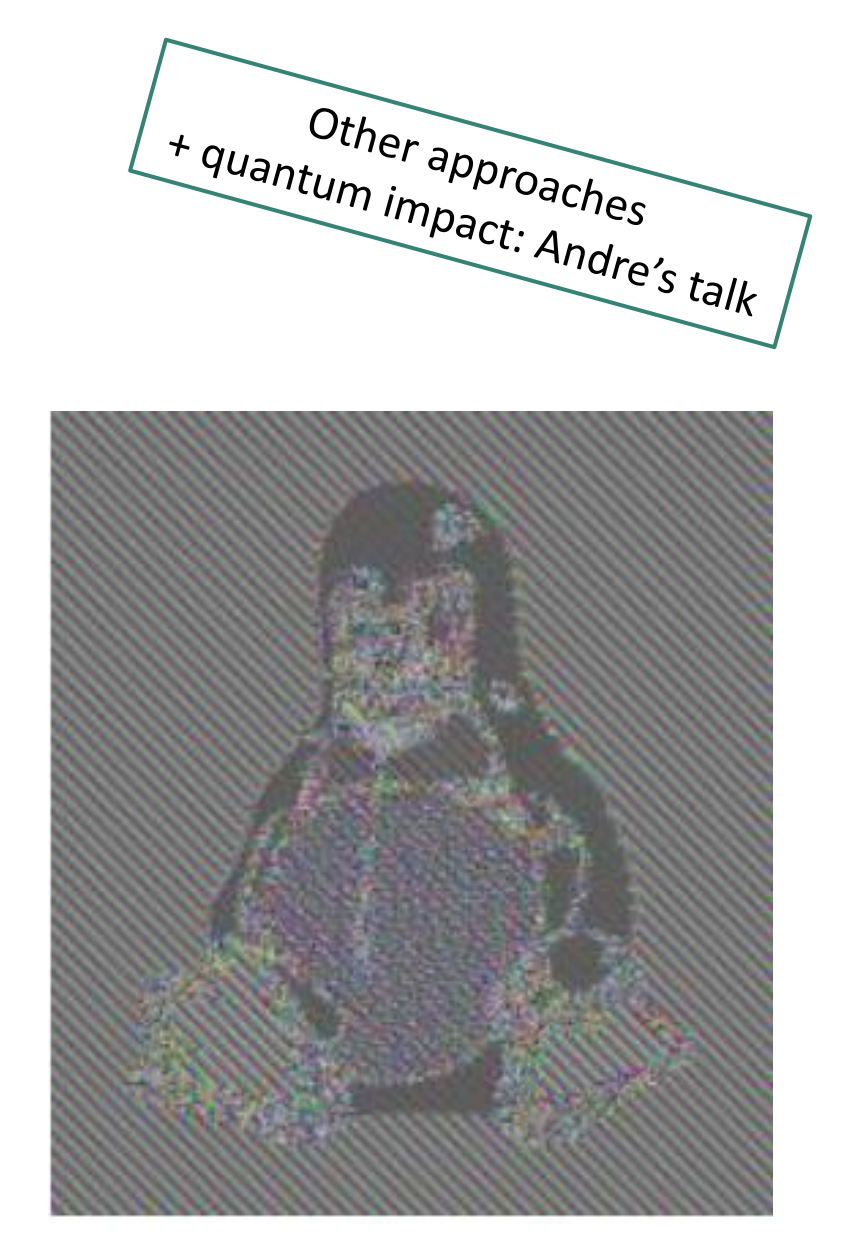

Intro to crypto - K. Hövelmanns

#### Secret-key encryption: wrap-up

Perfect secrecy is expensive (**large** keys)

One-time pad only is perfectly secure if we switch the key each time

In practice, we use a

- block cipher to encrypt blocks
- secure mode of operation (not ECB!) to encrypt messages longer than a single block

**So far**: discussed confidentiality, but not authenticity and/or integrity

#### Does secret-key encryption provide integrity?

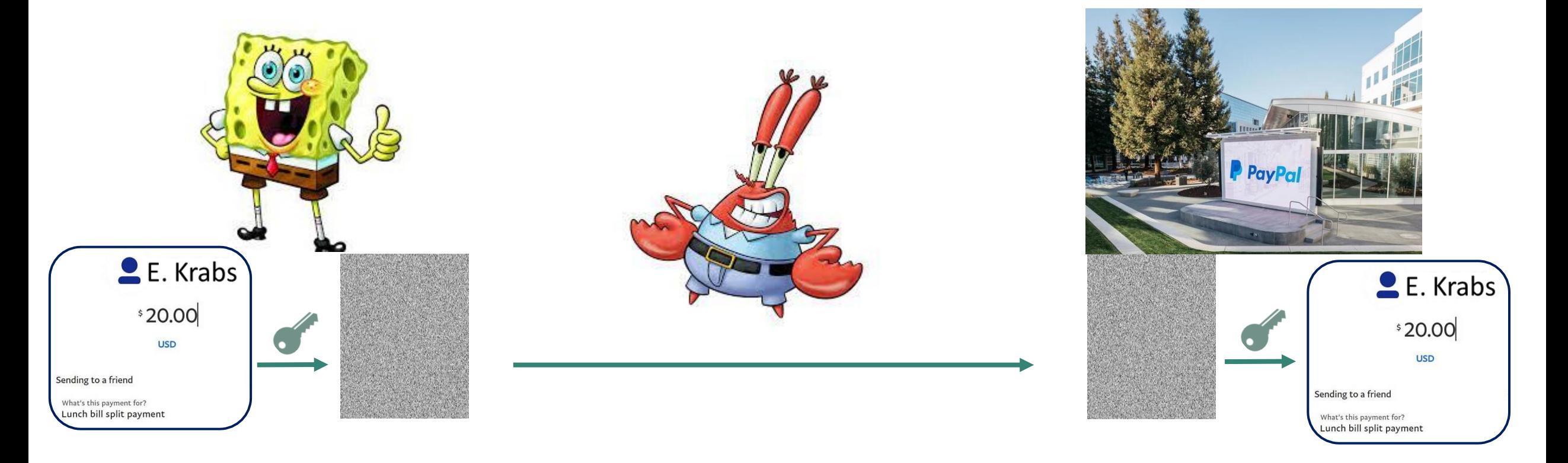

#### Does secret-key encryption provide integrity?

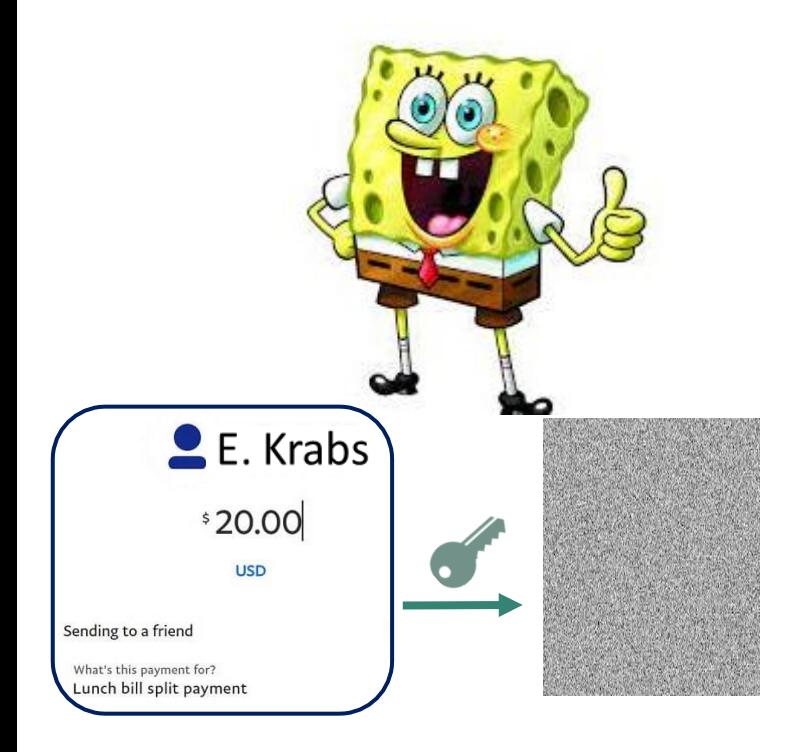

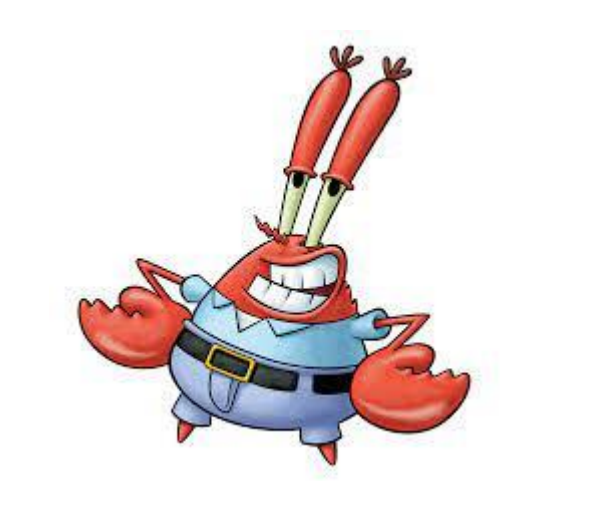

**Mr. Krabs knows his block ciphers → tweaks ciphertext so it decrypts to 'pay 99000' instead of 'pay 20'.**

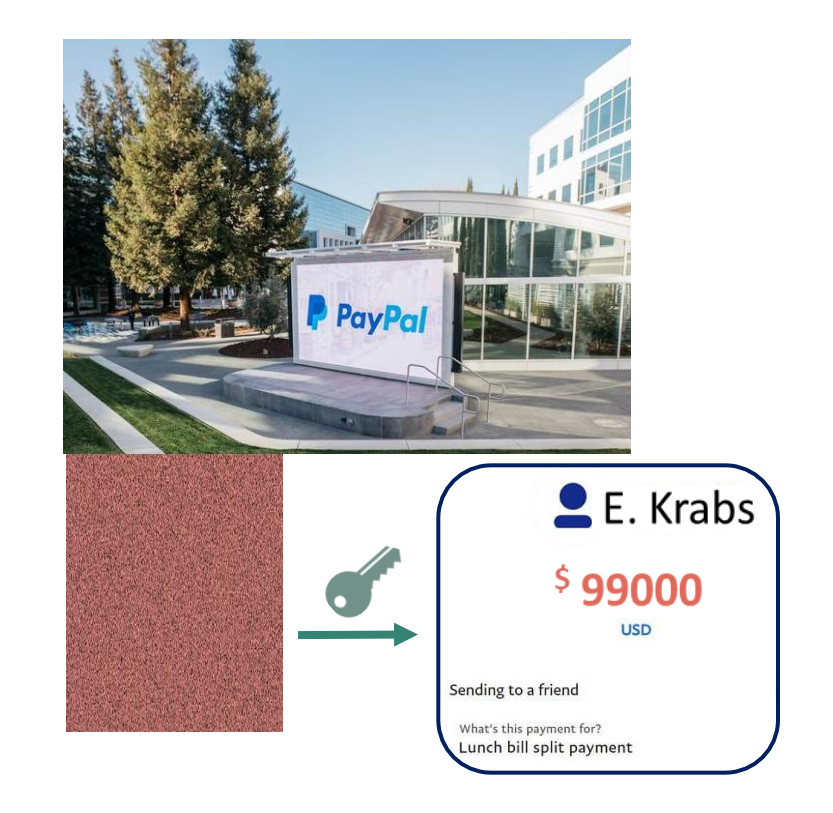

## Hash functions

Function generating short handle ('fingerprint') for larger pieces of data:

Hash:  $\{0,1\}^* \to \{0,1\}^n$ 

Quite **ubiquitous in crypto**:

- message authentication codes (in a few slides: HMAC), e.g. in TLS
- digital certificates for public-key infrastructures
- public-key encryption, digital signatures (in second half of talk)
- secure password storage

## Hash functions

Function generating short handle ('fingerprint') for larger pieces of data:

Hash:  $\{0,1\}^* \to \{0,1\}^n$ 

**Security goals**: e.g. we could want that the fingerprints

- are hard to compute without knowing the data
- change a lot even when the data is changed only a tiny bit (e.g., bit flip)
- uniquely identify the data (PGP fingerprints)
- do not give enough information to reconstruct the data

## Hash functions: security definitions

Function generating short handle ('fingerprint') for larger pieces of data:

Hash:  $\{0,1\}^* \to \{0,1\}^n$ 

• **Preimage resistance**:

Given output  $y \in \{0,1\}^n$ , it's hard to find  $x \in \{0,1\}^*$  with Hash  $(x) = y$  ('preimage'). typically many!

• **Second preimage resistance**:

Given random input  $x \in \{0,1\}^*$ , it's hard to find  $x' \neq x$  with Hash  $(x) =$  Hash  $(x')$ .

• **Collision resistance**:

It's hard to find x and  $x' \neq x$  with Hash  $(x) =$  Hash  $(x')$ .

Increasingly harder task for adversary

## Hash functions: SHA-2 ('Secure hash algorithm')

Designed by the National Security Agency (NSA), first published in 2001.

Built using the **Merkle–Damgård** construction (next slide), from a **compression function**.

#### **Main idea**:

- easier to build fixed-size **compression**
- If you have secure **compression** function**, MD** gives you a hash function for free

#### **Compression in SHA-2:**

Davies-Meyer construction, using specialized block cipher

Family of keyed functions

C:  $\{0,1\}^k \times \{0,1\}^{2n} \rightarrow \{0,1\}^n$ 

with inputs of fixed size  $2n$  that get 'compressed' to half their size.

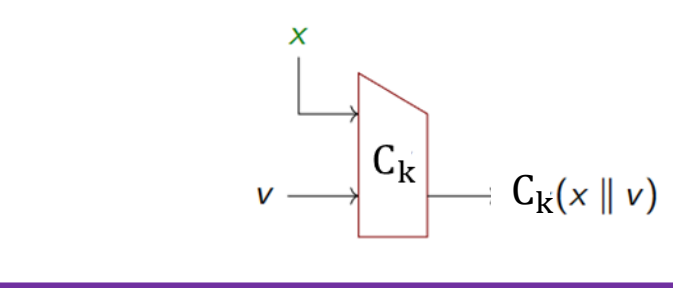

Intro to crypto - K. Hövelmanns Box based on slide by E. Thome
### Hash functions: Merkle-Damgård construction

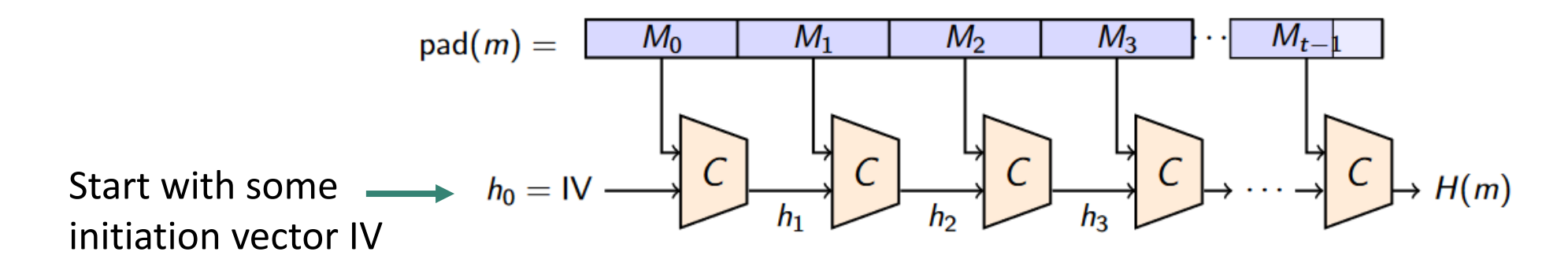

 $pad(m)$ :

- Dissect full message  $m$  into size- $n$  blocks  $M_1, \cdots M_t$  (to fit into compression function  $C$ )
- Use padding in the last block  $M_t$  to fill it up to size  $n$

Each step takes *n* message bits as input, together with previous *n*-bit output  $h_{i-1}$ , and compresses these to *n*-bit block:  $h_i = C(M_{i-1}, h_{i-1}).$ 

Slide based on slide by T. Lange Intro to crypto - K. Hövelmanns

### Hash functions: Merkle-Damgård construction

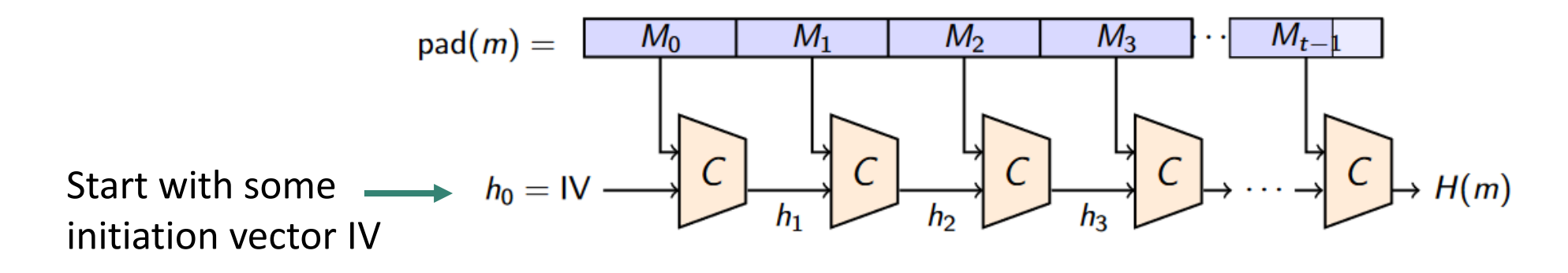

 $pad(m)$ :

- Dissect full message  $m$  into size- $n$  blocks  $M_1, \cdots M_t$  (to fit into compression function  $C$ )
- Use padding in the last block  $M_t$  to fill it up to size  $n$

#### **Pros of this iterative design**:

- Simplifies security reasoning: if compression function C is collision-resistant, then so is H.
- Incremental computation nice for small devices (stream data one block at a time)

Slide based on slide by T. Lange

### Hash functions evolution

#### **SHA-1 (predecessor of SHA-2):**

- flaws known since 2005, attacks public since 2017 (<https://shattered.io/>), 2020 ([https://sha](https://sha-mbles.github.io/)[mbles.github.io/\)](https://sha-mbles.github.io/)
- still used for fingerprints (e.g., git)  $\odot$

#### **SHA-2**:

- currently deemed secure
- widely used in various security applications and protocols

#### **SHA-3**: Latest addition to SHA family

- established during NIST standardization effort for hash functions
- not based on Merkle-Damgård, but on 'sponges'
- currently deemed secure

### Hash functions good integrity checks?

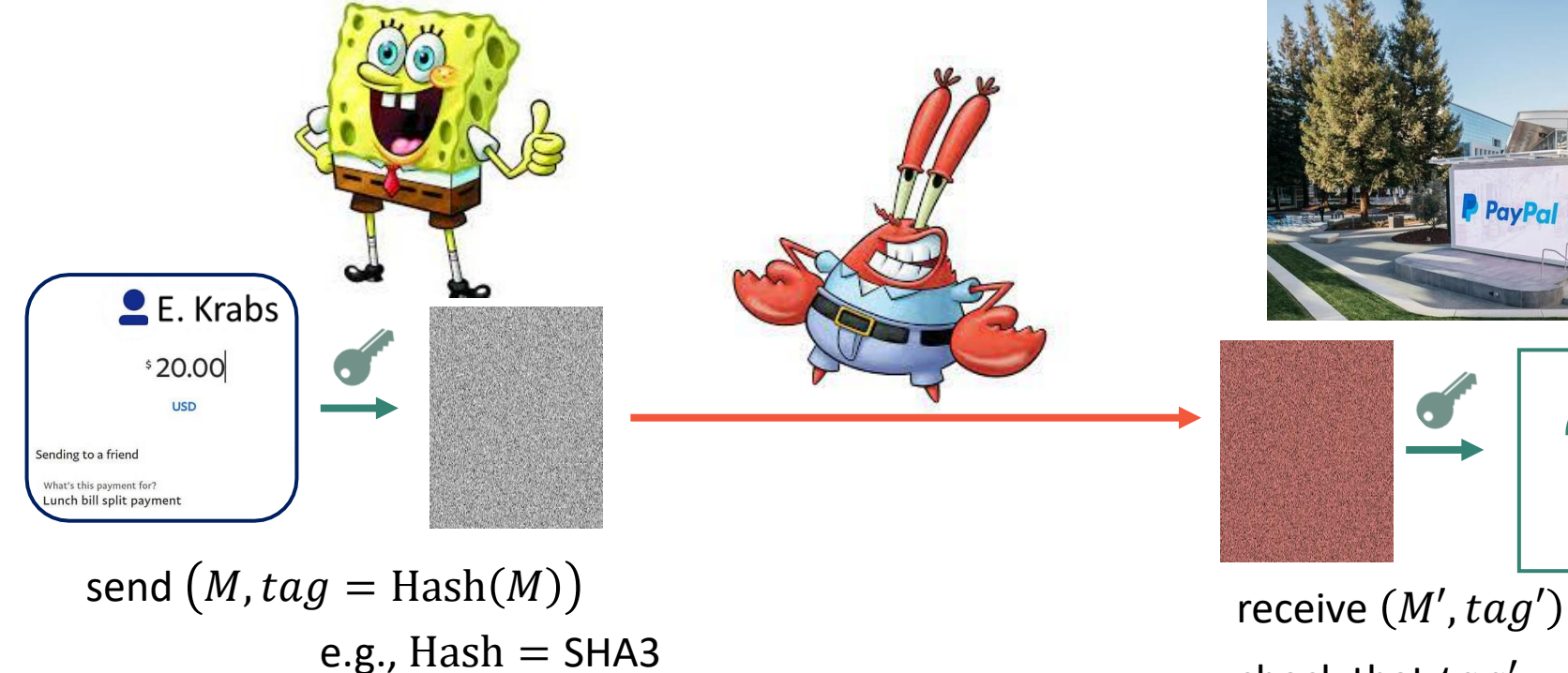

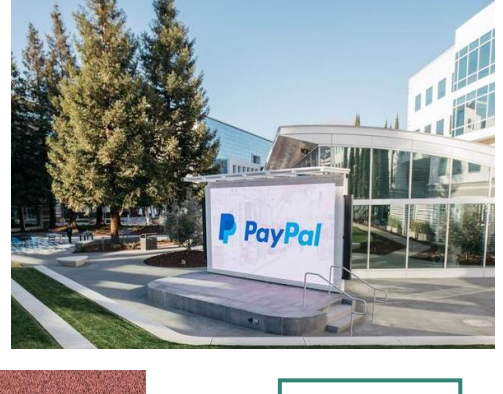

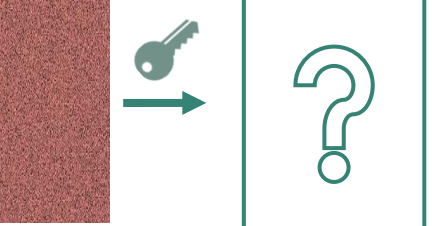

check that  $tag' = Hash(M')$ 

**Q**: Does this ensure the integrity of  $M'$ ?

### Hash functions good integrity checks?

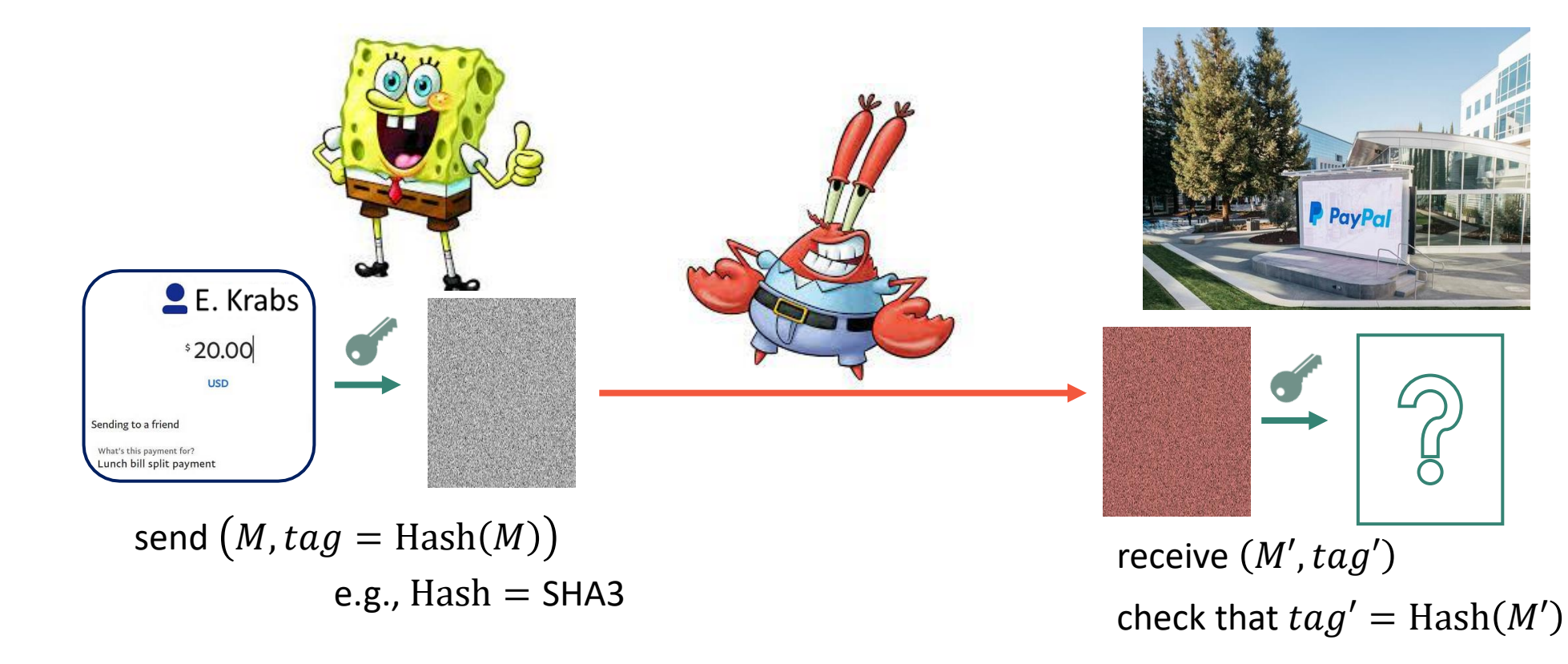

**Q**: Does this ensure the integrity of  $M'$ ?

**No**: Mr. Krabs can pick his own  $c'$  and compute  $tag'$  for  $c' \rightarrow$  keyless integrity checks won't work!

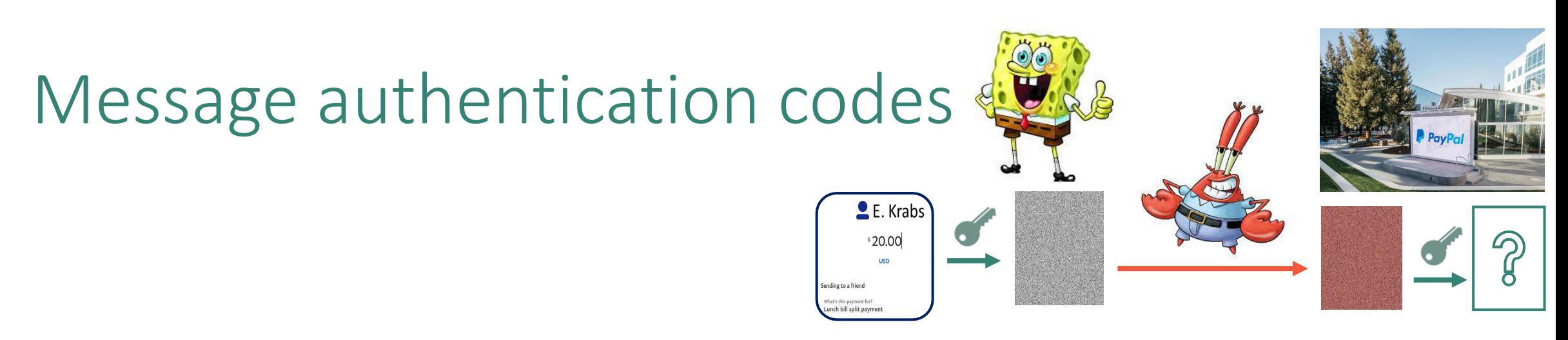

MAC = 'checksum', taking key k and message M (plaintext or ciphertext) to produce authentication tag:

MAC:  $Keys \times \{0,1\}^m \rightarrow \{0,1\}^t$ 

 $\rightarrow$  MAC can convince Paypal that M really comes from Spongebob

**Security goal = UnForgeability: Computing a valid MAC without knowing**  $k$  **is hard.** 

• **UF against Chosen Message Attacks (UF-CMA):**

even when given the power to request  $\mathsf{MAC}(k, M_i)$  on chosen messages  $M_i$ , computing a valid  $MAC(k, M')$  for a new a new  $M' \neq M_i$  is hard.

### Hash-based MACs

**Proposal:** Take hash function Hash:  $\{0,1\}^* \rightarrow \{0,1\}^n$  and set

 $MAC_k(M) = Hash(k, M)$ 

**Q**: Hard to produce a valid  $\mathsf{MAC}_k(M')$  if we can request  $\mathsf{MAC}_k(M_i)$  for any  $M_i$  we like?

### Hash-based MACs

**Proposal:** Take hash function Hash:  $\{0,1\}^* \rightarrow \{0,1\}^n$  and set

 $MAC_k(M) = Hash(k, M)$ 

**Length extension attack** :

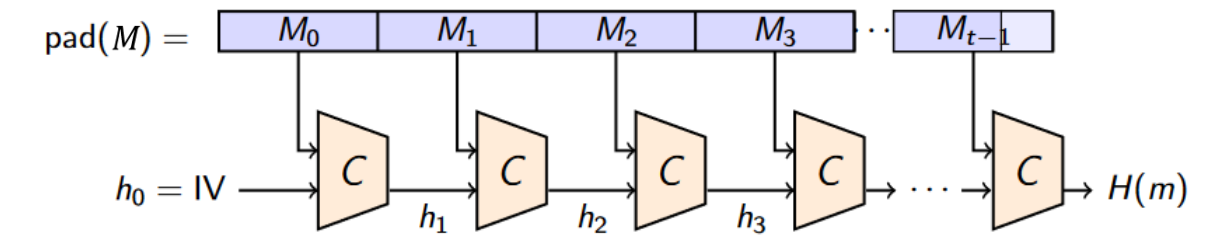

**Exploit 'chaining' structure of Hash**: pick message  $M = \text{hello}$ , request  $\text{tag} = \text{Hash}(k, \text{hello})$ .

- View  $hello$  in padded block structure + add something:  $M' =$   $\vert\,$   $hello$   $XX$   $\vert$   $dots$   $\vert$
- Tag for helloXXXdork:

 $Hash(k, helloXXXdork) = Hash(Hash(k, hello), dork) = Hash(tag, dork)$ 

**Without knowing** *k***, we can forge a tag for the message** *helloXXXdork***!** 

### Hash-based MACs: HMAC

Puts the key  $k$ 

- at the end to prevent length-extension attacks (you'd need to know  $dork$   $\vert k \vert$ ,
- but also at the beginning (to deal with collisions).

Mixes up  $k$  via two different padding strings (ipad, opad), so that the MAC doesn't use the same key twice

 $HMAC<sub>k</sub>(M) = Hash(k \oplus opad,Hash(k \oplus ipad, M))$ 

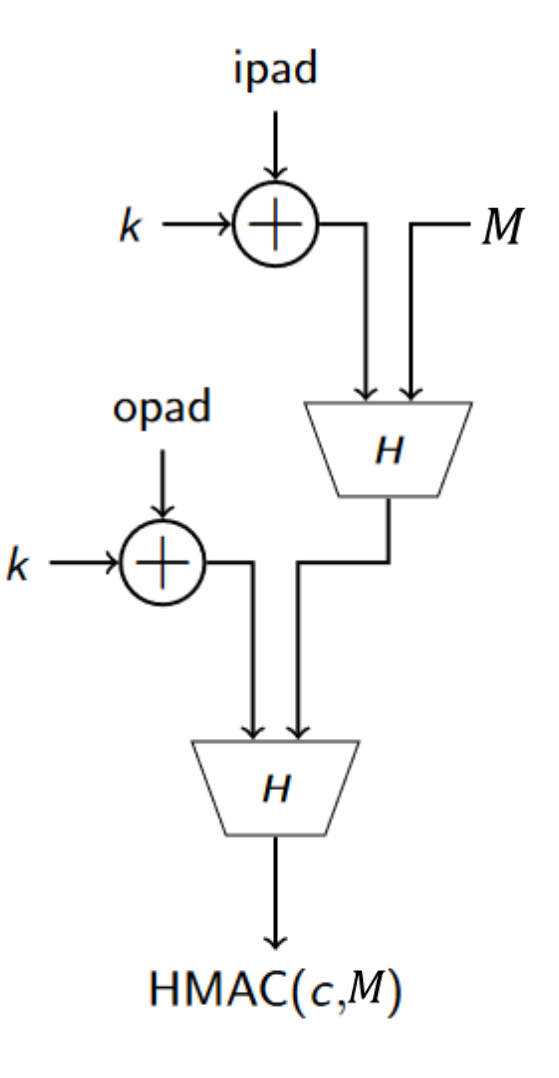

# Authenticated encryption

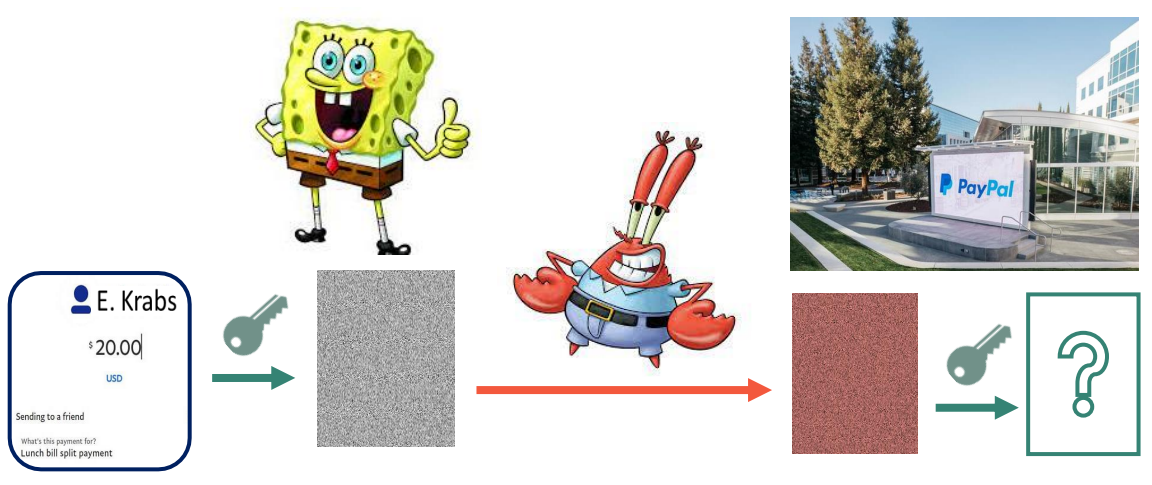

We looked at confidentiality and authenticity separately:

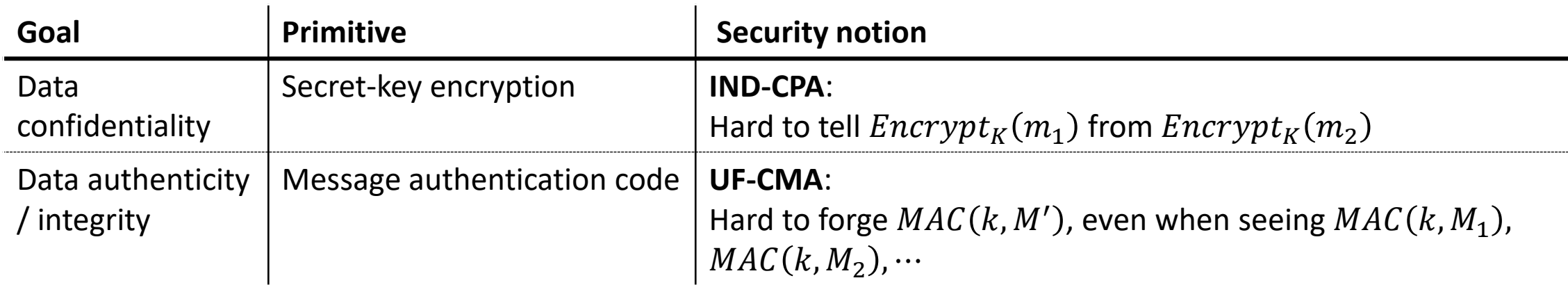

#### **Q: How to achieve both goals at once?**

- **Encrypt-and-MAC**
	- used in SSH

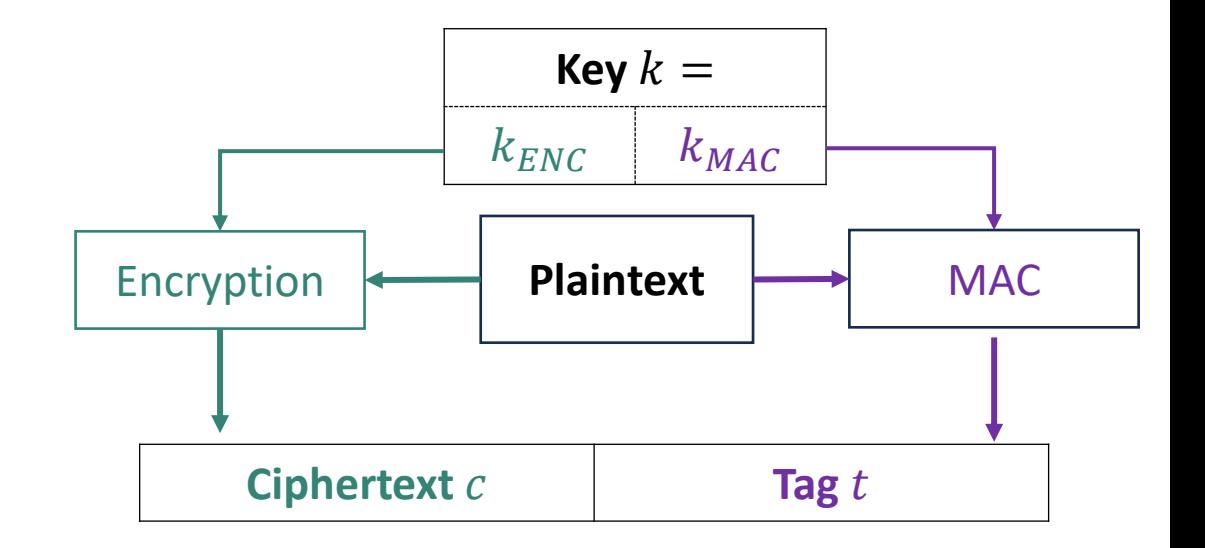

#### **Confidentiality?**

Adversaries can detect resent messages because MAC is deterministic

#### • **Encrypt-and-MAC**

- used in SSH
- not secure per se (SSH uses modifications)

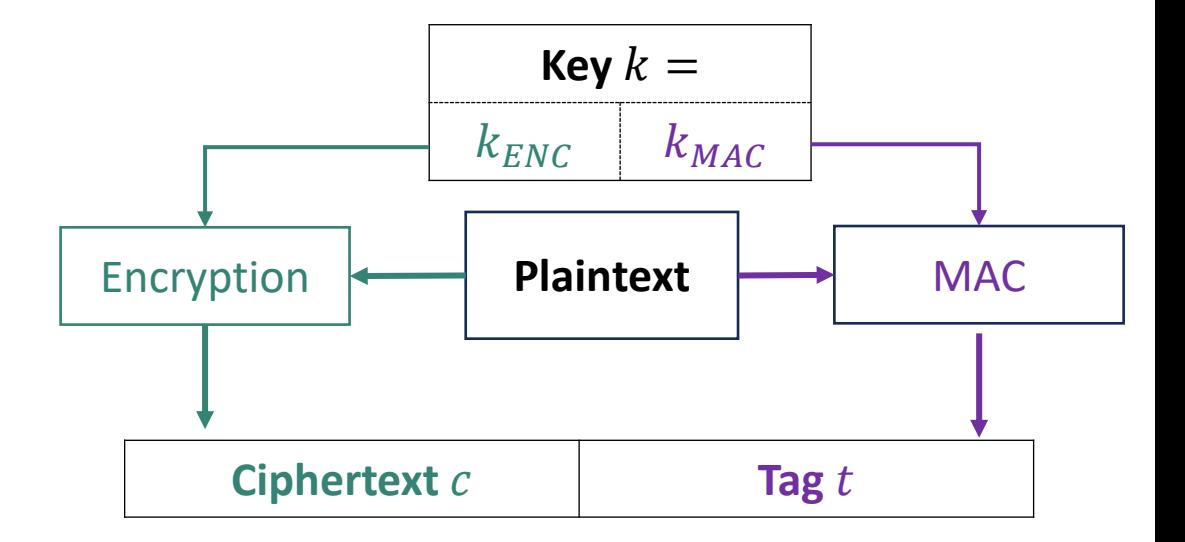

#### **Integrity?**

Not necessarily: may be able to tweak  $c$ into  $c'$  in a way that its decryption is still the same. Then  $t$  is still valid!

#### • **Encrypt-and-MAC**

- used in SSH
- not secure per se (SSH uses modifications)
- **MAC-then-Encrypt**
	- used in TLS 1.2

### **Confidentiality?**

If encryption is IND-CPA secure,

- resent messages are unnoticeable (despite MAC)
- the MAC-then-encrypt construction is also IND-CPA secure

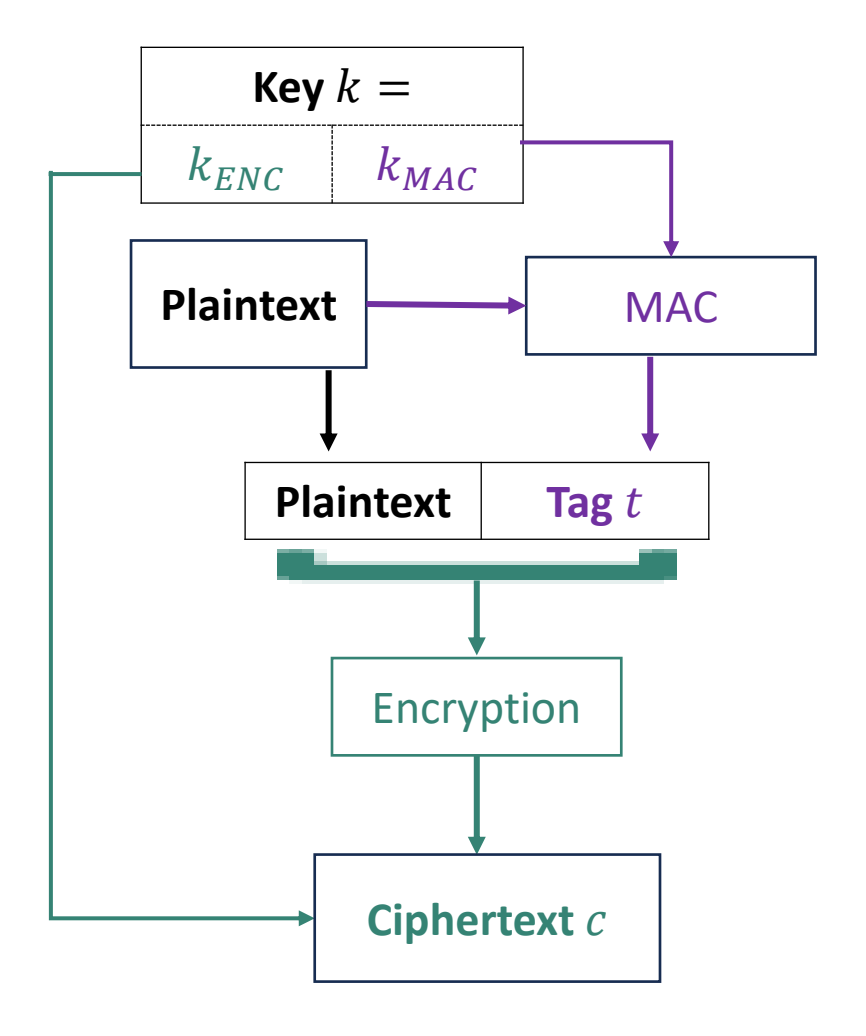

#### • **Encrypt-and-MAC**

- used in SSH
- not secure per se (SSH uses modifications)
- **MAC-then-Encrypt**
	- used in TLS 1.2
	- not secure per se, but can be if done right

#### **Integrity?**

Same problem as before!

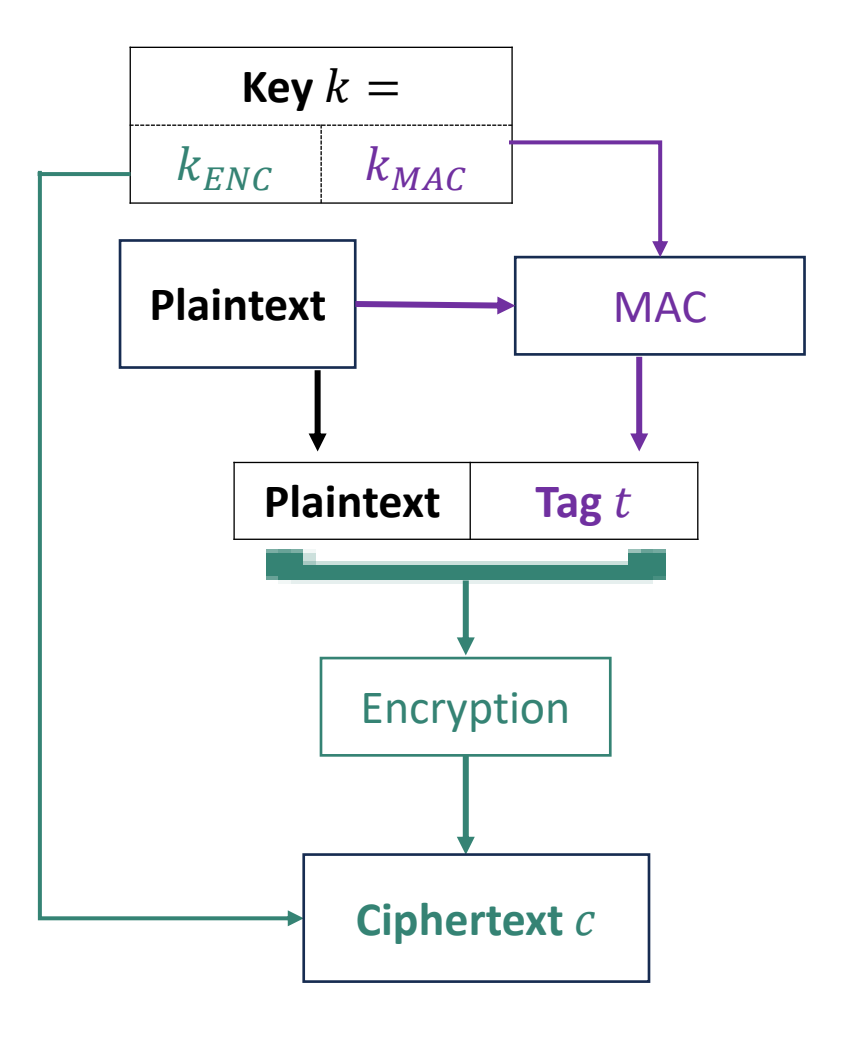

- **Encrypt-and-MAC**
	- used in SSH
	- not secure per se (SSH uses modifications)
- **MAC-then-Encrypt**
	- used in TLS 1.2
	- not secure per se, but can be if done right
- **Encrypt-then-MAC**
	- used in IPSec
	- Confidentiality: IND-CPA if Encryption is IND-CPA
	- Integrity: no computing right  $t'$  for  $c'$  without  $k_{MAC}$

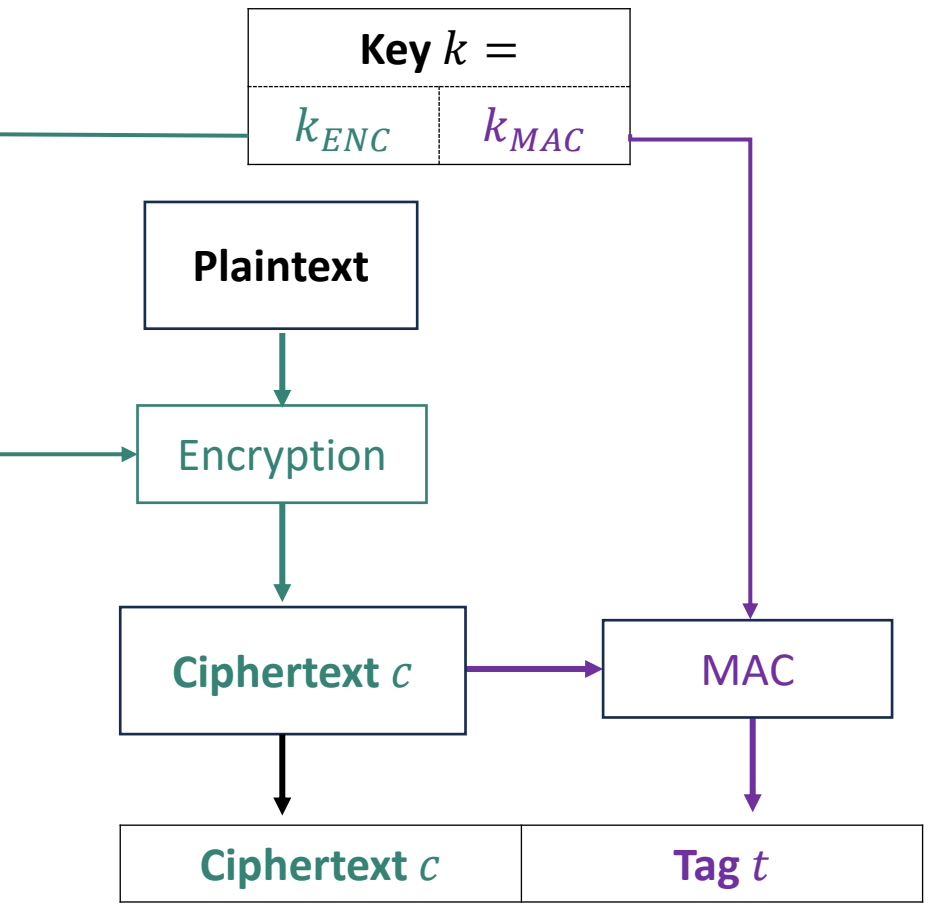

### Proof sketch: Encrypt-then-MAC is IND-CPA

Want to show: if  $\emph{Error}$  is IND-CPA secure, then so is Encrypt-then-MAC.

Encrypt-then-MAC( $k_{ENC}$ ,  $k_{MAC}$ ,  $m$ ) = (c, t) with  $c = \text{Encrypt}(k_{ENC}$ ,  $m$ ) and  $t = \text{MAC}(k_{MAC}$ , c)

**Tool**: Turn attack on Encrypt-then-MAC into attack on  $\text{Encrypt}$  ('security reduction'):

- Show: Successful attack on Encrypt-then-MAC gives successful attack on  $\emph{Encrypt}$
- But  $\emph{Encrypt}$  is secure. So no successful attack on Encrypt-then-MAC can exist!

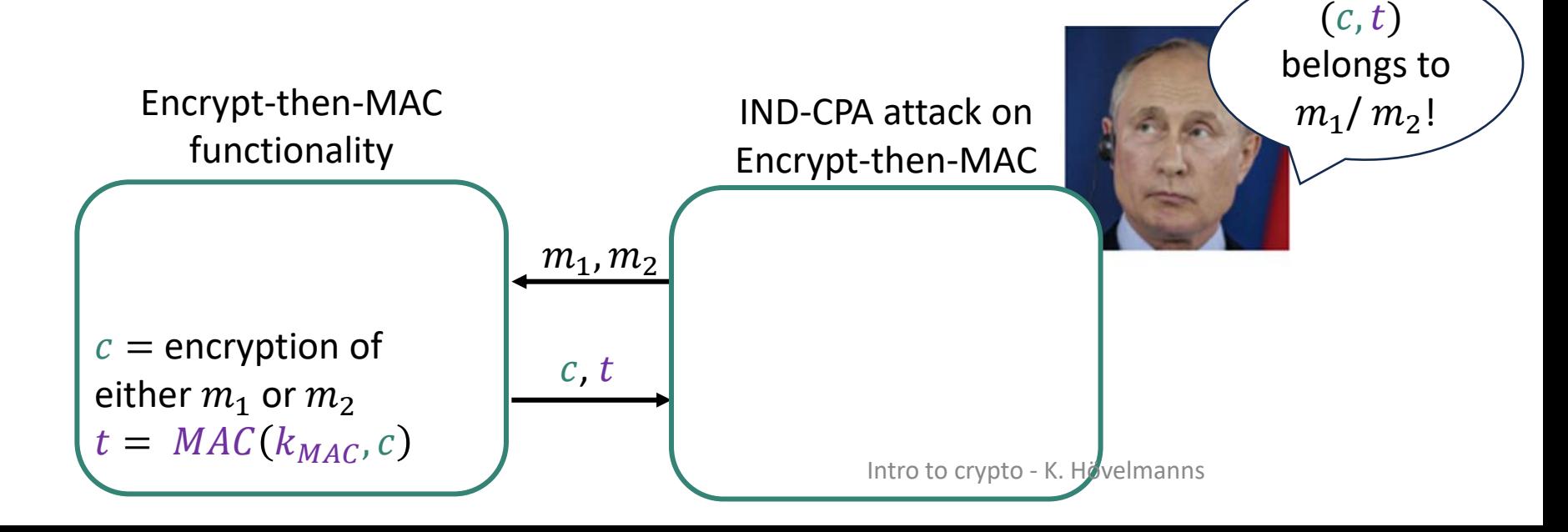

### Proof sketch: Encrypt-then-MAC is IND-CPA

Want to show: if  $\emph{Error}$  is IND-CPA secure, then so is Encrypt-then-MAC.

Encrypt-then-MAC( $k_{ENC}$ ,  $k_{MAC}$ ,  $m$ ) = (c, t) with  $c = \text{Encrypt}(k_{ENC}$ ,  $m$ ) and  $t = \text{MAC}(k_{MAC}$ , c)

**Tool**: Turn attack on Encrypt-then-MAC into attack on  $\text{Encrypt}$  ('security reduction'):

- Show: Successful attack on Encrypt-then-MAC gives successful attack on  $\emph{Encrypt}$
- But  $\emph{Encrypt}$  is secure. So no successful attack on Encrypt-then-MAC can exist!

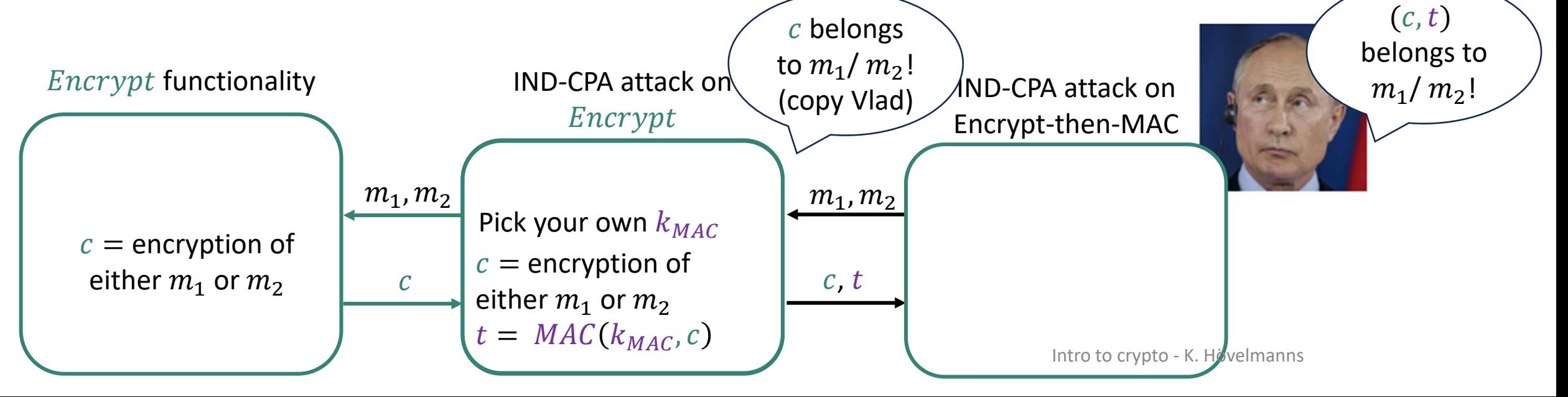

### How to share a secret key?

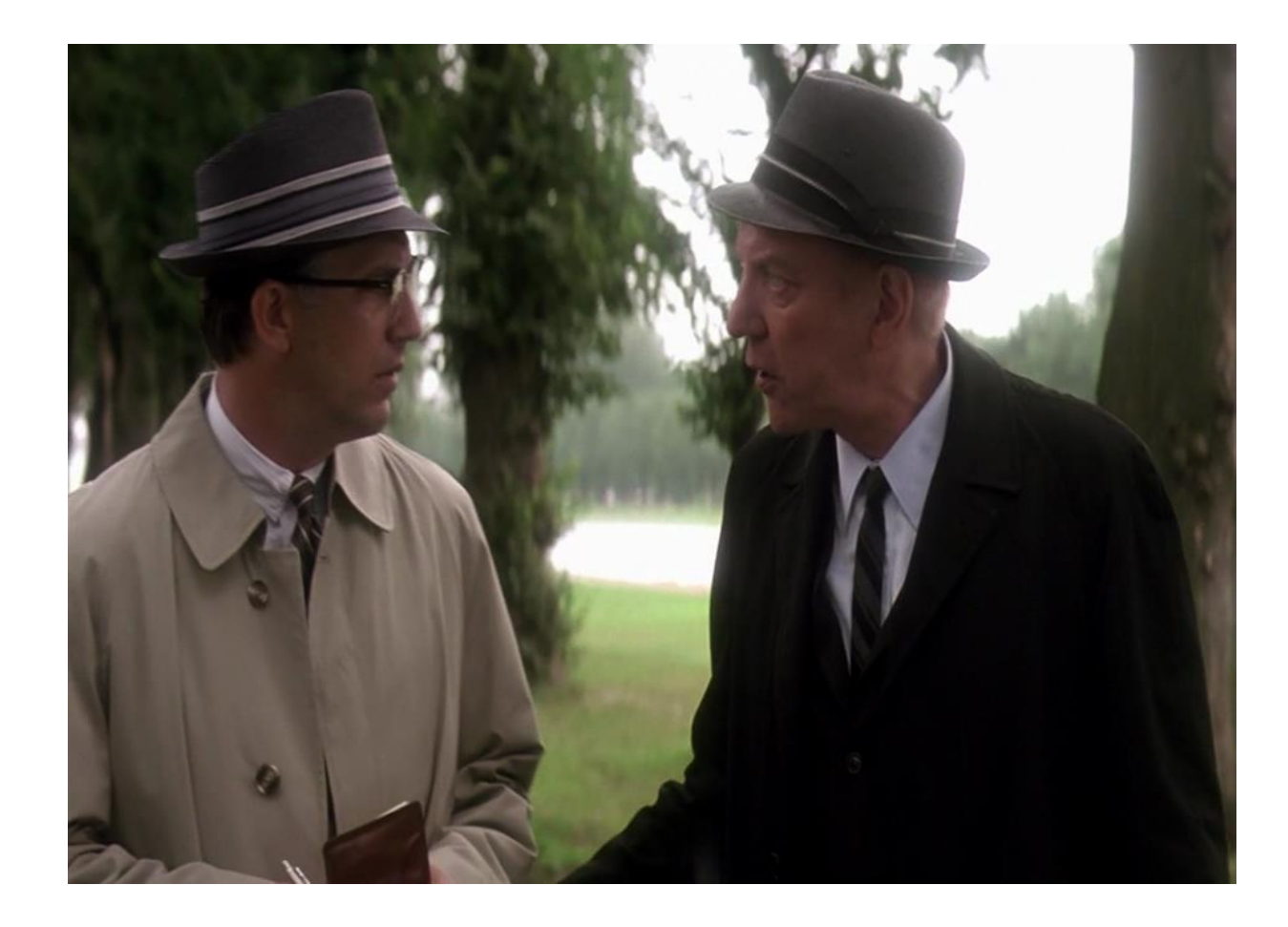

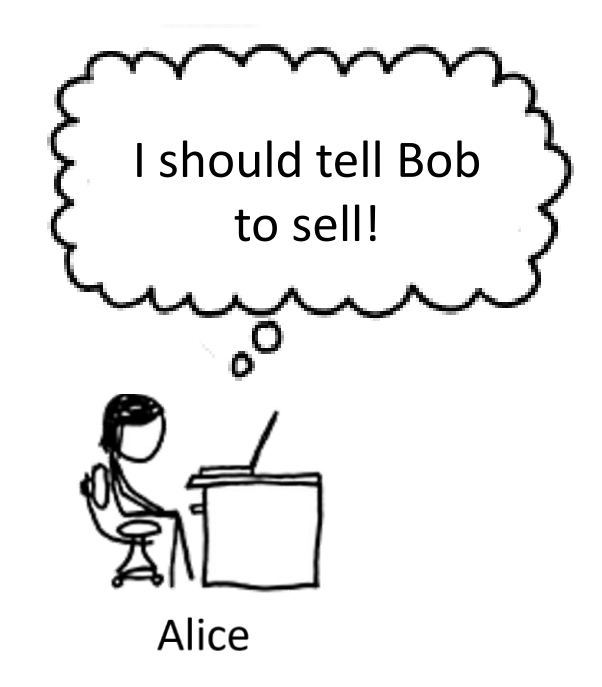

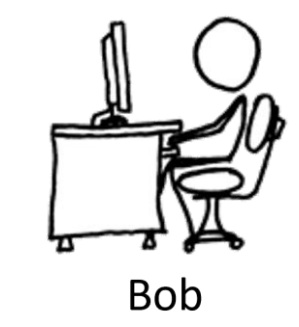

Intro to crypto - K. Hövelmanns

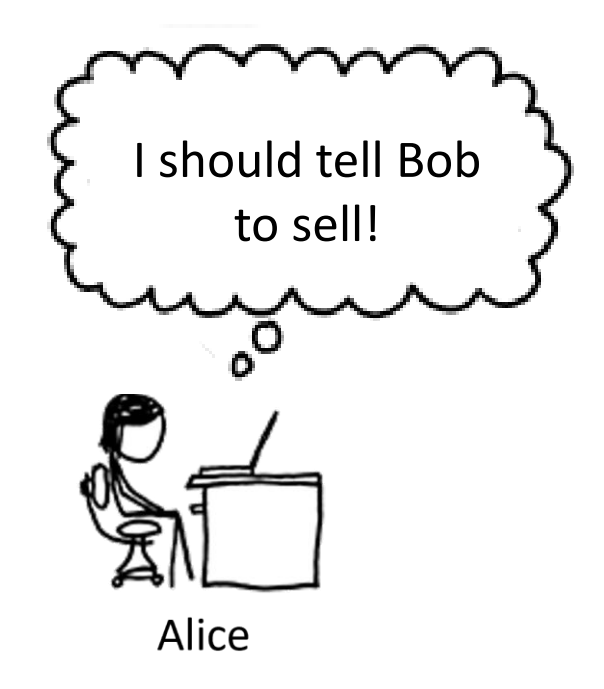

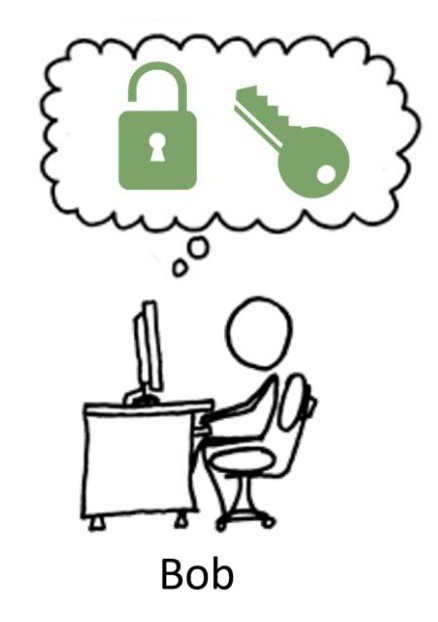

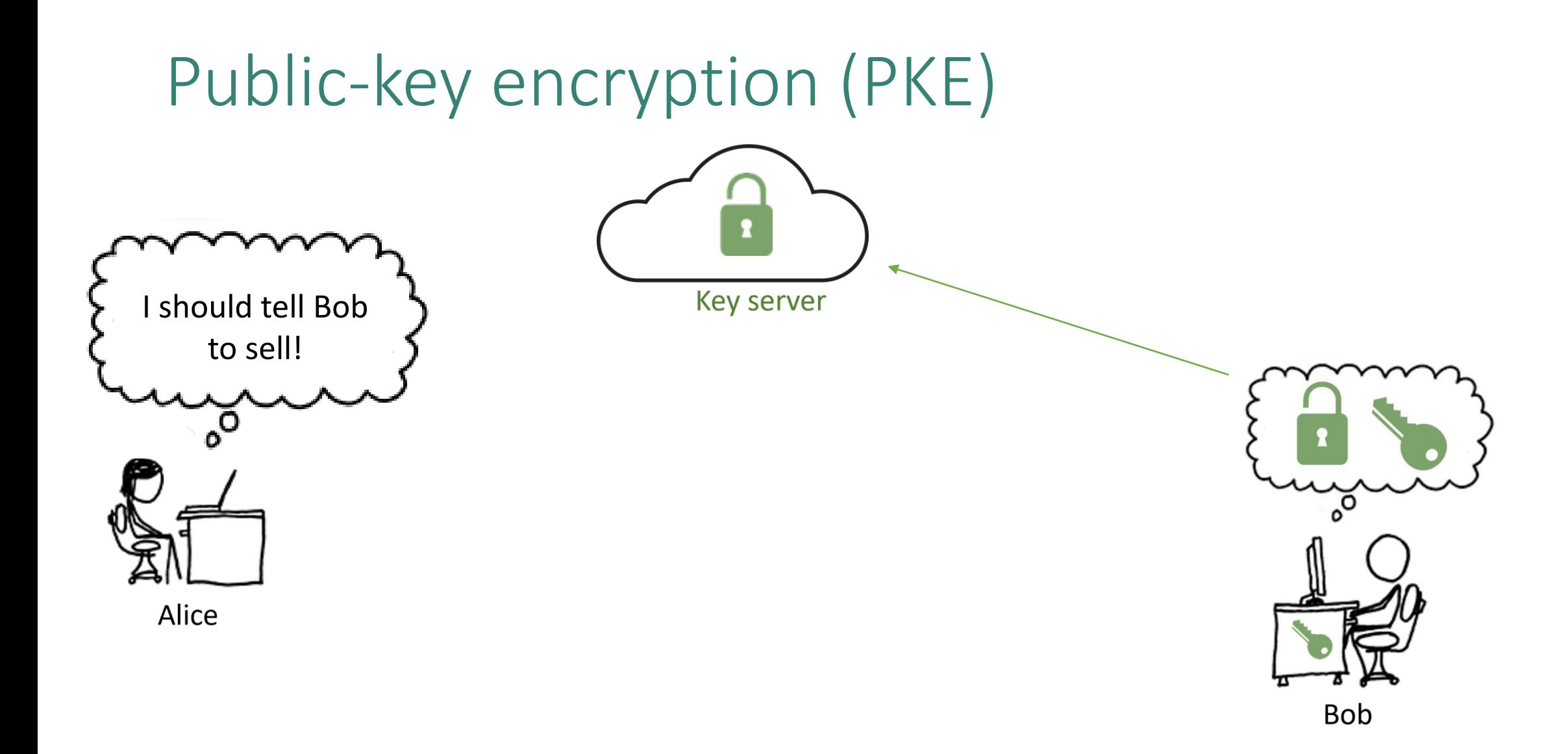

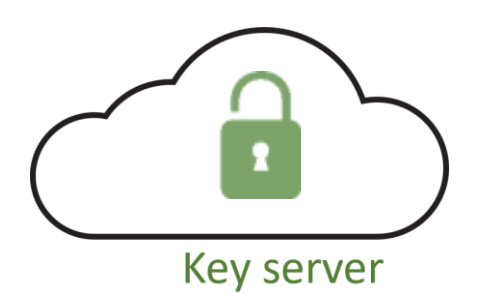

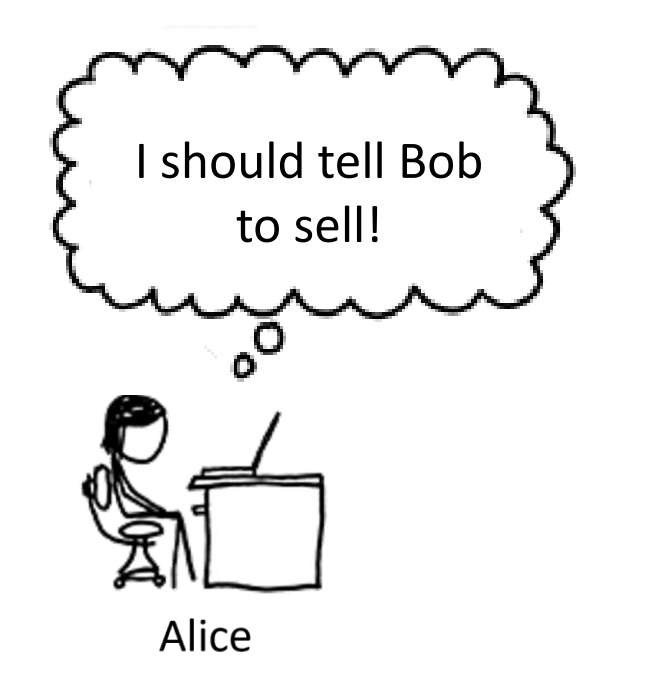

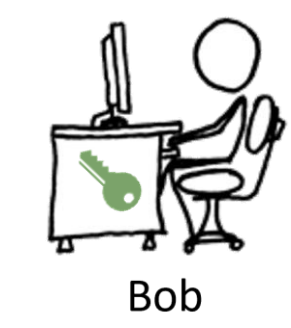

Intro to crypto - K. Hövelmanns

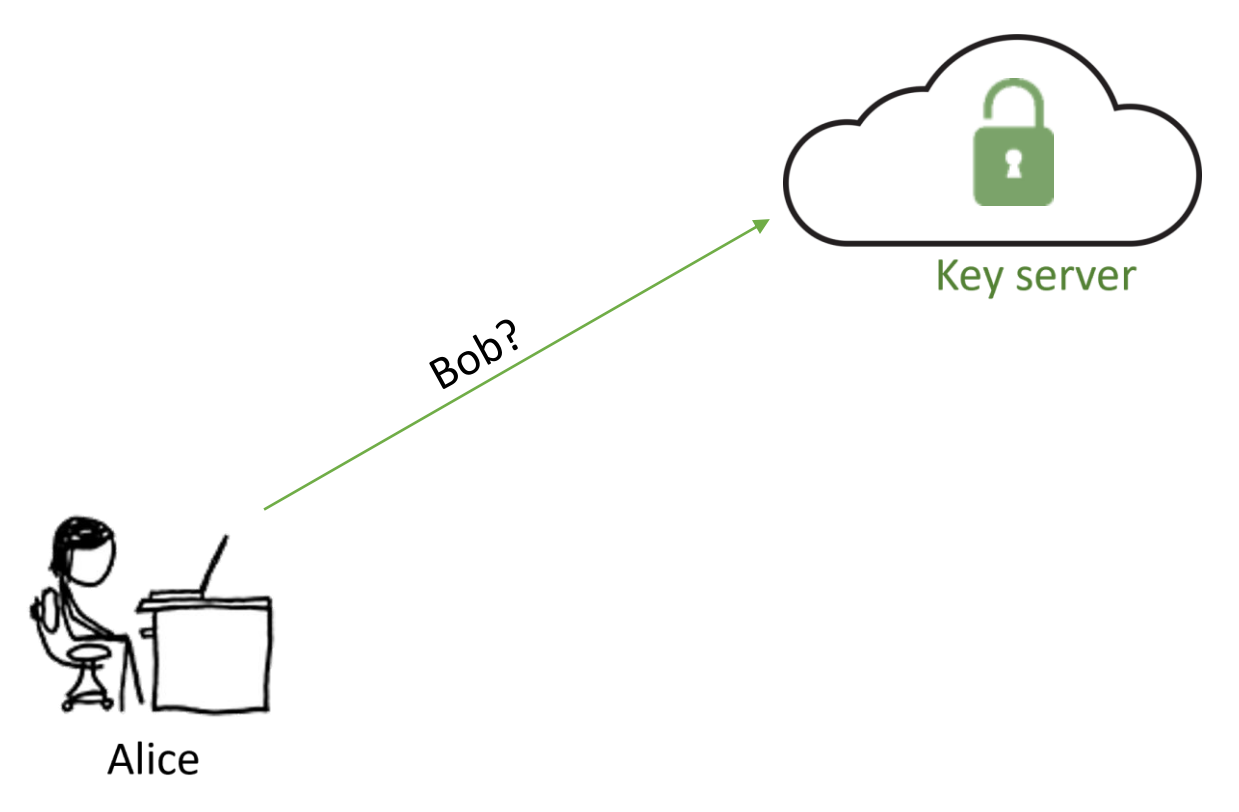

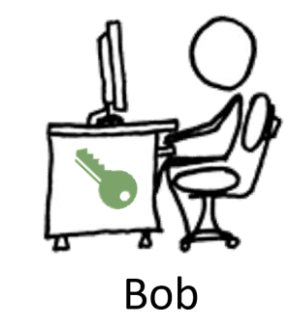

Image source: xkcd.com and a set of the set of the set of the set of the set of the set of the set of the set of the set of the set of the set of the set of the set of the set of the set of the set of the set of the set of

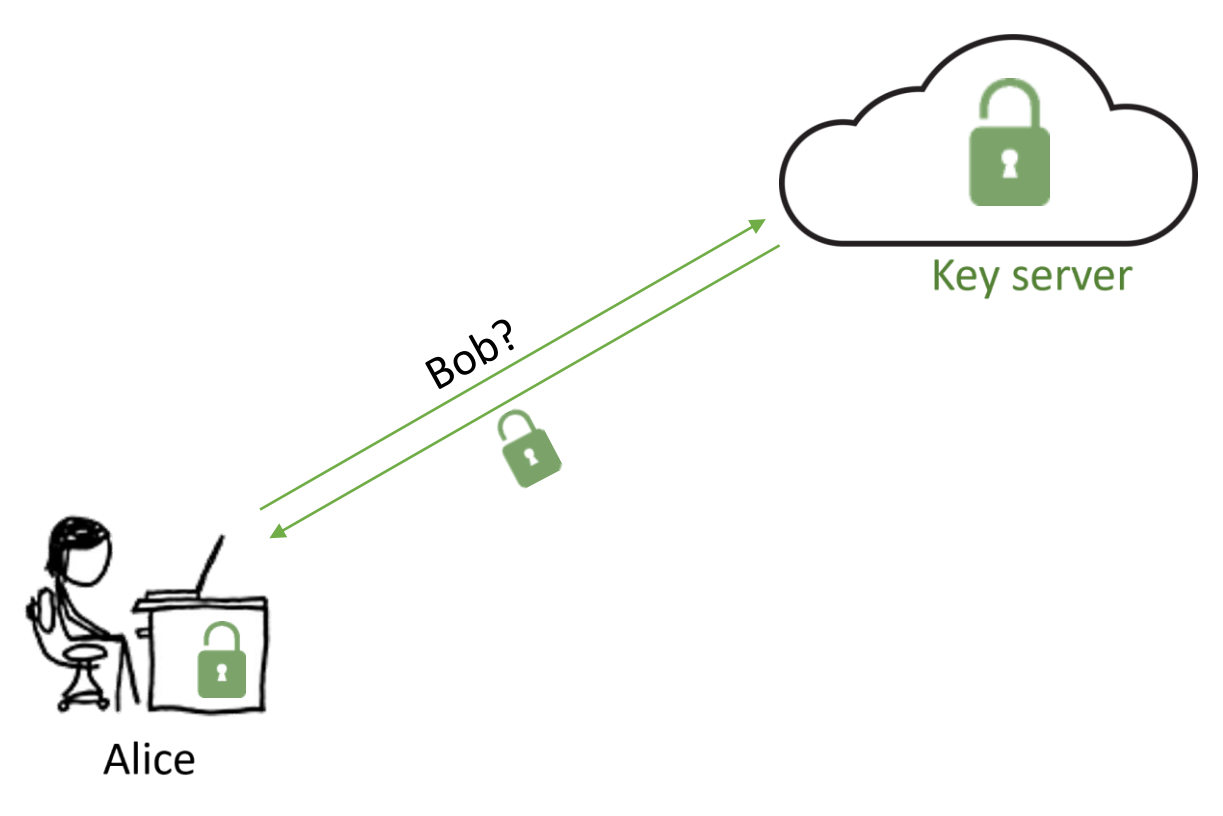

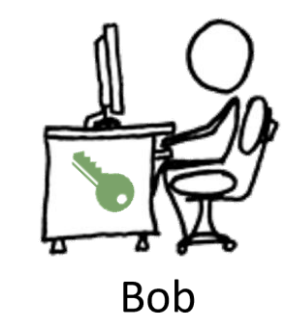

Image source: xkcd.com and a set of the set of the set of the set of the set of the set of the set of the set of the set of the set of the set of the set of the set of the set of the set of the set of the set of the set of

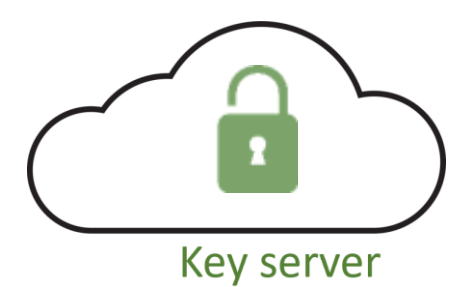

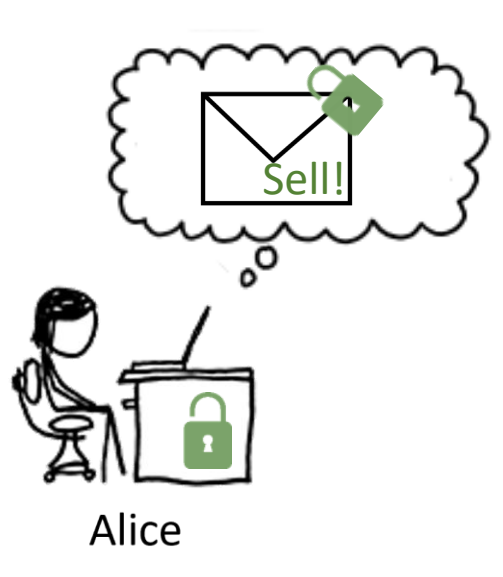

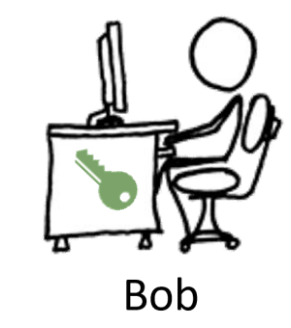

Image source: xkcd.com and a set of the set of the set of the set of the set of the set of the set of the set of the set of the set of the set of the set of the set of the set of the set of the set of the set of the set of

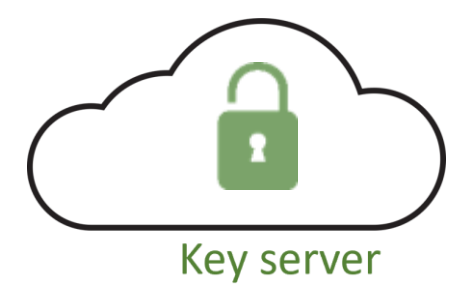

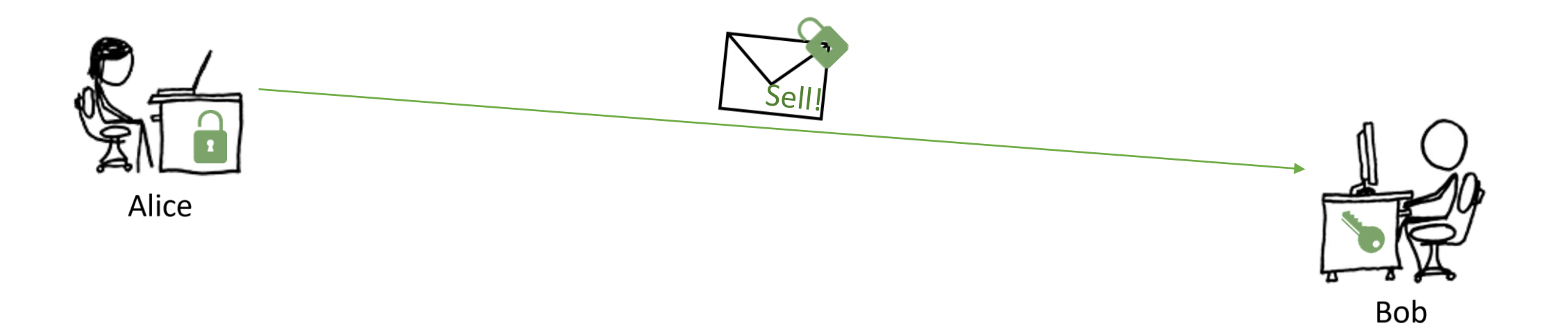

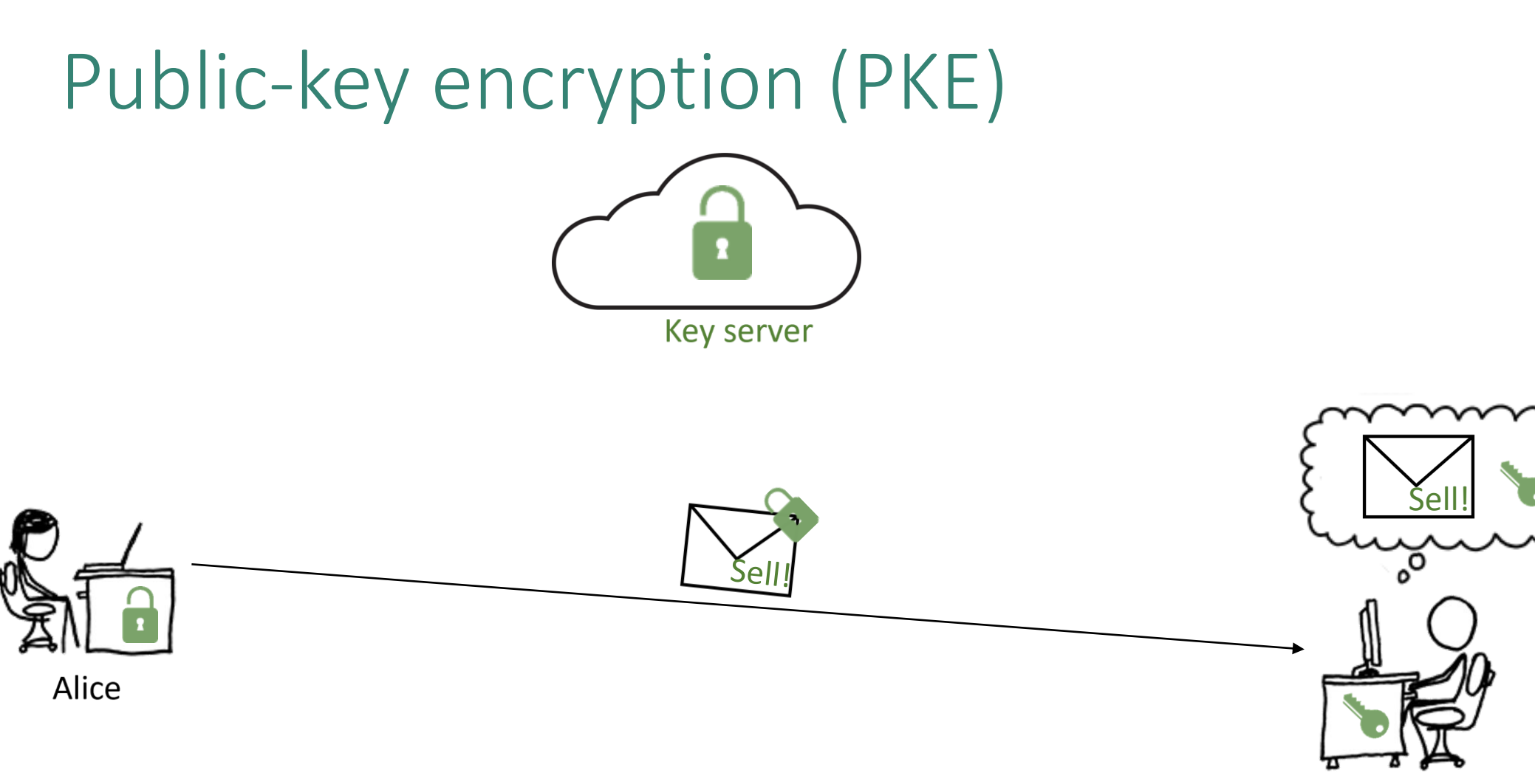

**Bob** 

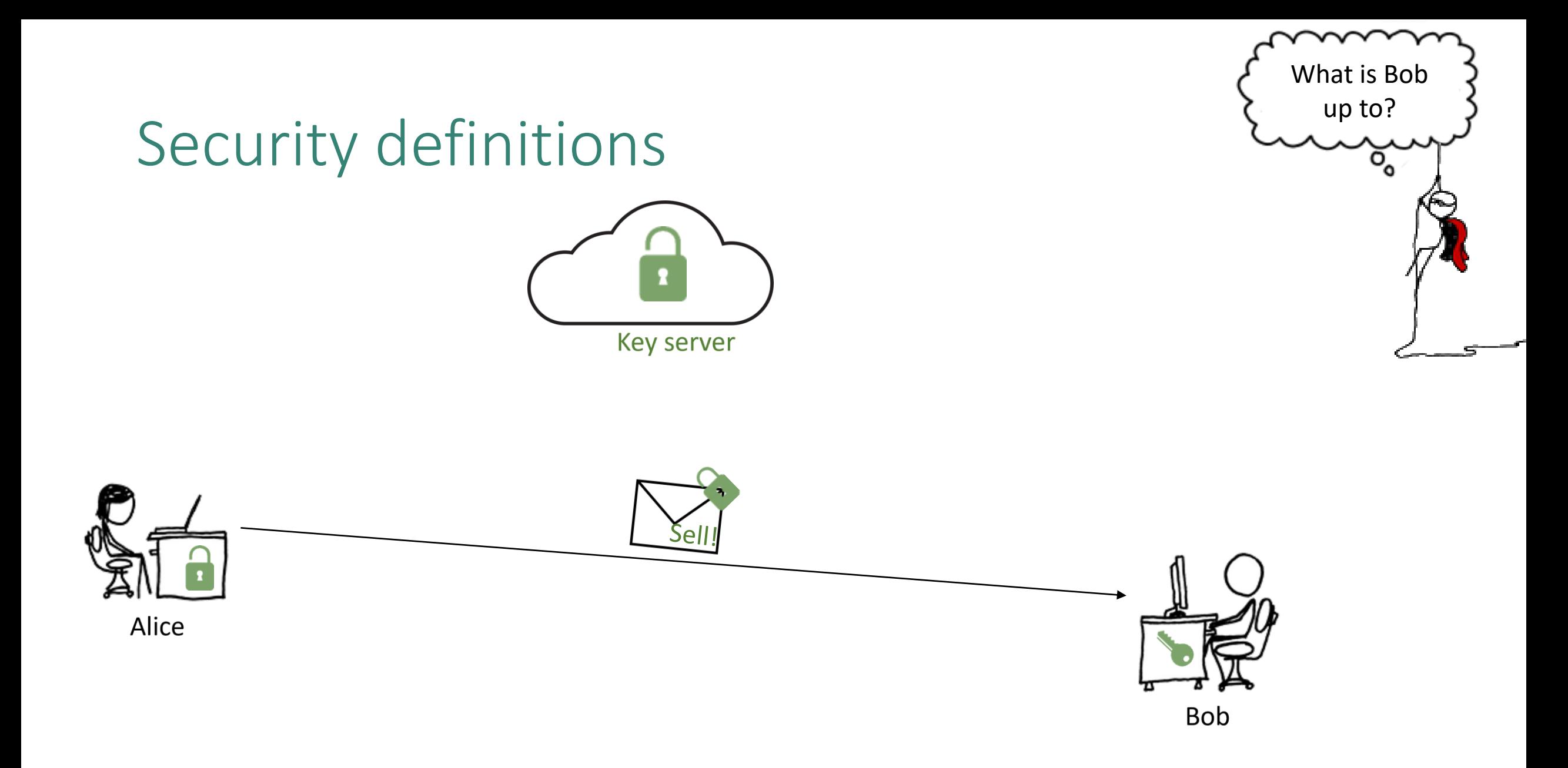

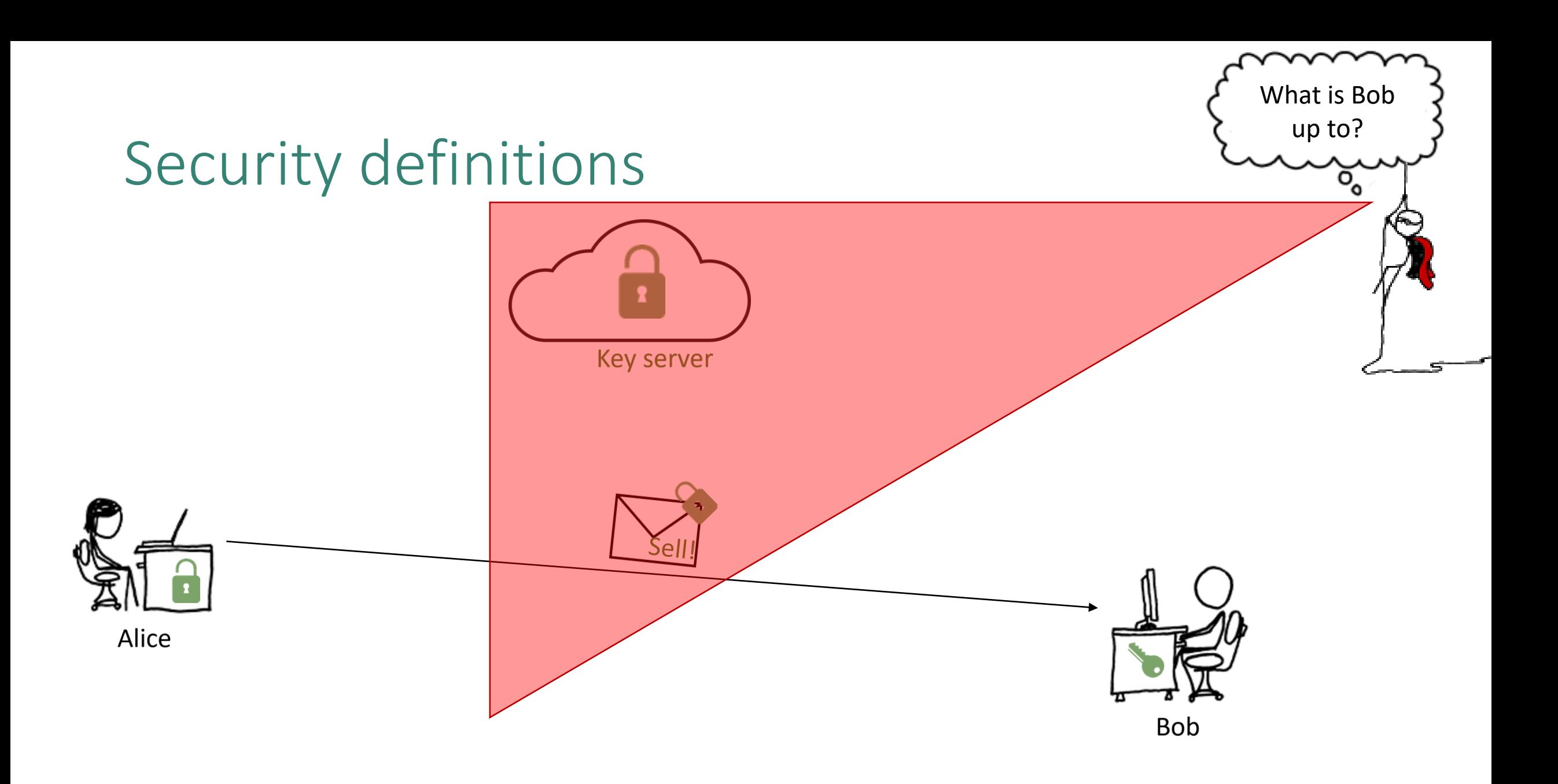

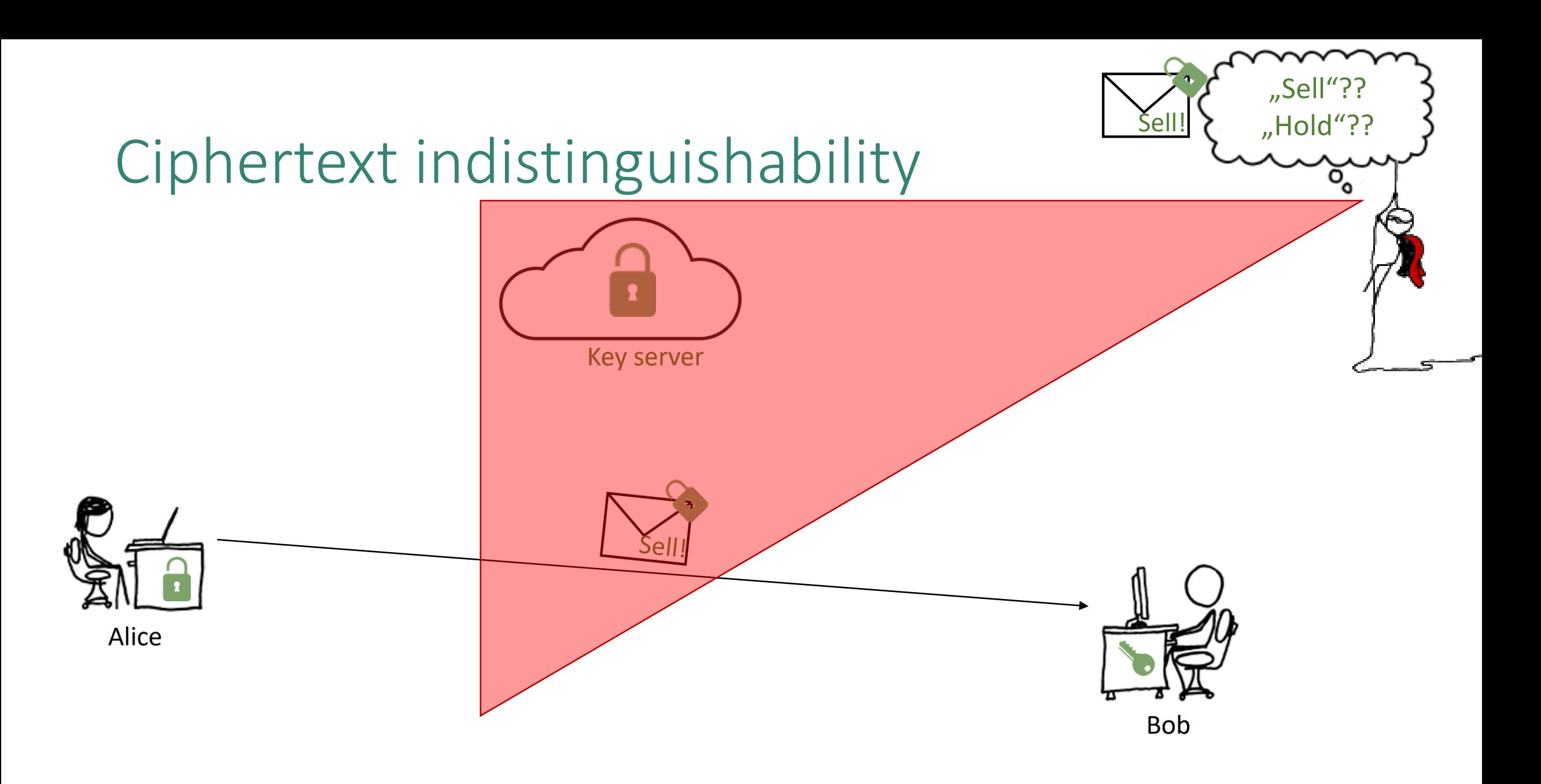

# Ciphertext indistinguishability games

**Ind**istinguishability under **c**hosen-**p**laintext **a**ttacks = public key version of symmetric-key IND-CPA:

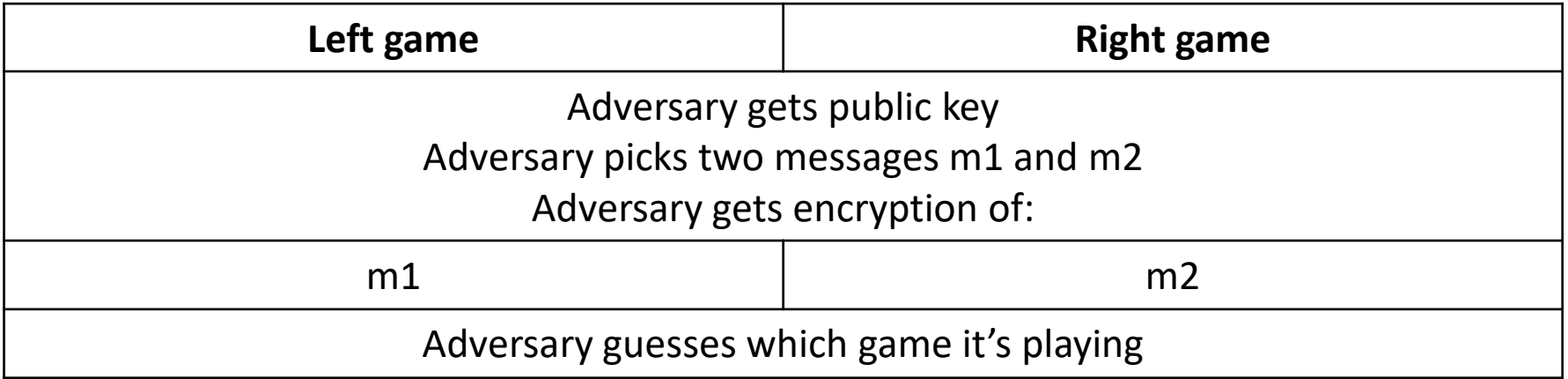

#### Question: Can we have IND-CPA security if encryption is deterministic\*?

 $*$  = encrypting a message m always gives the same result

Sell!

"Sell"??

"Hold"??

# Ciphertext indistinguishability games

**Ind**istinguishability under **c**hosen-**p**laintext **a**ttacks = public key version of symmetric-key IND-CPA:

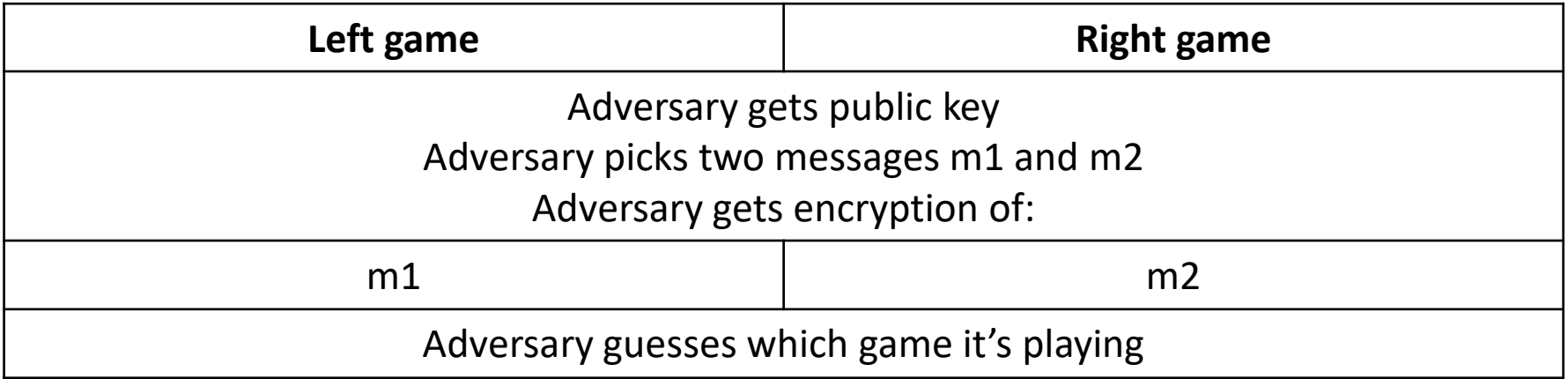

#### Question: Can we have IND-CPA security if encryption is deterministic\*?

No, but encryption could still be hard to invert.  $* =$  encrypting a message m always gives the same result

Sell!

"Sell"??

"Hold"??

### PKE example: Schoolbook RSA

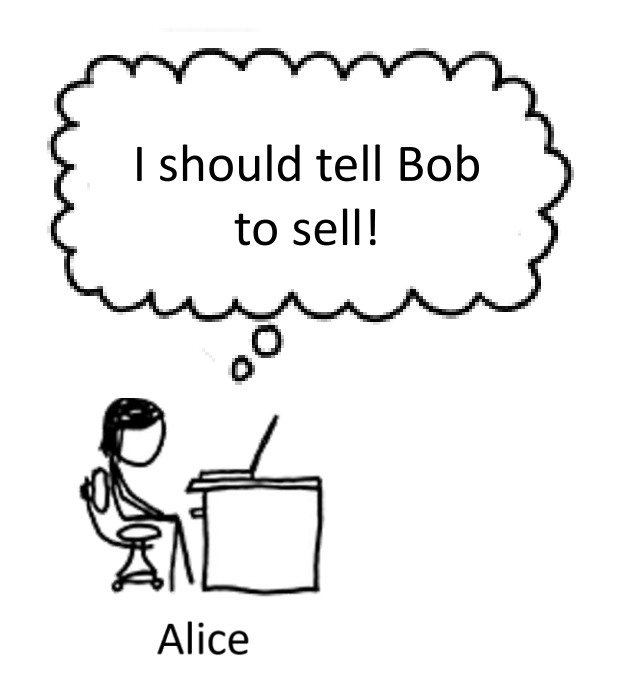

### **How could Alice encrypt 'sell'?**

### **RSA: computations with primes!**

Schoolbook RSA = simplification of PKCS#1, the PKE scheme used in TLS's predecessor.

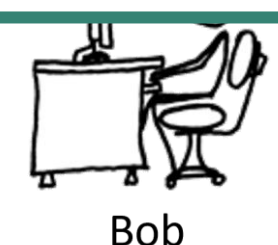

### PKE example: Schoolbook RSA

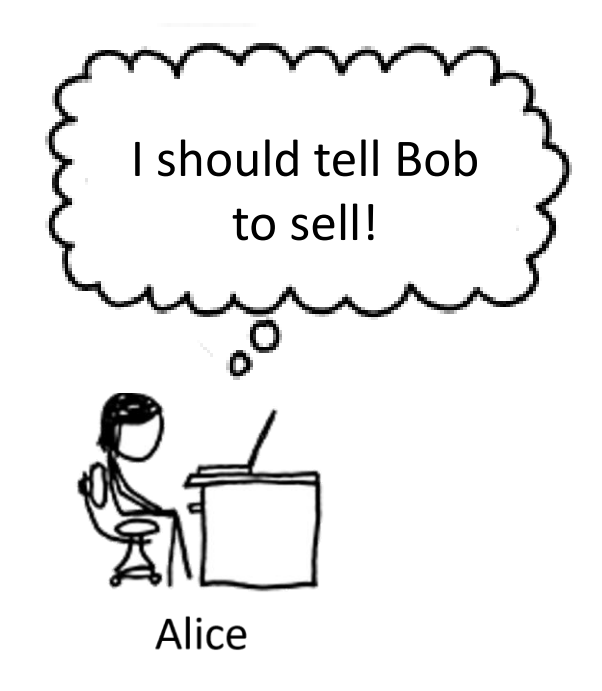

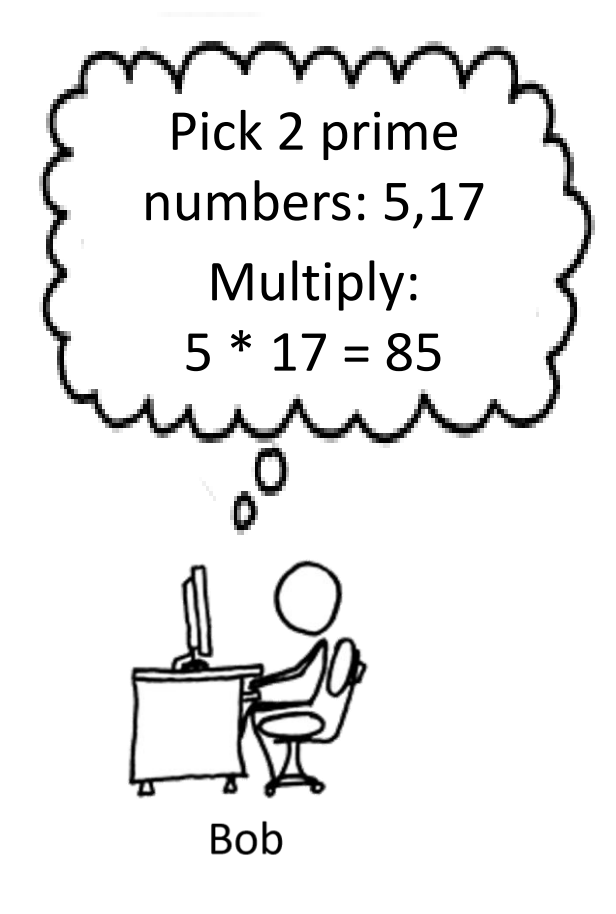

### PKE example: Schoolbook RSA

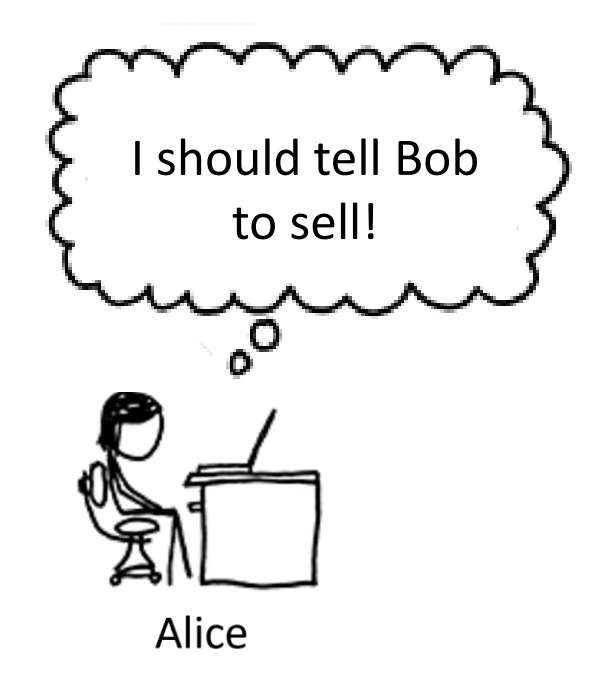

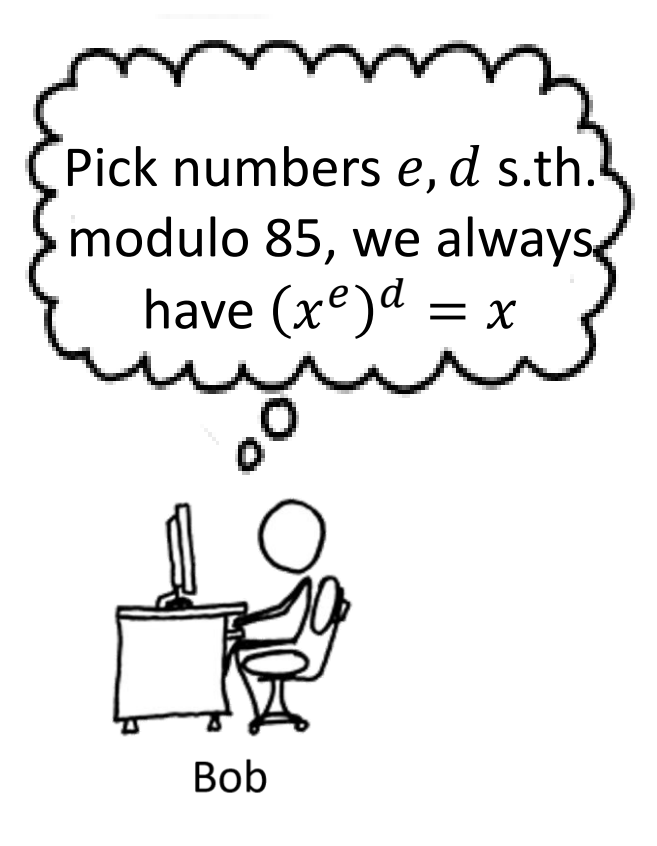

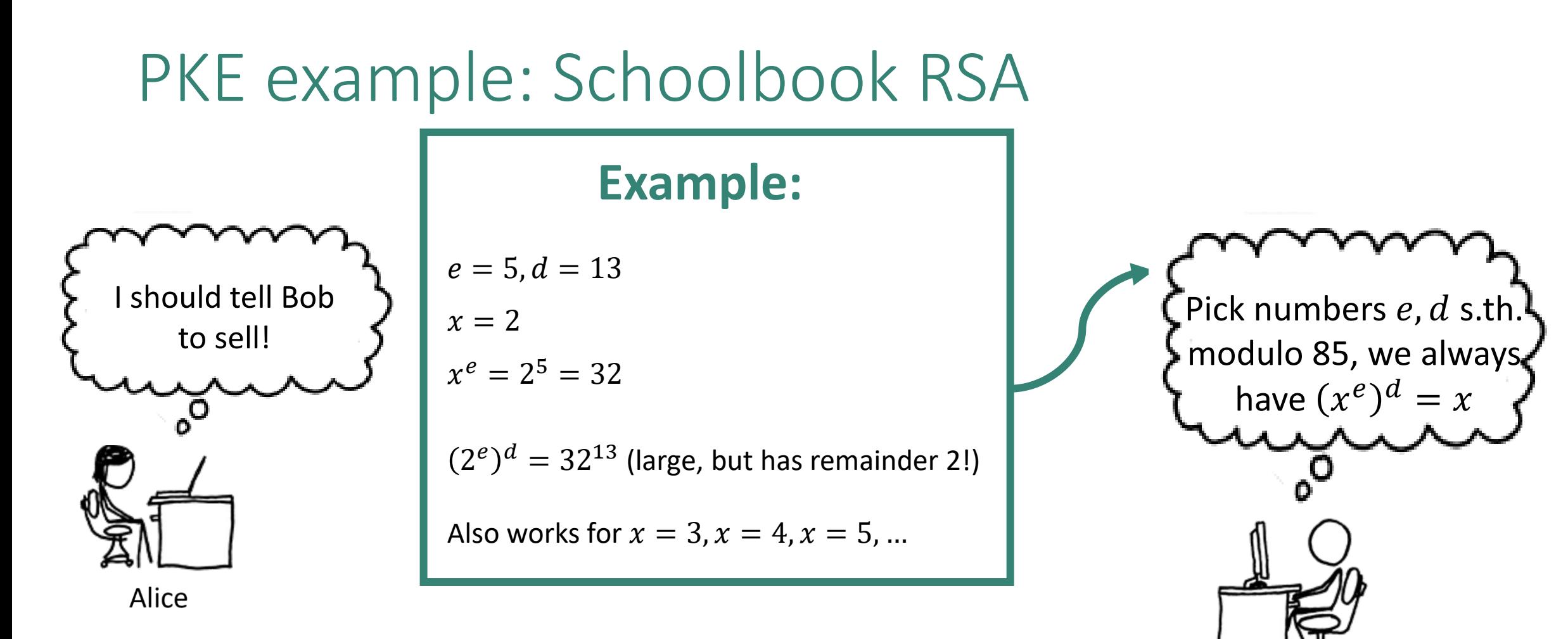

Bob
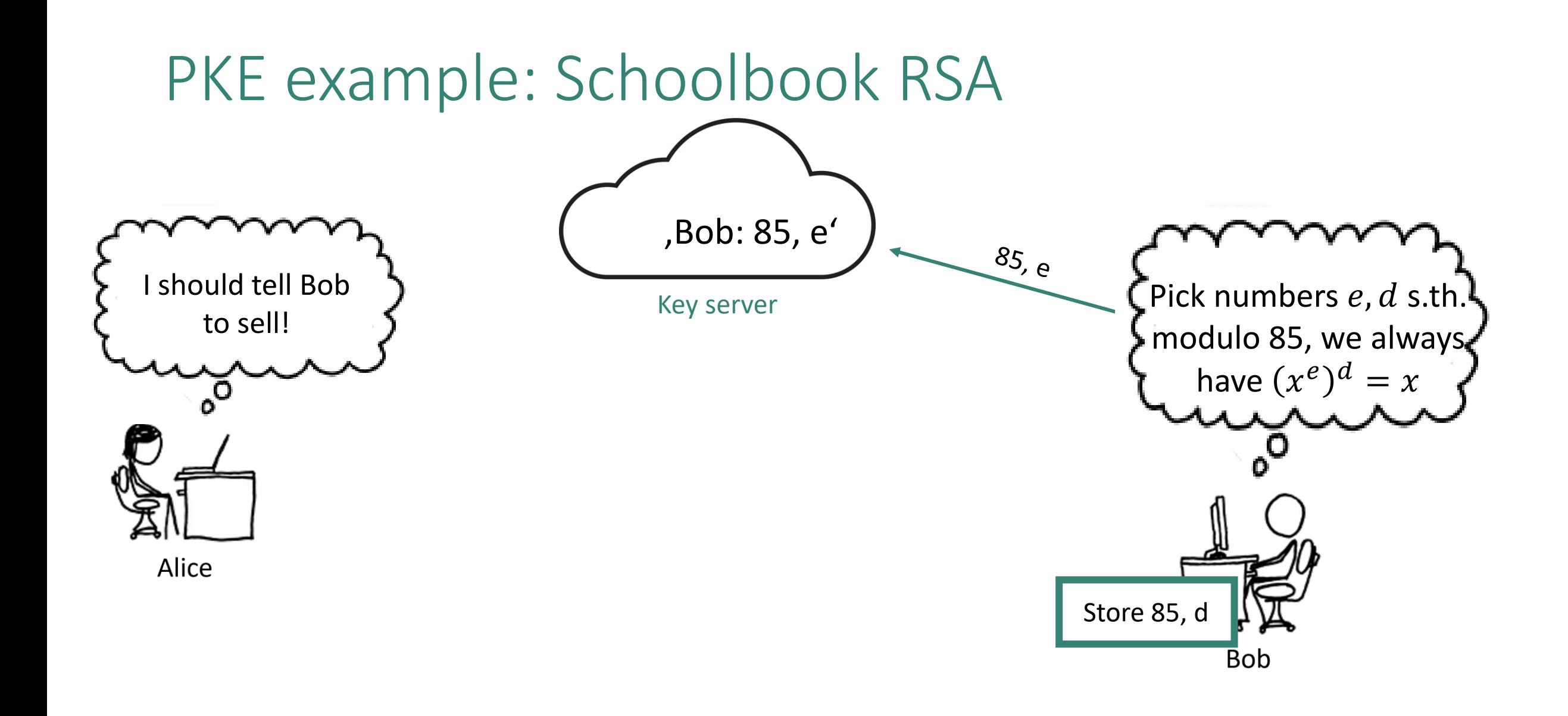

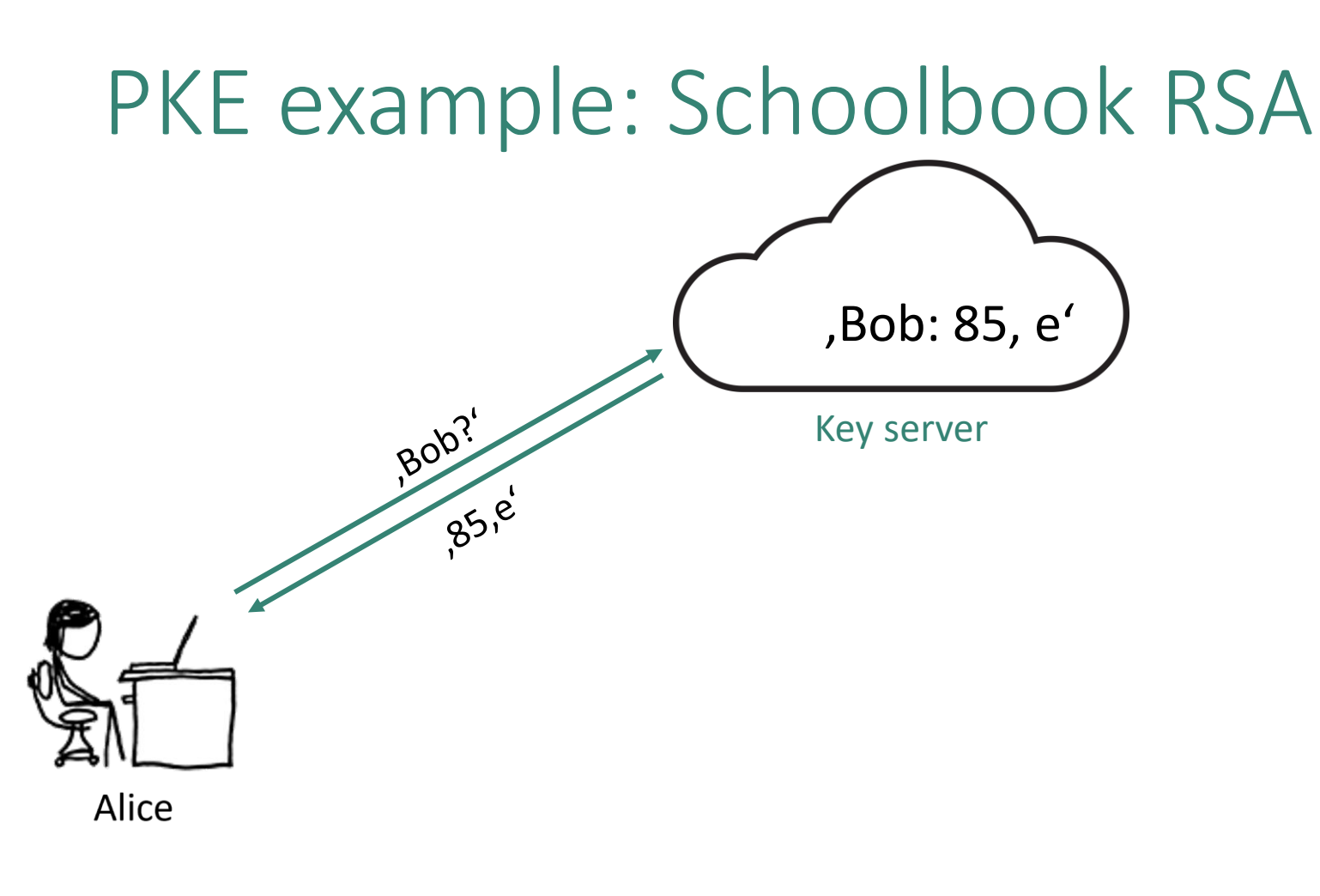

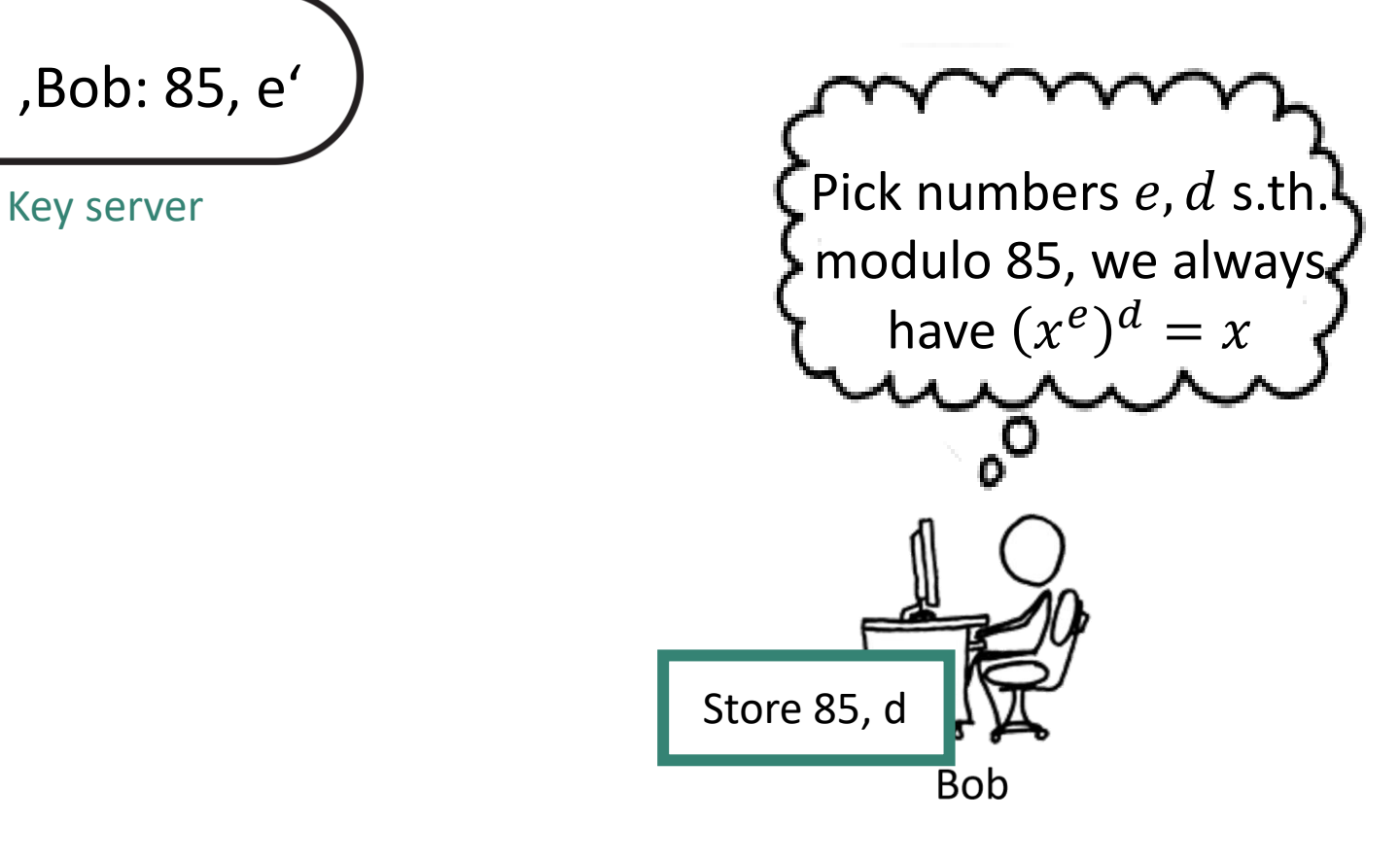

## PKE example: Schoolbook RSA

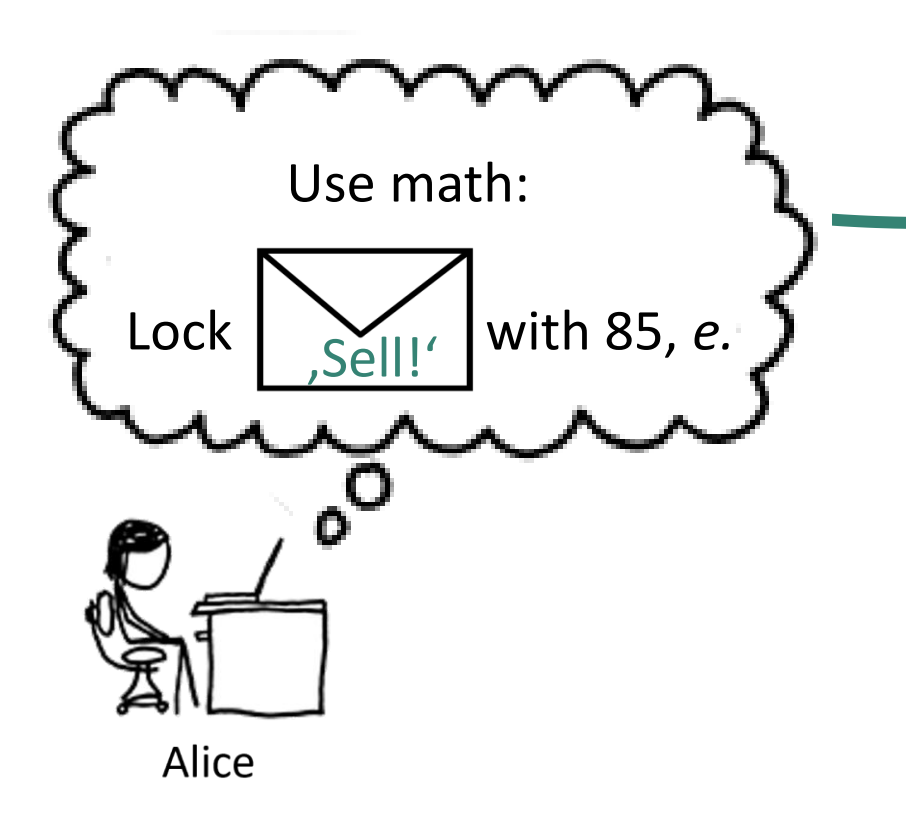

#### **The math:**

Convert, Sell' into integer  $m < 85$ 

Compute  $m^e$ 

Divide by 85, keep the remainder

Use the remainder as

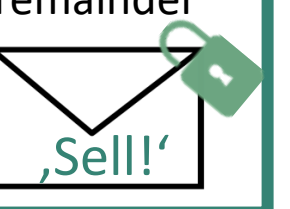

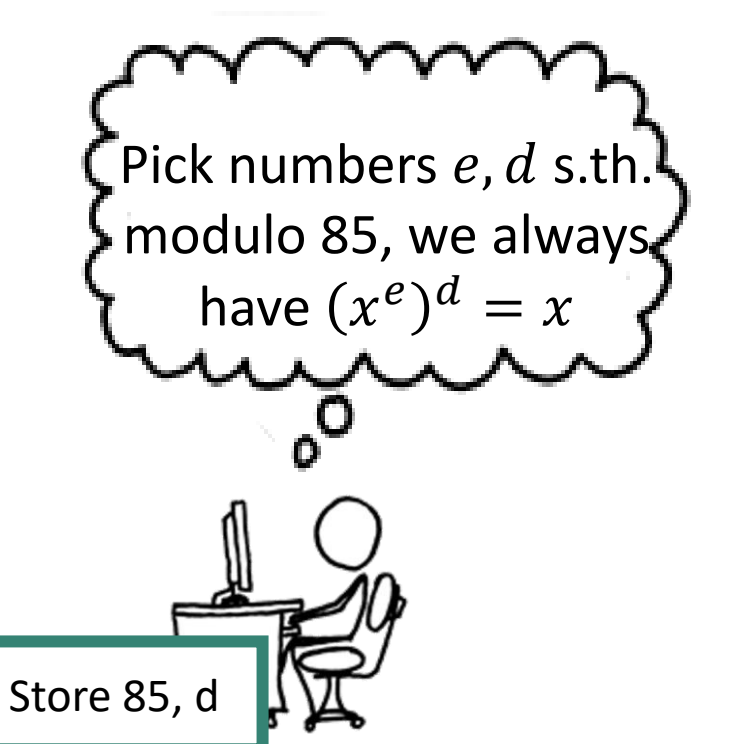

**Bob** 

### PKE example: Schoolbook RSA

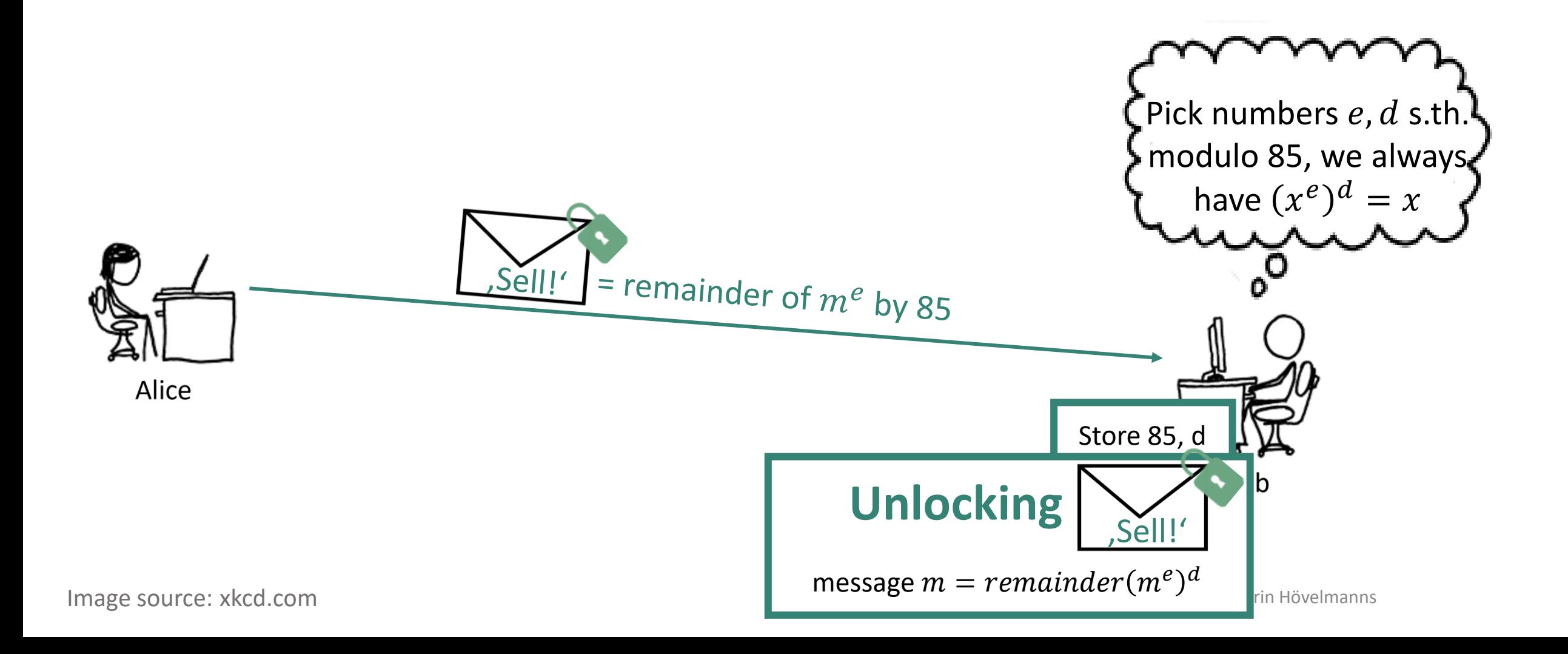

## Security intuition: RSA = trapdoor permutation

Like on the previous slides, we take

- as modulus  $N$  a prime product.
- $e$ ,  $d$  s.th. dividing  $(x^e)^d$  by N always has remainder  $x$ .

$$
RSA_e: \{1, 2, 3, \cdots, N - 1\} \to \{1, 2, 3, \cdots, N - 1\}
$$

$$
x \mapsto x^e \mod N
$$

By choice of  $e$  and  $d$ ,  $\text{RSA}_e$  is a permutation

So-called **trapdoor one-way** permutation: Computing  $x^e$  is easy, inverting is

- believed to be hard given only N and  $e$  (public key)  $\leftarrow$  if we chose the parameters appropriately (!)
- easy given trapdoor  $d$  (the secret key)

<u>A</u> RSA<sub>e</sub> may be hard to invert, but is deterministic  $→$  no IND-CPA security!

**A** In practice, we need appropriate padding.

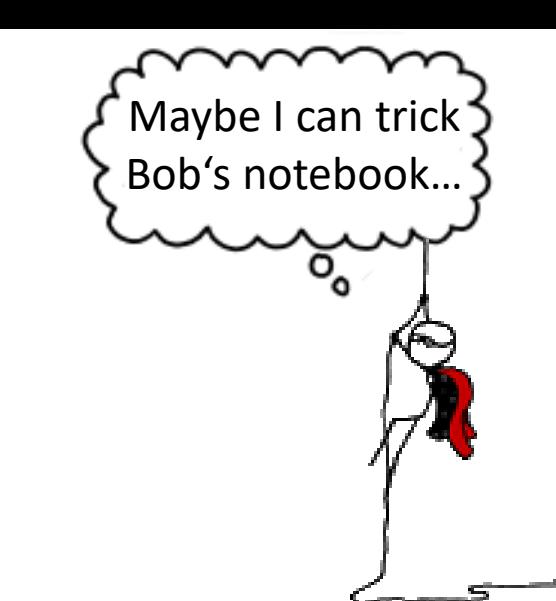

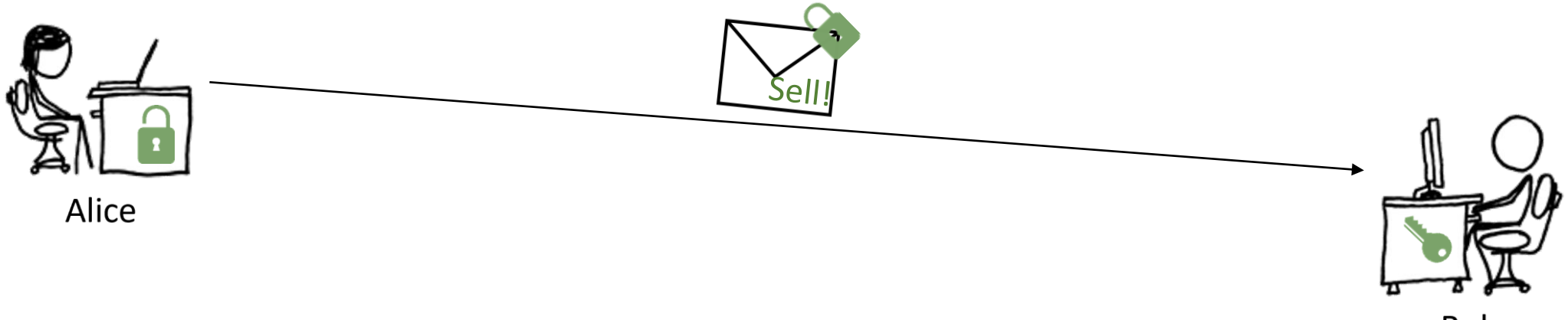

**Bob** 

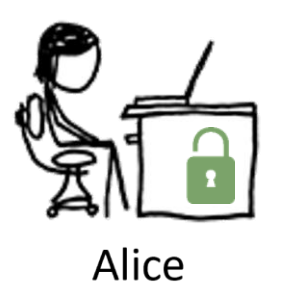

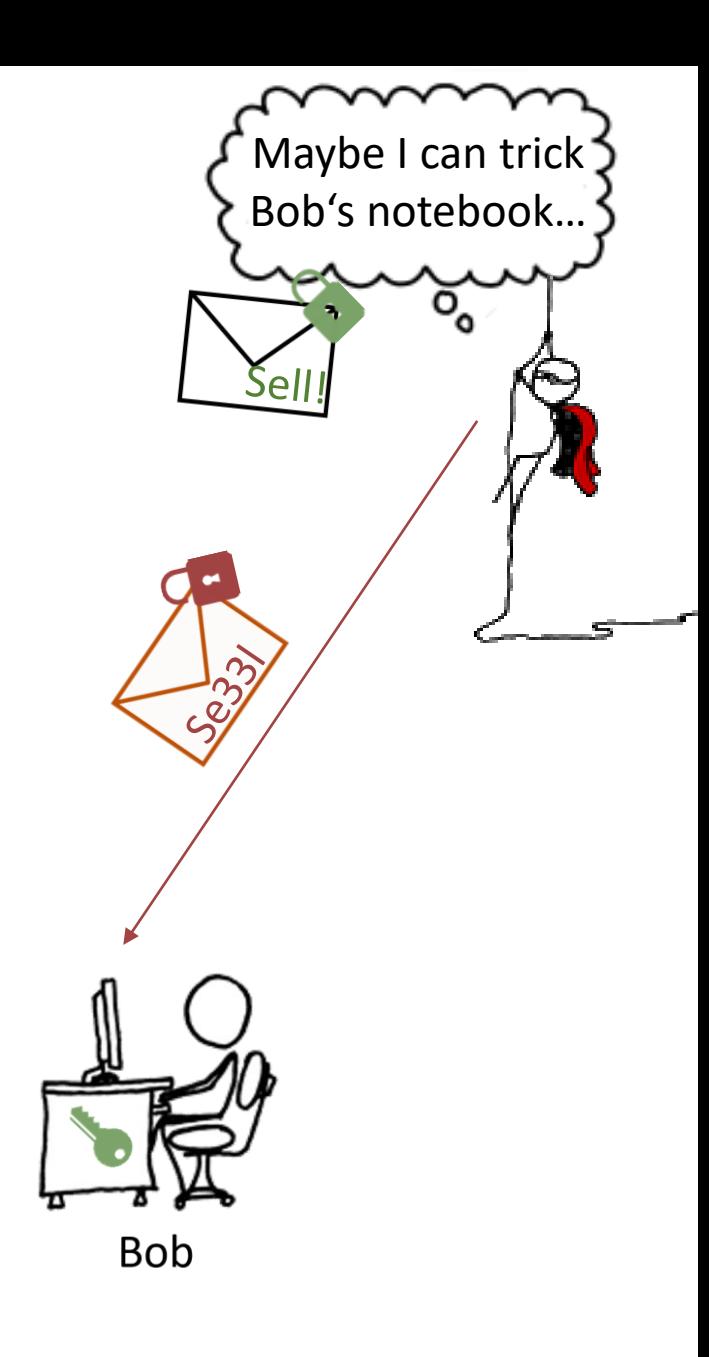

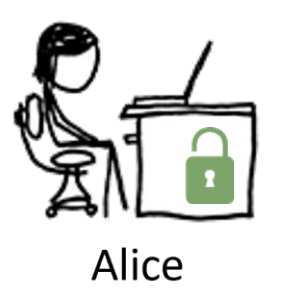

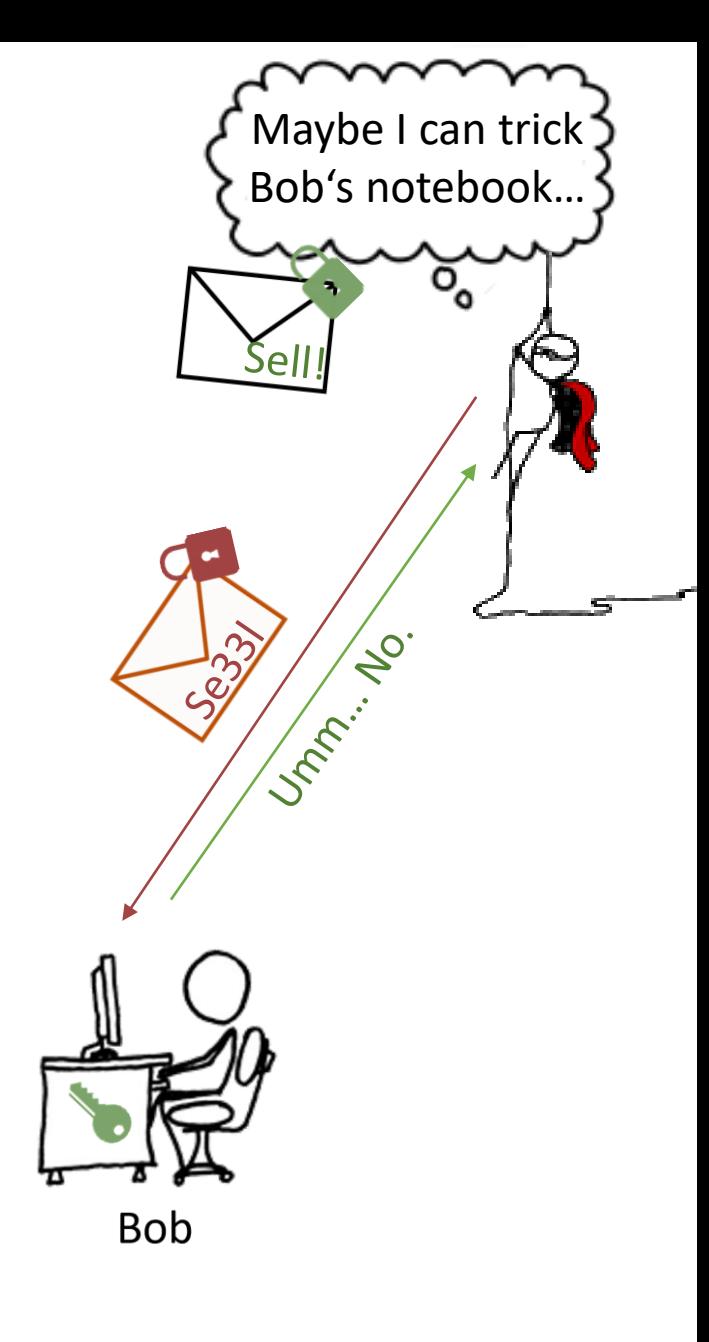

Chosen Ciphertext Attacks Against Protocols Based on the RSA Encryption Standard  $PKCS#1$ 

Daniel Bleichenbacher

**Bell Laboratories** 700 Mountain Ave. Murray Hill, NJ 07974 E-mail: bleichen@research.bell-labs.com

[Bleichenbacher 98]

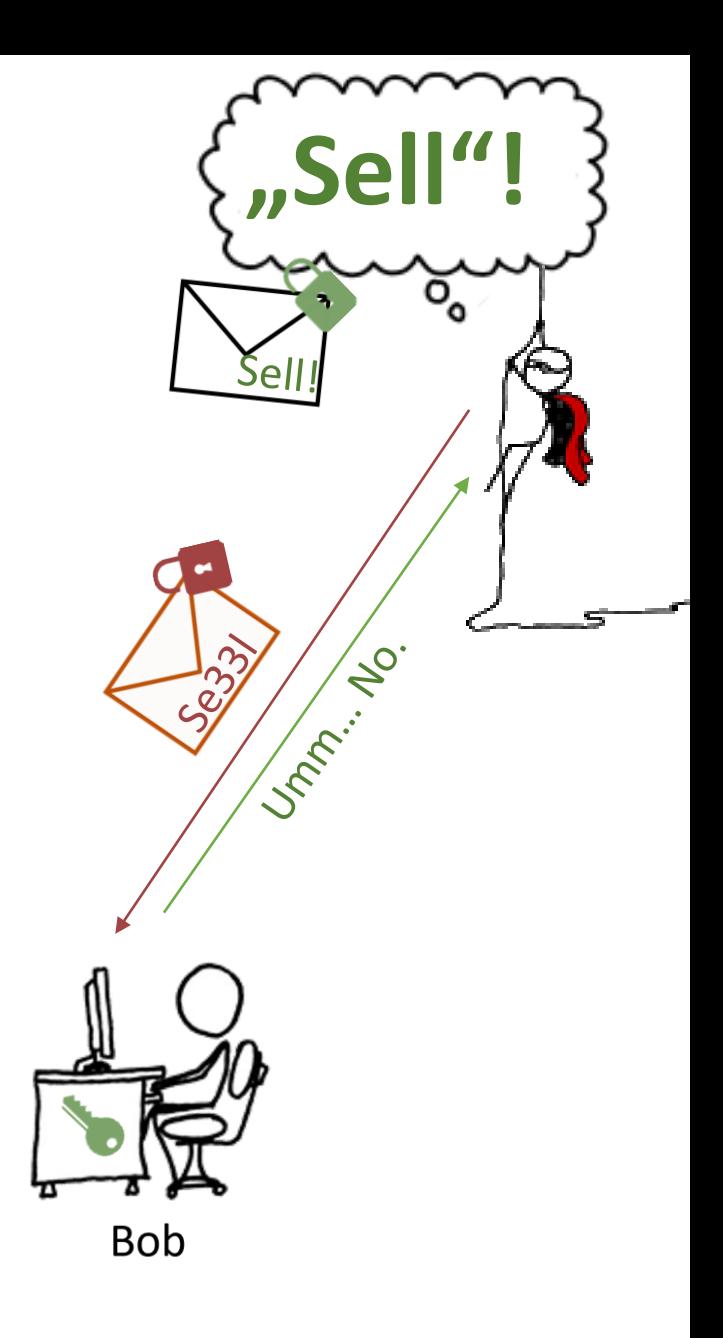

# Ciphertext indistinguishability games

IND-CCA security: **Ind**istinguishability under **c**hosen-**c**iphertext **a**ttacks.

Like IND-CPA:

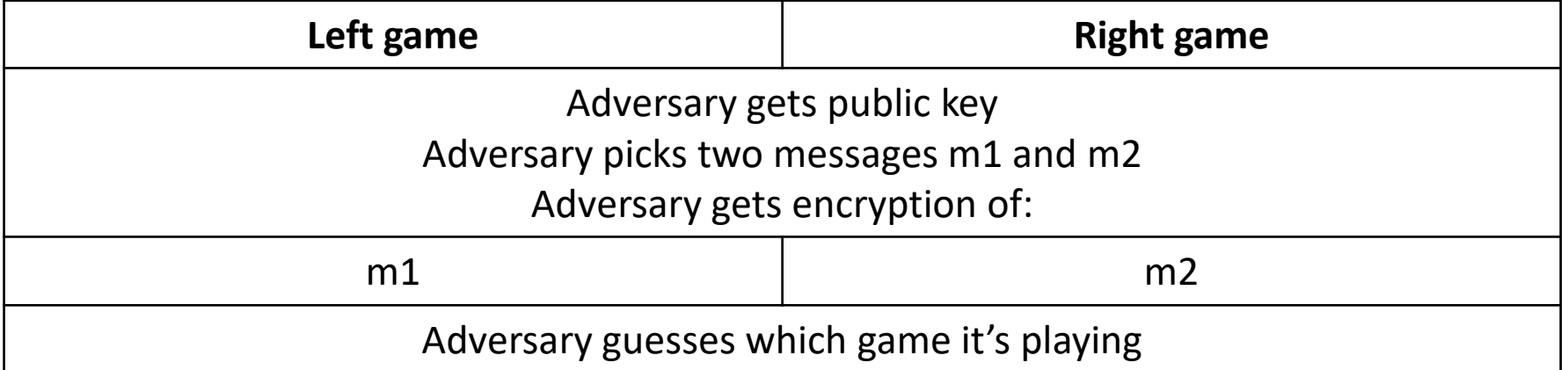

**Difference to IND-CPA:** Adversary can additionally request decryptions for any ciphertext is chooses…

#### **Wait, can't this always be won?**

Sell!

"Sell"??

"Hold"??

# Ciphertext indistinguishability games

IND-CCA security: **Ind**istinguishability under **c**hosen-**c**iphertext **a**ttacks.

Like IND-CPA:

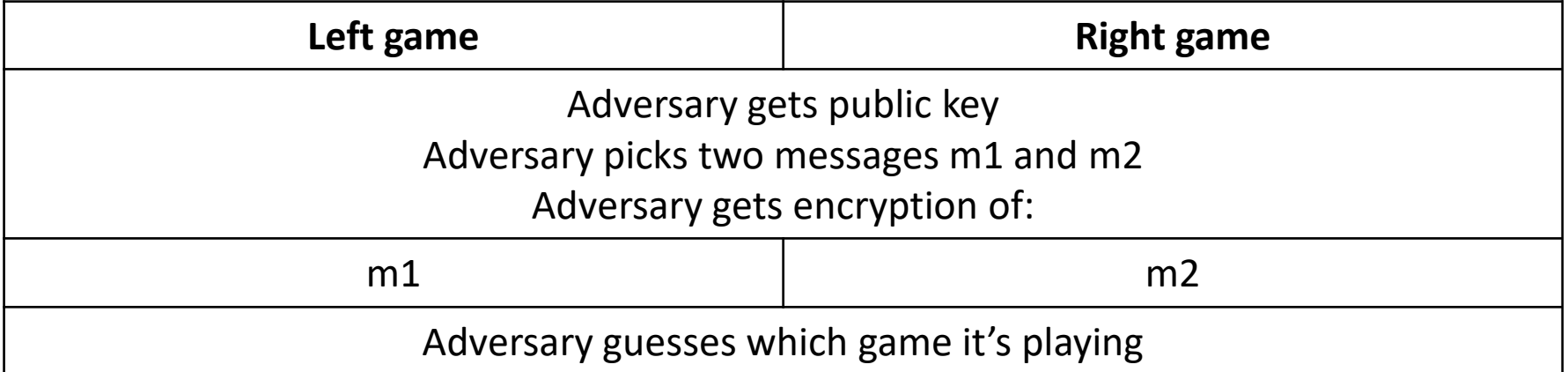

**Difference to IND-CPA:** Adversary can additionally request decryptions for any ciphertext is chooses… except the provided encryption of m1/m2

**Sell** 

"Sell"??

"Hold"??

### Back to what we wanted

Goal: Find a public-key method to securely establish symmetric keys  $K_{sym}$ .

(Why not just use PKE to send encrypted messages? Efficiency.)

This is called a **K**ey **E**ncapsulation **M**echanism (KEM).

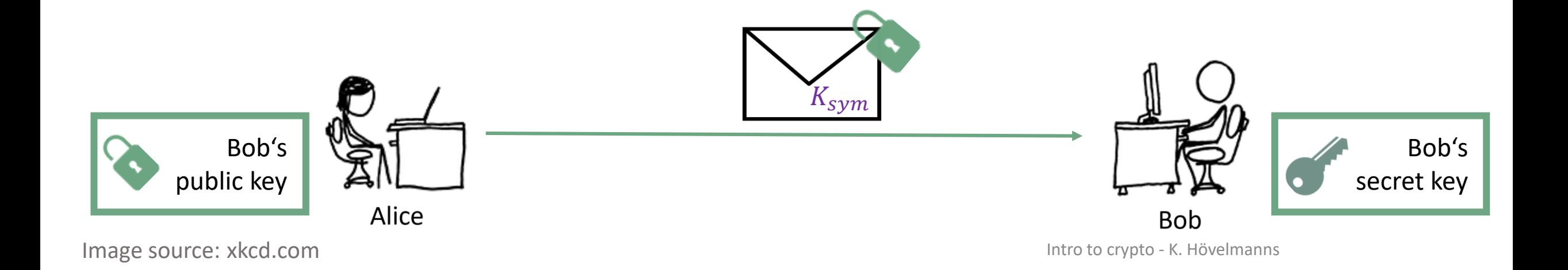

## Key Encapsulation Mechanisms (KEMs)

A KEM consists of 3 Algorithms:

- **1. KeyGen:** Outputs a public/secret key pair  $(pk, sk)$
- **2. Encapsulate**( $pk$ ): Uses  $pk$  to create  $K_{sym}$  and a ciphertext  $c$
- **3. Decapsulate**( $sk$ ,  $c$ ): Uses  $sk$  to recreate  $K_{sym}$  from  $c$

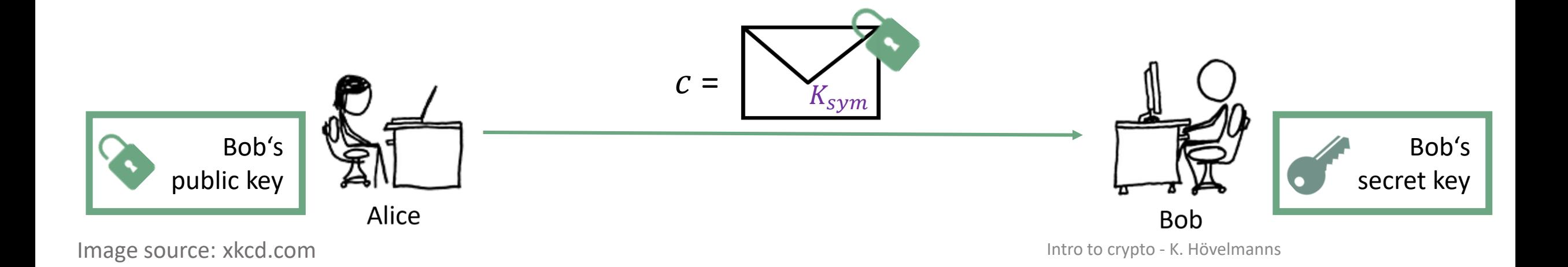

## KEMs: Security definition

A ciphertext c shouldn't leak substantial information about  $K_{sym}$ .

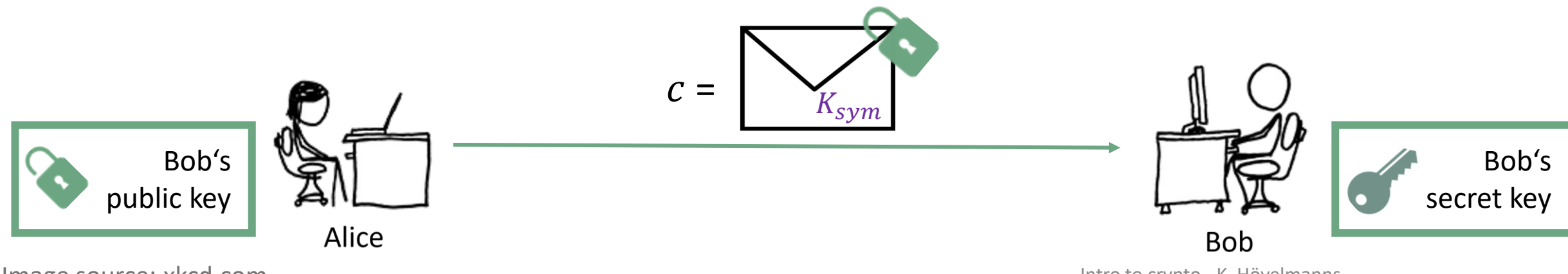

Image source: xkcd.com

Intro to crypto - K. Hövelmanns

What is Bob

up to?

 $\overline{\mathsf{o}}_{\mathsf{o}}$ 

# Indistinguishability game for KEMs

IND-CPA-KEM security: **Ind**istinguishability for KEMs.

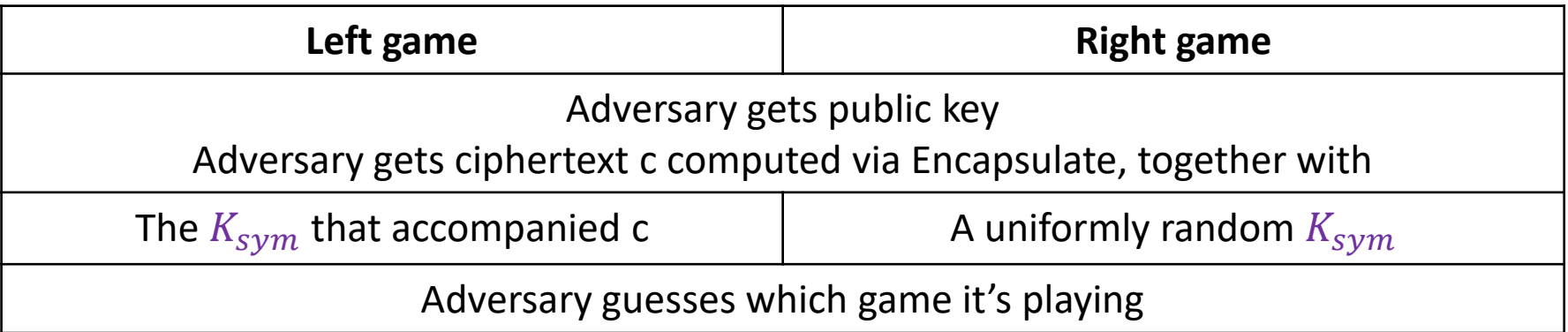

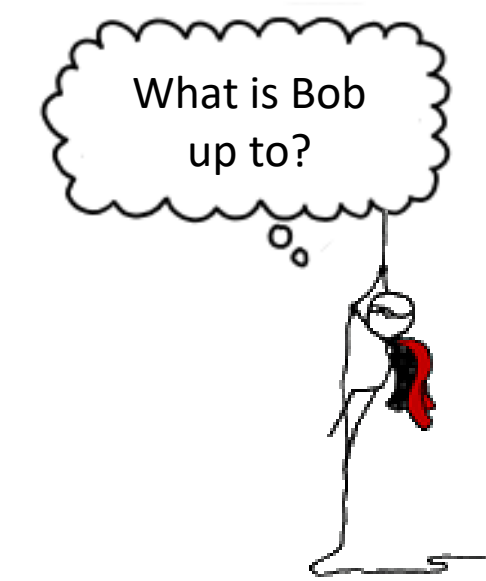

## KEMs in practice: NIST 'competition'

**Shared approach: PKE from hardness assumption + Fujisaki-Okamoto 'recipe'**

```
Fujisaki-Okamoto (FO) :
```
- 'generic' encryption-to-key-encapsulation recipe
	- = moduleLWE encryption, plugged into FO recipe

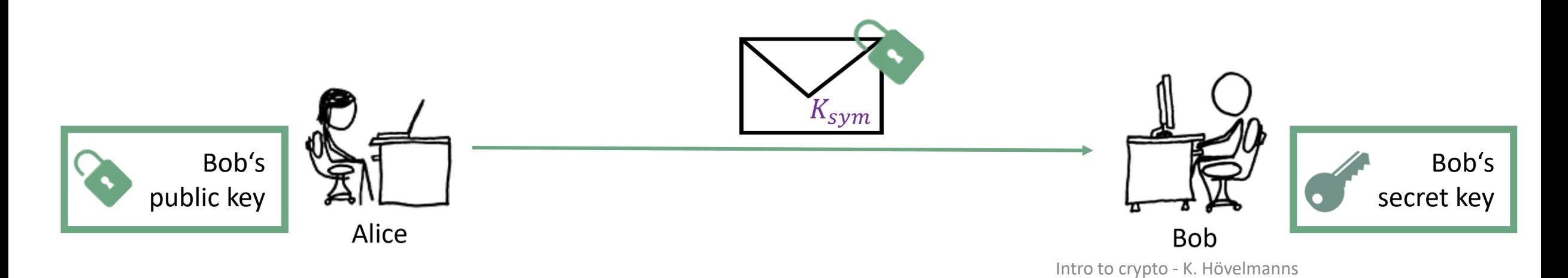

## Fujisaki-Okamoto KEMs: initial idea

Goal: Find a way to establish symmetric keys  $K_{sym}$ , securely. You may use a public-key encryption scheme.

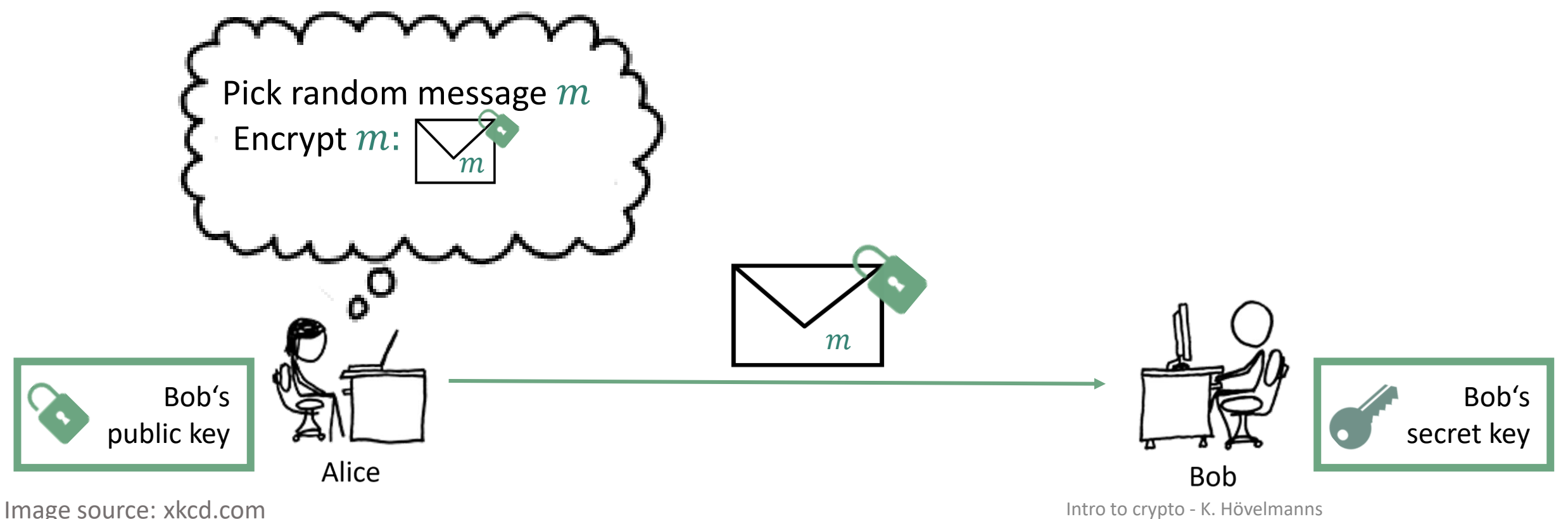

#### Fujisaki-Okamoto KEMs: initial idea

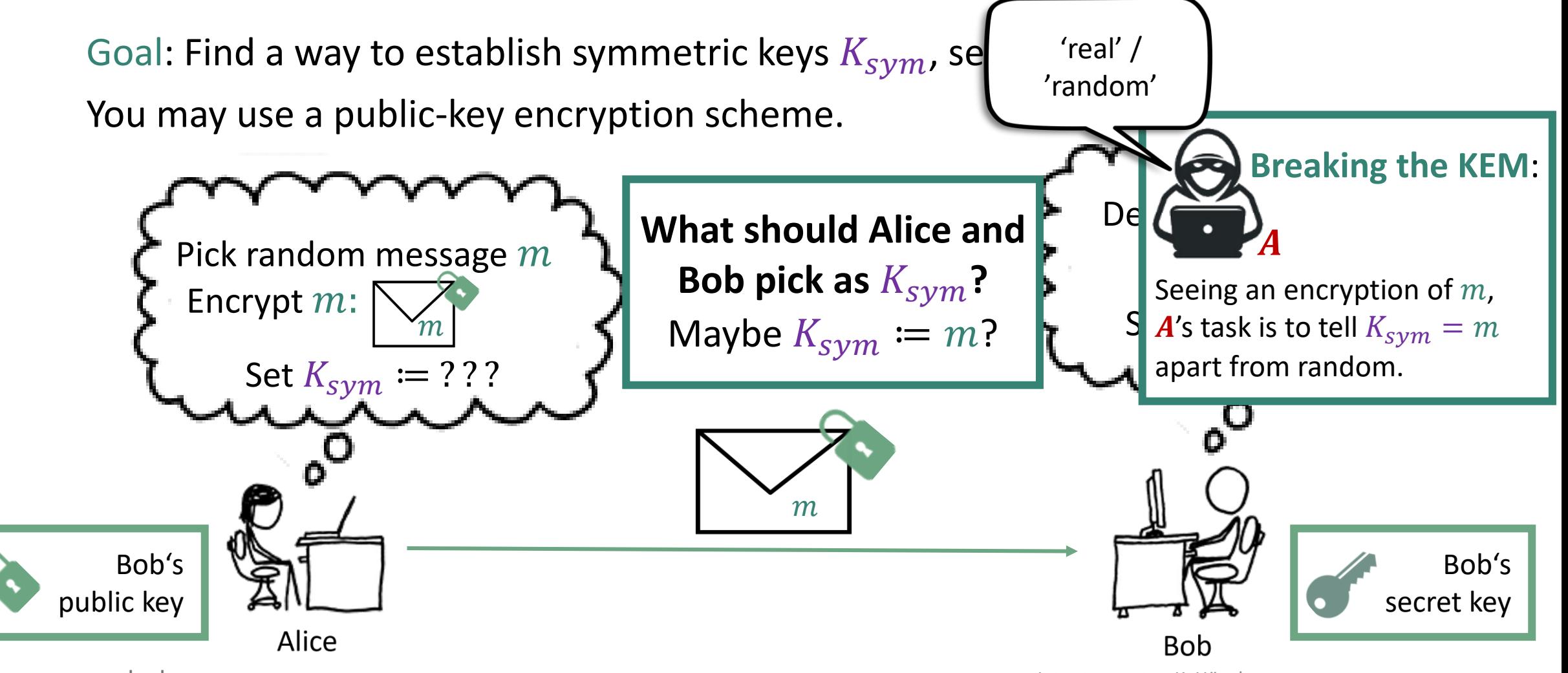

Image source: xkcd.com

Intro to crypto - K. Hövelmanns

#### Fujisaki-Okamoto KEMs: initial idea

Goal: Find a way to establish symmetric keys  $K_{sym}$ , securely. You may use a public-key encryption scheme and a hash function.

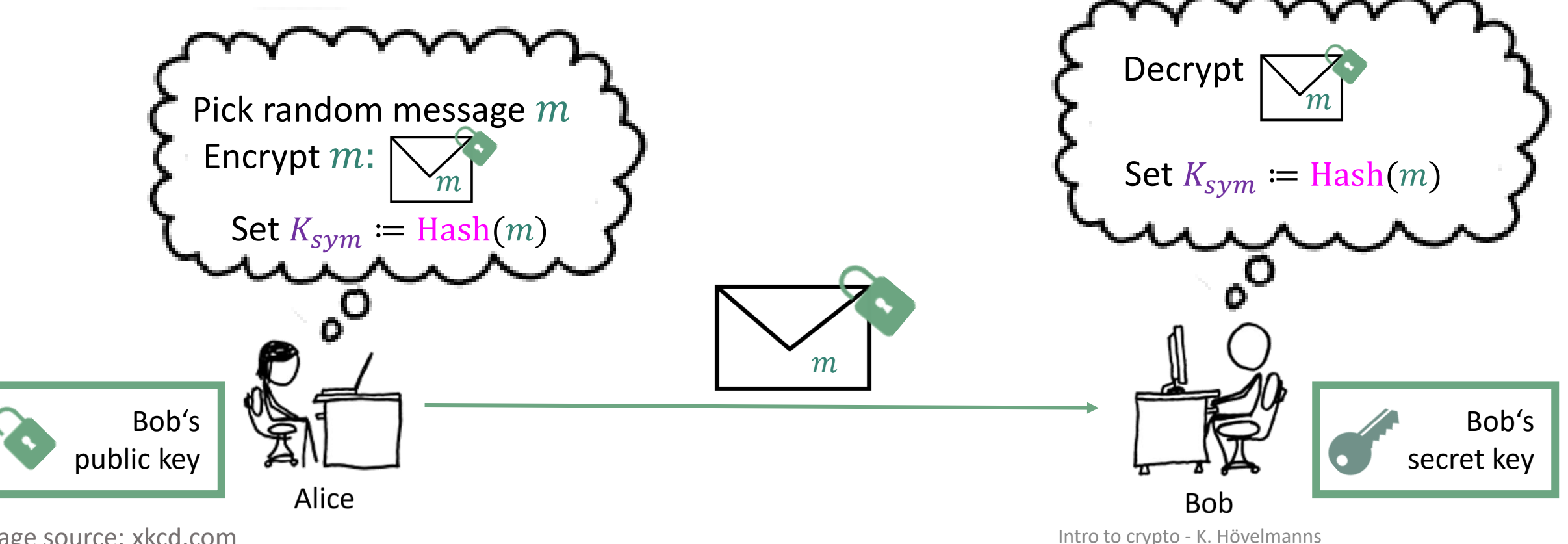

Image source: xkcd.com

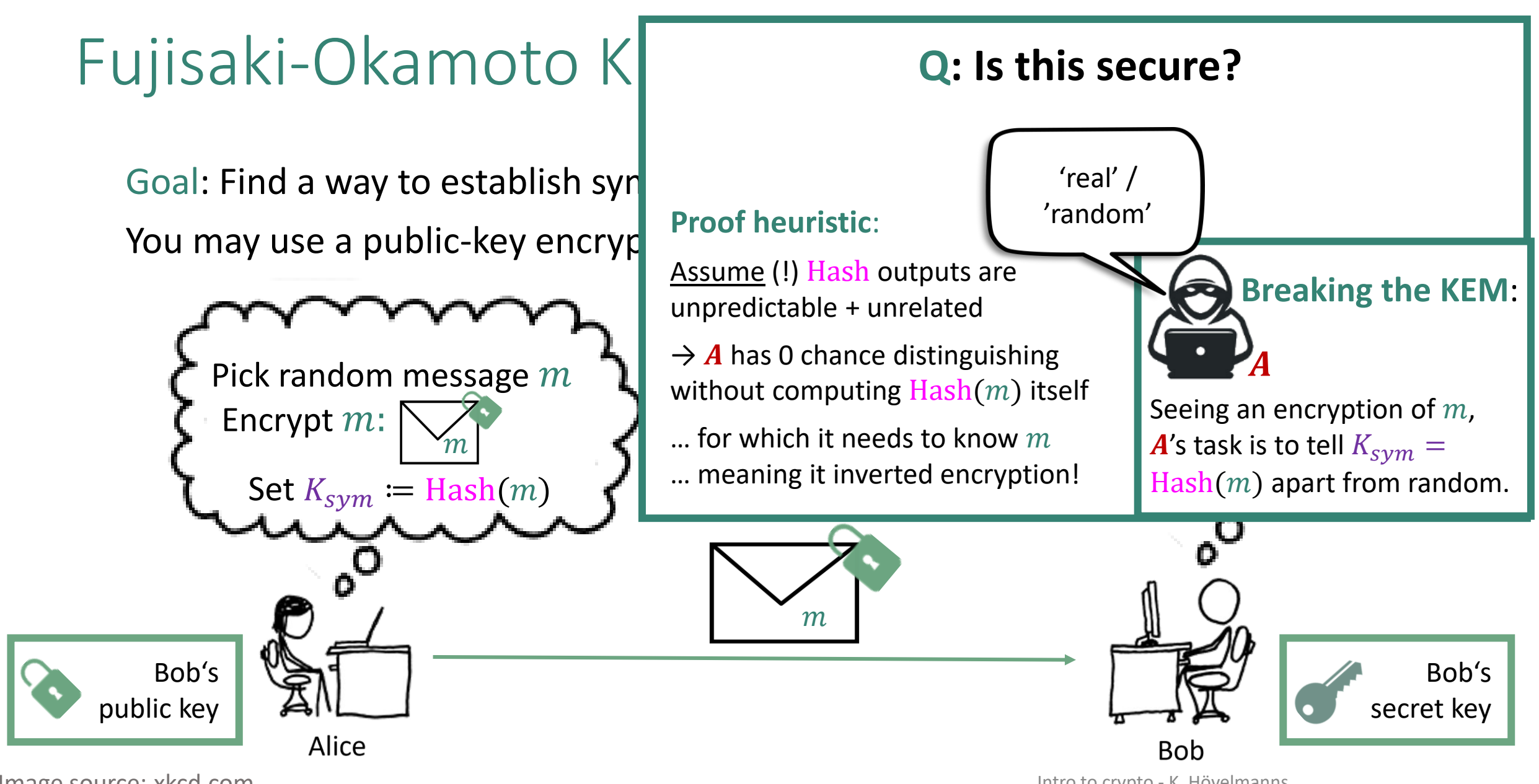

Image source: xkcd.com

Intro to crypto - K. Hövelmanns

## Security against chosen-ciphertext attacks

Goal: Find a way to establish symmetric keys  $K_{sym}$  with **chosen-ciphertext** security. → attacker allowed to **request decapsulation for any ciphertext.**

Only high-level: slightly alter how the KEM en-/decapsulates:

Altered decapsulation will

- detect malicious ciphertexts
- punish those by rejecting to return a meaningful key.
- $\rightarrow$  hard for attacker to request <u>useful</u> decapsulations

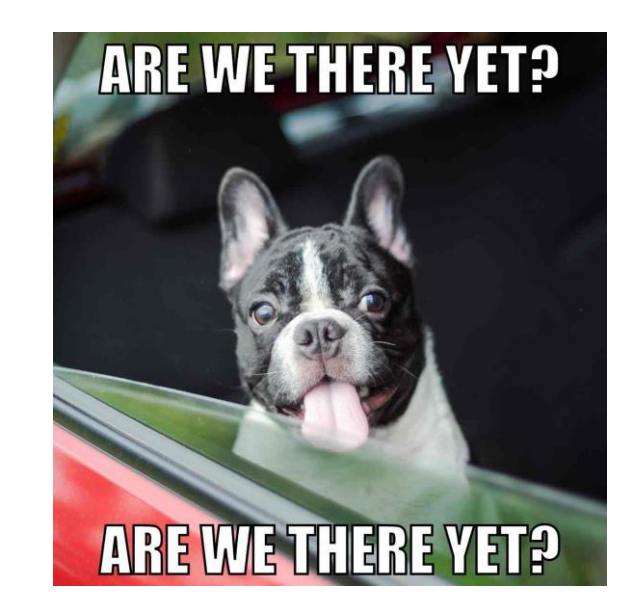

It is still being researched today which altering strategy works best!

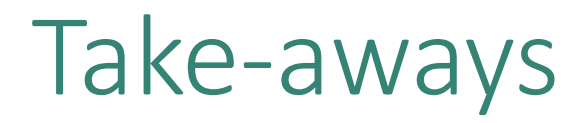

PKEs give us confidentiality (without secret meetings), KEMs make this more efficient.

We have a 'cooking recipe' for turning PKE into a KEM (called Fujisaki-Okamoto).

We used a , lego' approach very common in crypto:

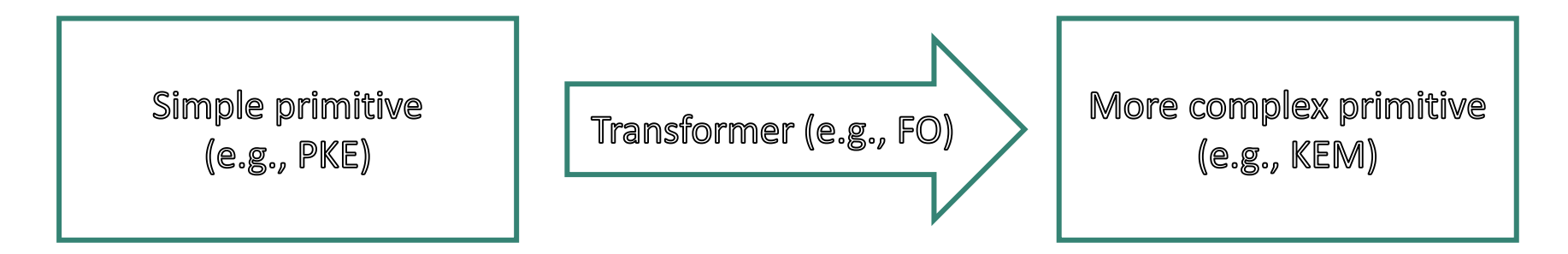

**Q**: how can we guarantee data authenticity/integrity?

#### Digital signatures – a bit like MACs:

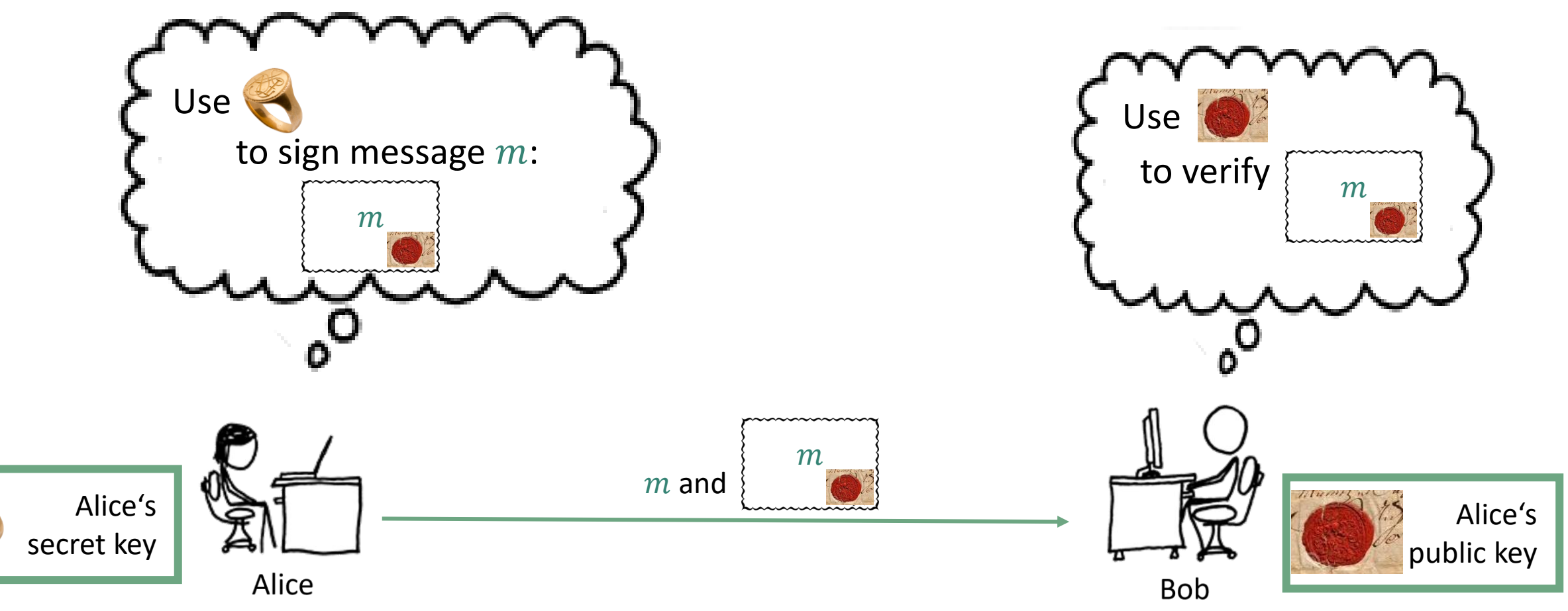

## Digital signatures: security goals

**Security goal = UnForgeability: Computing a valid signature without knowing secret key sk** is hard.

(Attackers will know the public key, though.)

#### • **UF against Chosen Message Attacks (UF-CMA):**

even given the power to request signatures on chosen messages  $m_i$ , a valid signature for a new message  $m' \neq m_i$  is hard to produce.

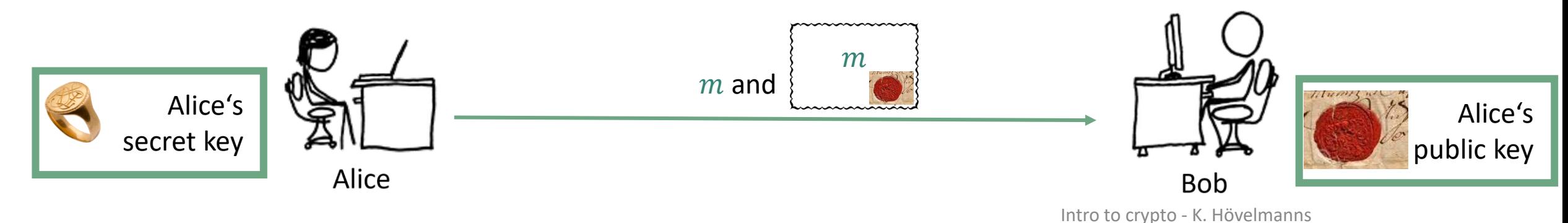

## Digital signatures – a bit like MACs, but not fully:

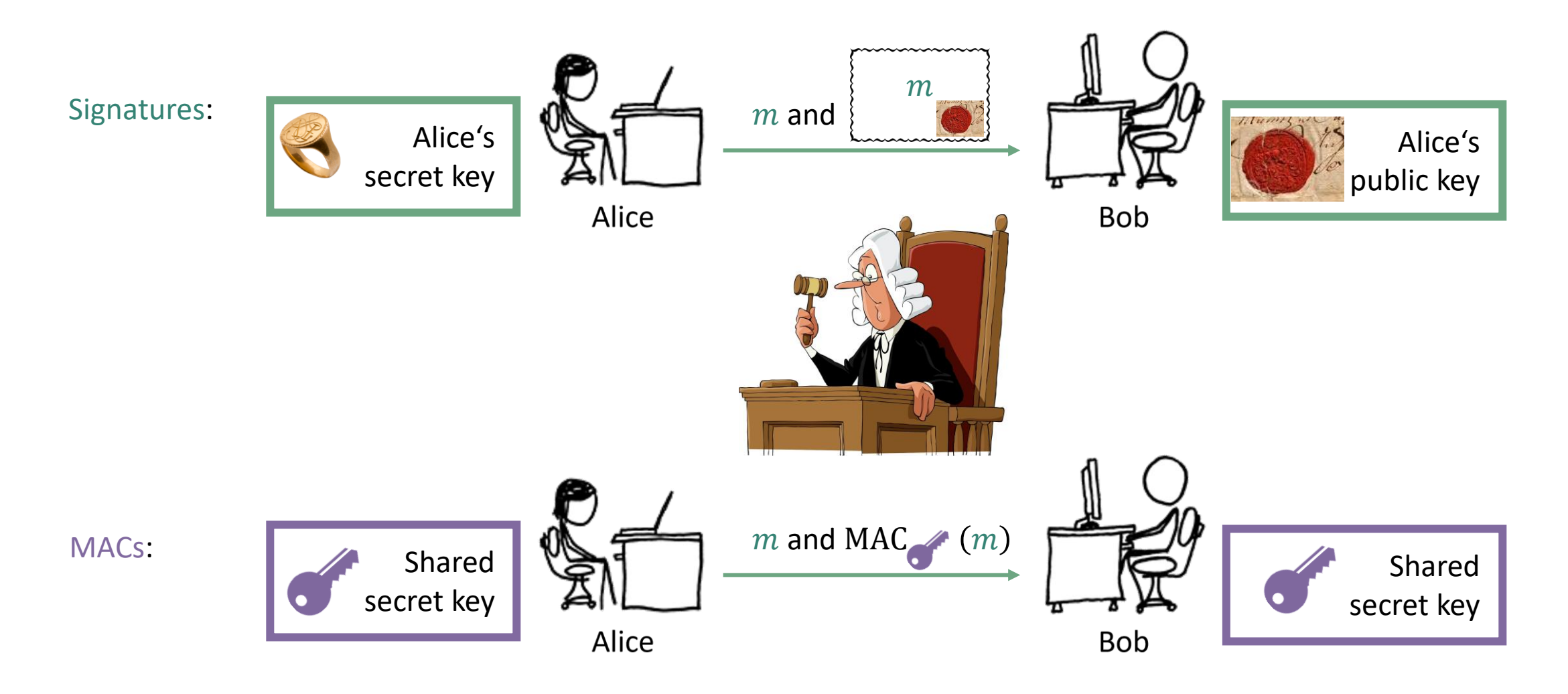

## Schoolbook RSA signatures

Remember RSA function: We take

- as modulus  $N$  a prime product.
- $e$ ,  $d$  s.th. dividing  $(x^e)^d$  by N always has remainder  $x \to \text{RSA}_e$  is a permutation:

$$
RSA_e: \{1, 2, 3, \cdots, N - 1\} \to \{1, 2, 3, \cdots, N - 1\}
$$

$$
x \mapsto x^e \mod N
$$

Like before, we set: public key

$$
=(N,e),
$$
 secret key

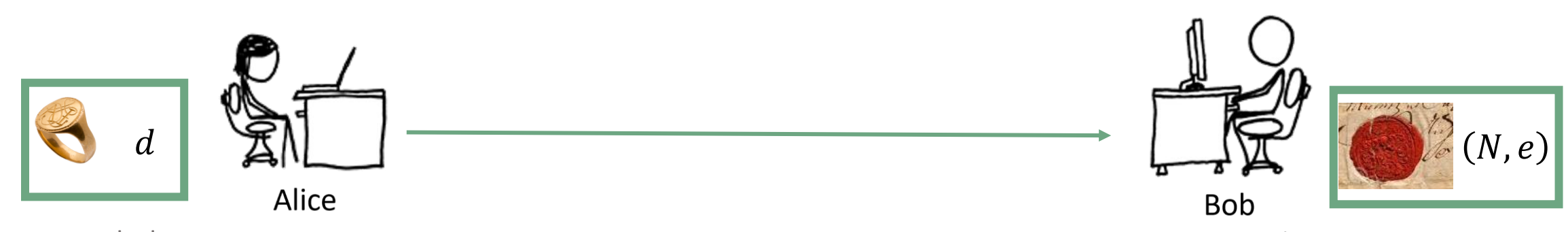

## Schoolbook RSA signatures

Remember RSA function: We take

- as modulus  $N$  a prime product.
- $e$ ,  $d$  s.th. dividing  $(x^e)^d$  by N always has remainder  $x \to \text{RSA}_e$  is a permutation:

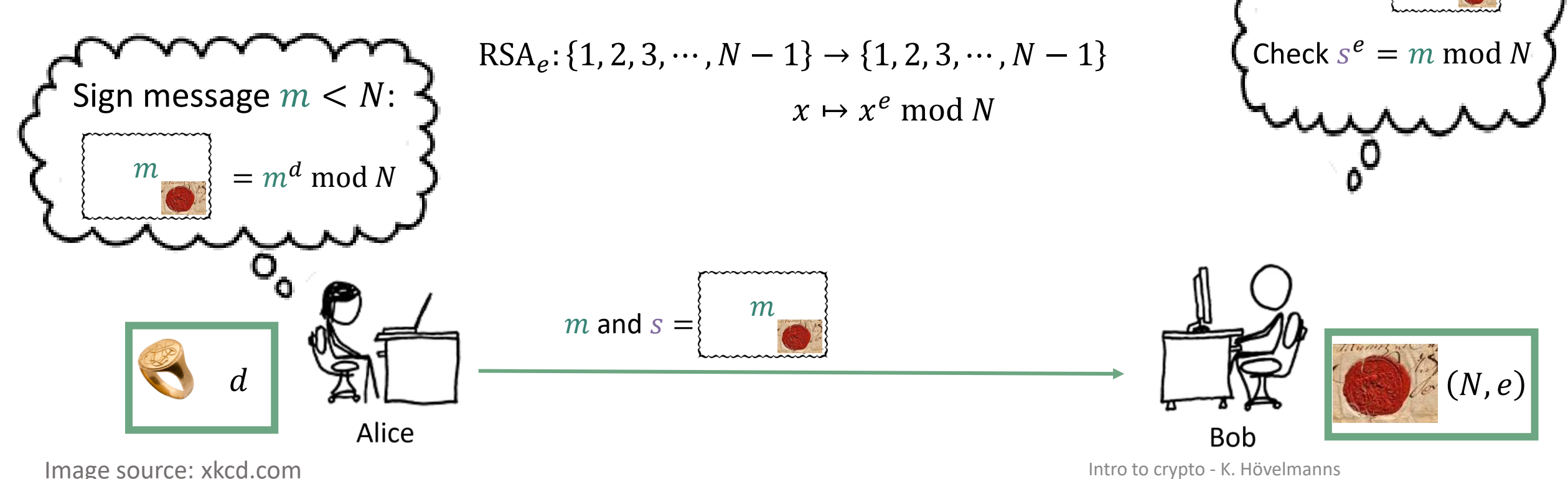

Verify  $\vert m \vert$ 

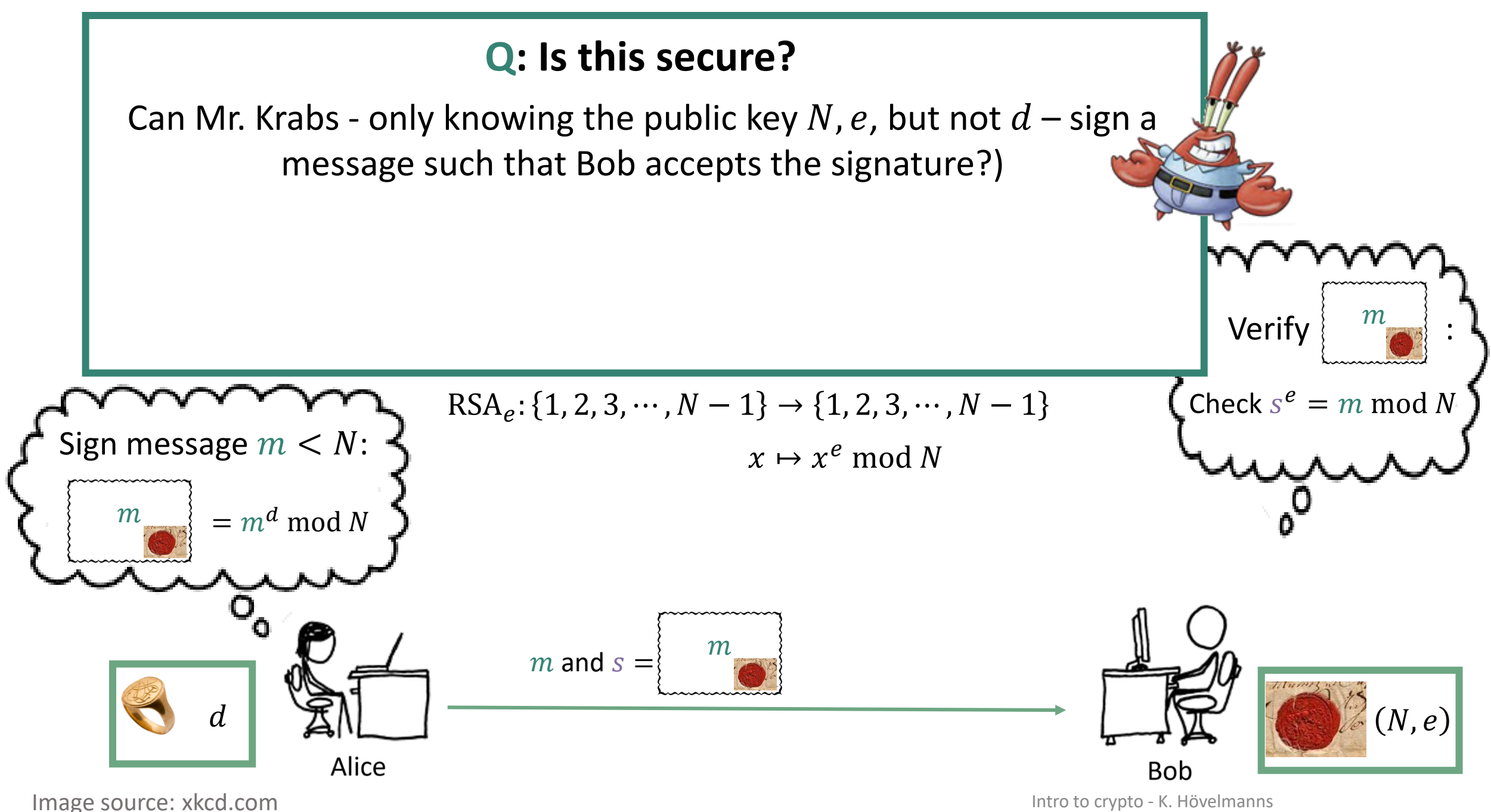

#### **Q: Is this secure?**

Can Mr. Krabs - only knowing the public key N, e, but not  $d$  – sign a message such that Bob accepts the signature?)

**Key-only forgery**: Pick arbitrary 'signature' s, set  $m = s^e \mod N$ 

 $\rightarrow$  s is a valid signature for m that will be accepted by Bob!

In practice, however, m might look unconvincing to the recipient.

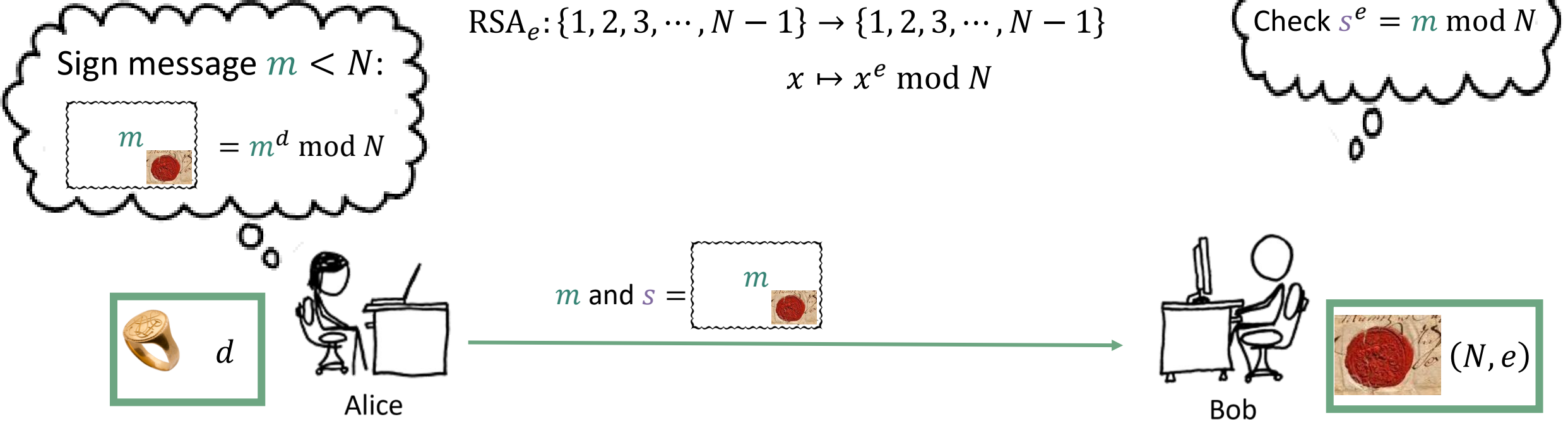

Image source: xkcd.com and the settlement of the settlement of the settlement of the settlement of the settlement of the settlement of the settlement of the settlement of the settlement of the settlement of the settlement

**Verify** 

#### **Q: Is this secure?**

Can Mr. Krabs - only knowing the public key N, e, but not  $d$  – sign a message such that Bob accepts the signature?)

Targetted forgery via signature requests: Choose target message  $m^*$ . We'll exploit the multiplicative property of the RSA function ('verification preserves multiplication'):

$$
(s_1 \cdot s_2)^e = s_1^e \cdot s_2^e \bmod N
$$

Si**n** Attack:

- $\cdot$  model  $\cdot$  model • Pick arbitrary message  $m_1$ , and  $m_1^{-1}$  such that  $m_1 m_1^{-1}$  mod  $N=1$ .
- Request signature  $s_1$  for  $m_1$ : you get  $s_1 = m_1^d$ and signature  $s_2$  for  $m_2 = m_1^{-1} \cdot m^*$ : you get  $s_2 = m_2^d$

 $\ddot{\phantom{1}}$ Sign  $m^*$  with  $s^* = s_1 \cdot s_2 \rightarrow$  Bob accepts since  $(s^*)^e = m^* \bmod N$  :

 $\overline{a}$  $(s^*)^e = s_1^e \cdot s_2^e = m_1 \cdot m_2 = m_1 \cdot m_1^{-1} \cdot m^* = m^* \text{ mod } N$ 

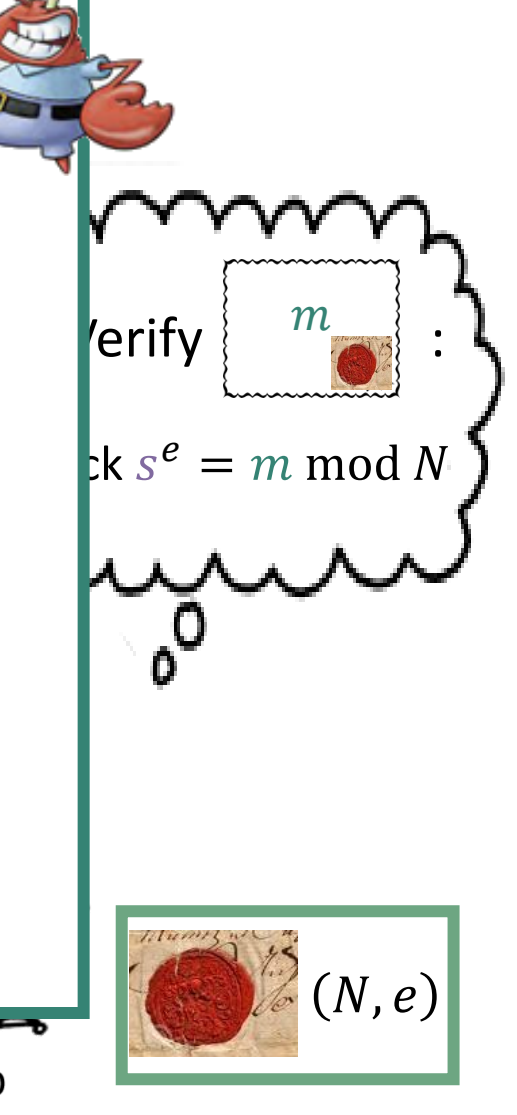

L

Alice

Bob

#### **Q: Can we tweak this so it becomes secure? Idea**: Pick hash function Hash:  $\{0,1\}^*$  →  $\{1,2,3,\dots,N-1\}$ , sign messages  $m \in \{0,1\}^*$  by applying RSA signature approach to  $\text{Hash}(m)$ . Advantage 1: We can now sign arbitrary-length messages. Advantage 2: Targetted attack a lot harder: need to find  $m$ ,  $m_1$ ,  $m_2$  such that  $arctan \theta$   $\epsilon$ . The petted dituent  $Hash(m) = Hash(m_1)$   $Hash(m_2)$  mod N  $\begin{pmatrix} 0 & 0 \\ 0 & 0 \end{pmatrix}$ **Verify** • , s.th. dividing is a permutation:  $\n RSA_e: \{1, 2, 3, \cdots, N-1\} \rightarrow \{1, 2, 3, \cdots, N-1\}$  $s^e =$  Hash $(m)$  mod N? Sign message  $m < N$ :  $x \mapsto x^e \bmod N$  $\mathbb{R}^m$  = Hash  $(m)^d$  mod N  $m_{\cdot}$  $m$  and  $s =$  $(N,e)$  $\overline{d}$ Alice **Bob**

Image source: xkcd.com and the state of the state of the state of the state of the state of the state of the state of the state of the state of the state of the state of the state of the state of the state of the state of

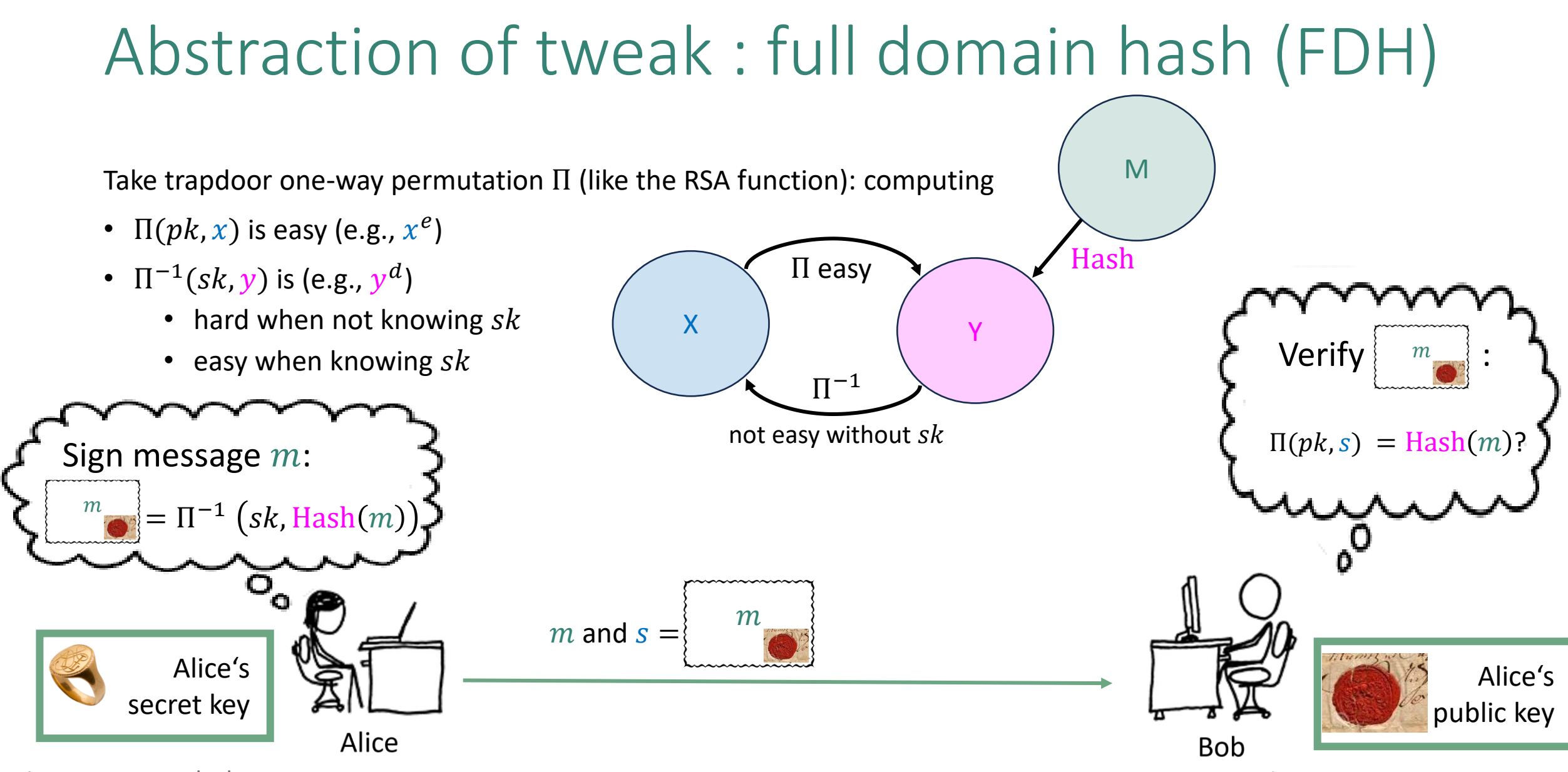

Image source: xkcd.com and the state of the state of the state of the state of the state of the state of the state of the state of the state of the state of the state of the state of the state of the state of the state of

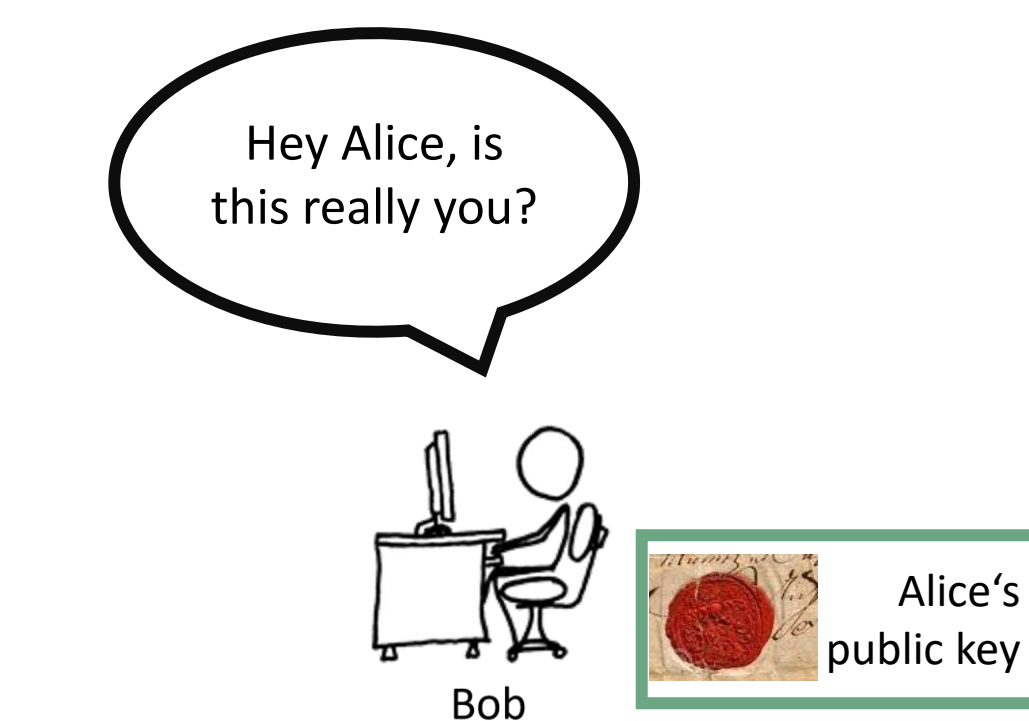

Alice's secret key

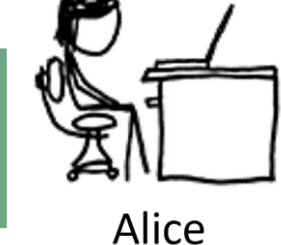

Image source: xkcd.com example security and the security of the HAETAE – provable security

chal

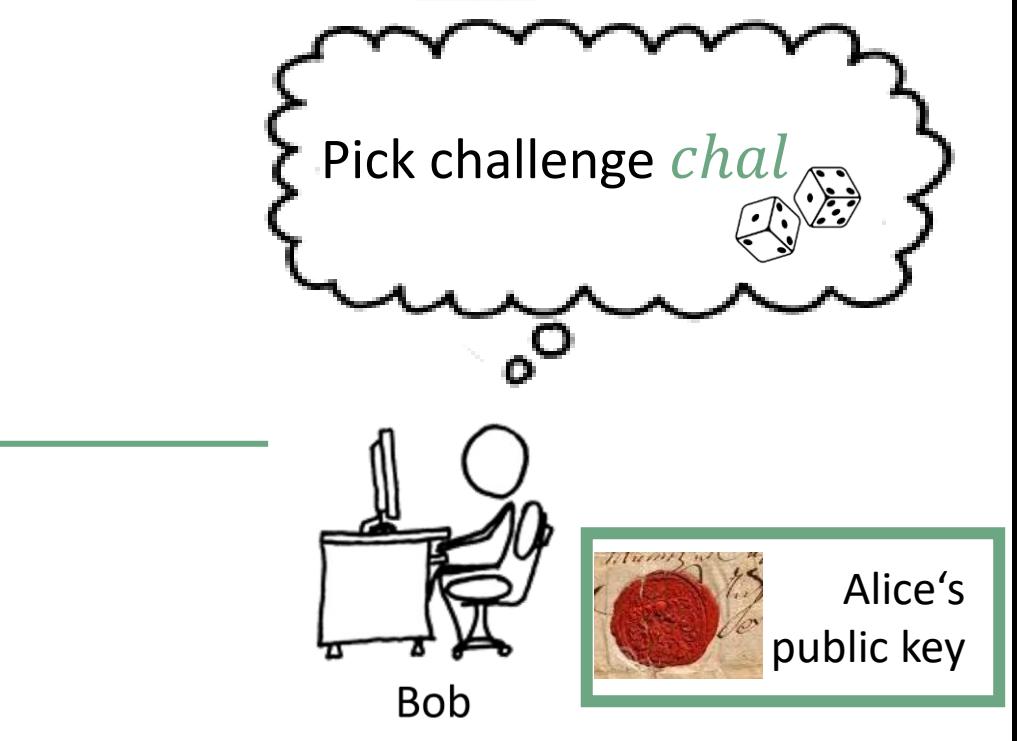

Alice's secret key

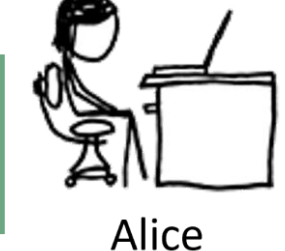

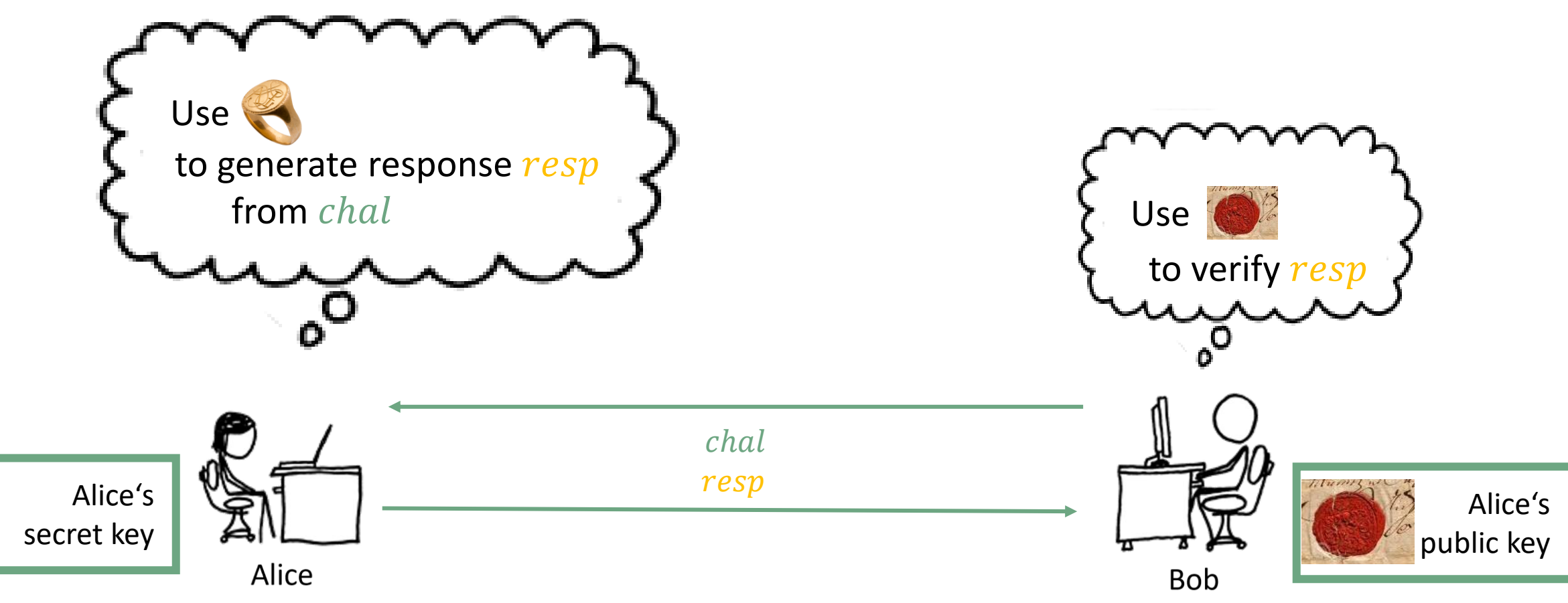

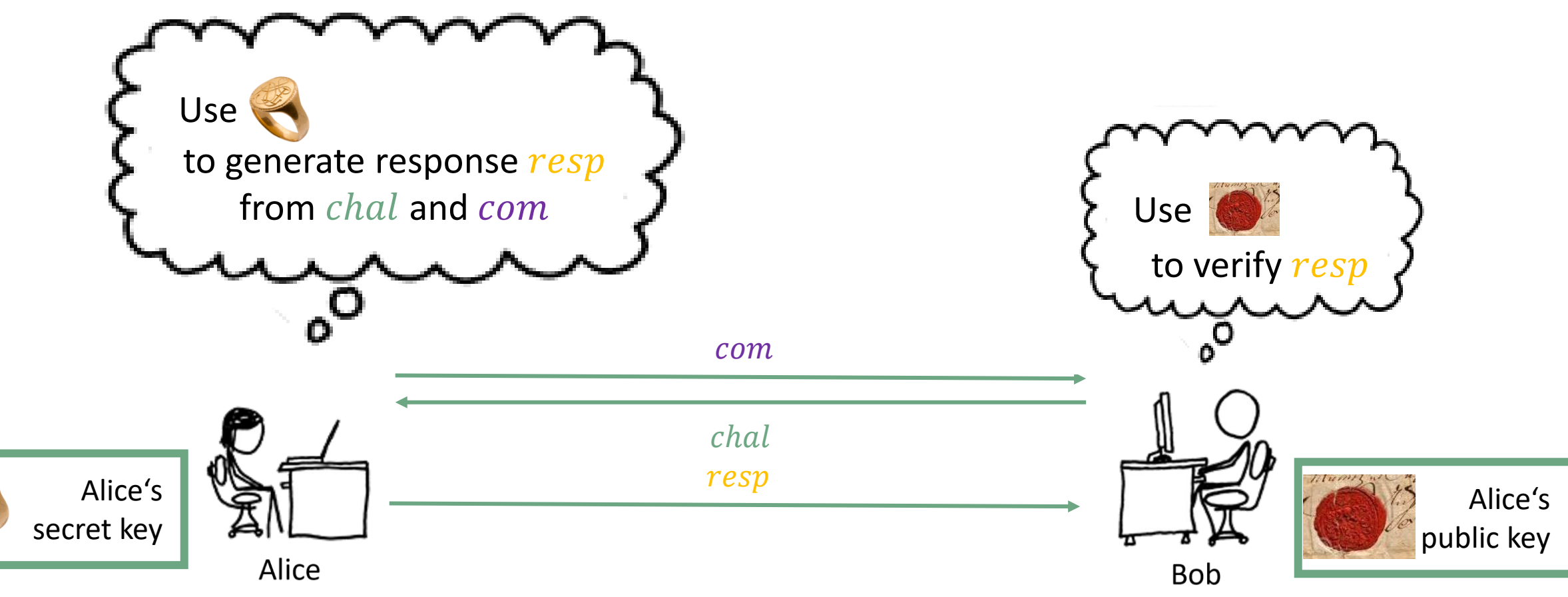
### Approach based on identification schemes

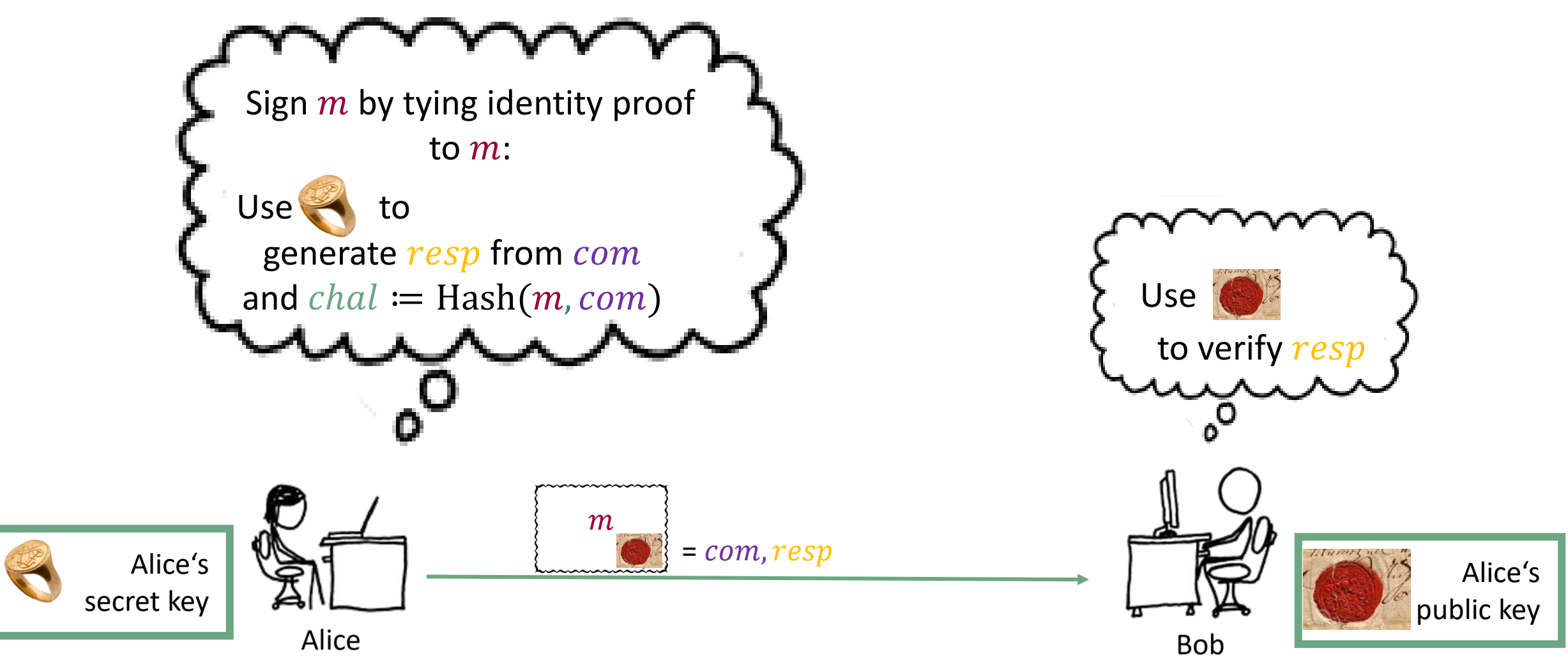

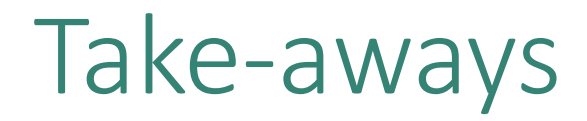

We have a 'cooking recipe' for building signatures from a one-way trapdoor function

We again used the 'lego' approach:

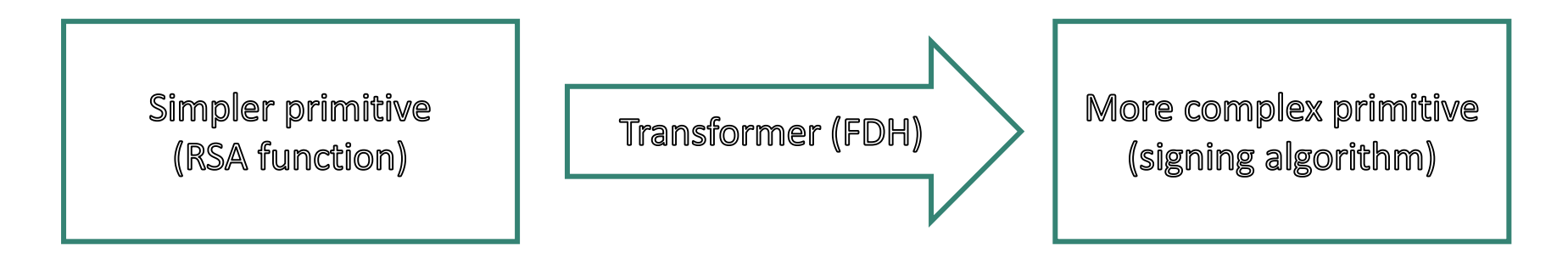

**Q**: how would we prove security against quantum attackers? (next talk) There are also other 'recipes' you will probably encounter during this week All known recipes require some hardness assumption (e.g., 'inverting  $x^e$  is hard')

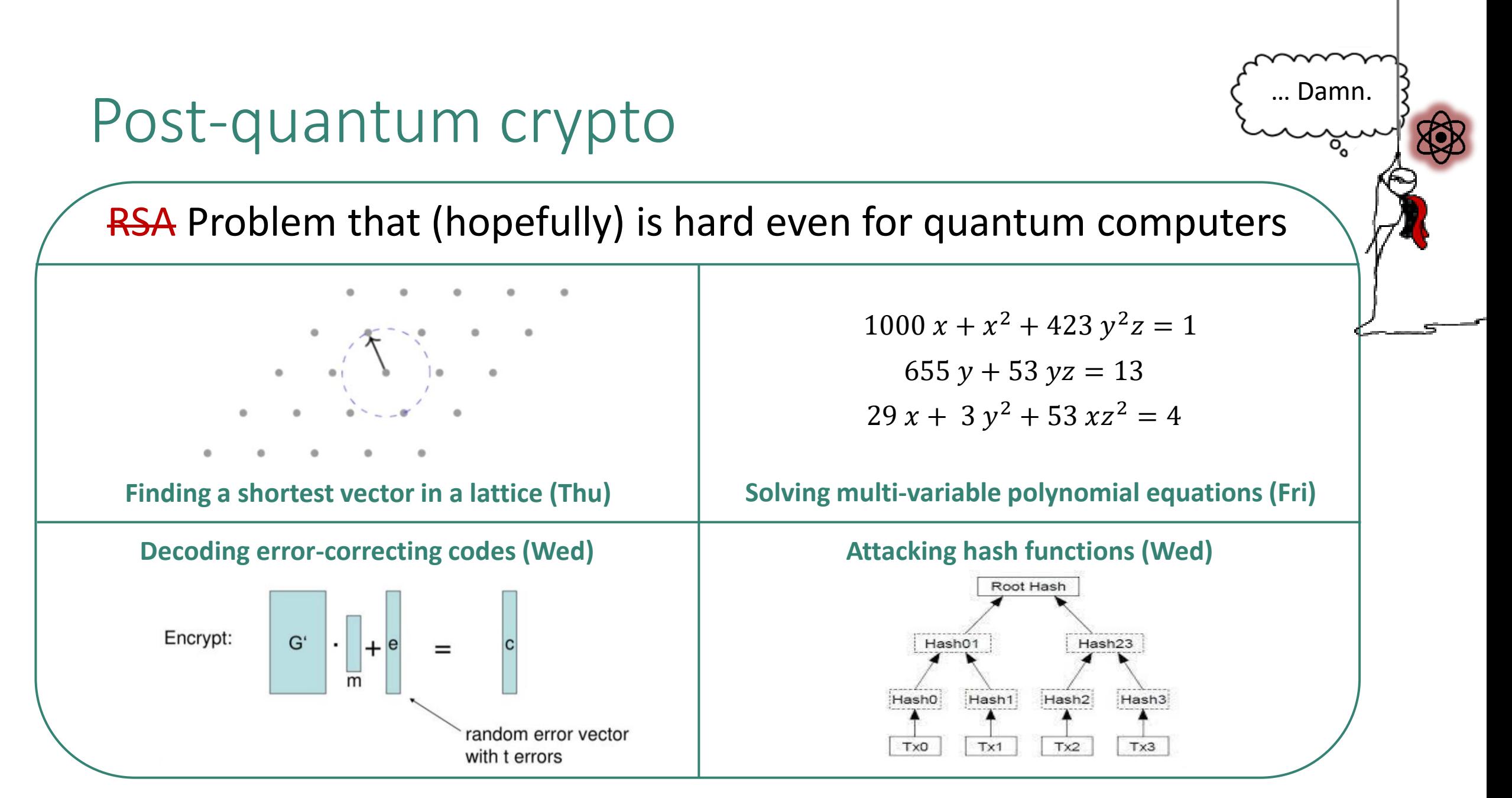

Intro to crypto - K. Hövelmanns

# If time permits: random oracle model (ROM)

**Heuristic**: Replace hash function Hash:  ${0,1}^n \rightarrow {0,1}^m$ with 'oracle box' for truly random  $f: \{0,1\}^n \rightarrow \{0,1\}^m$ 

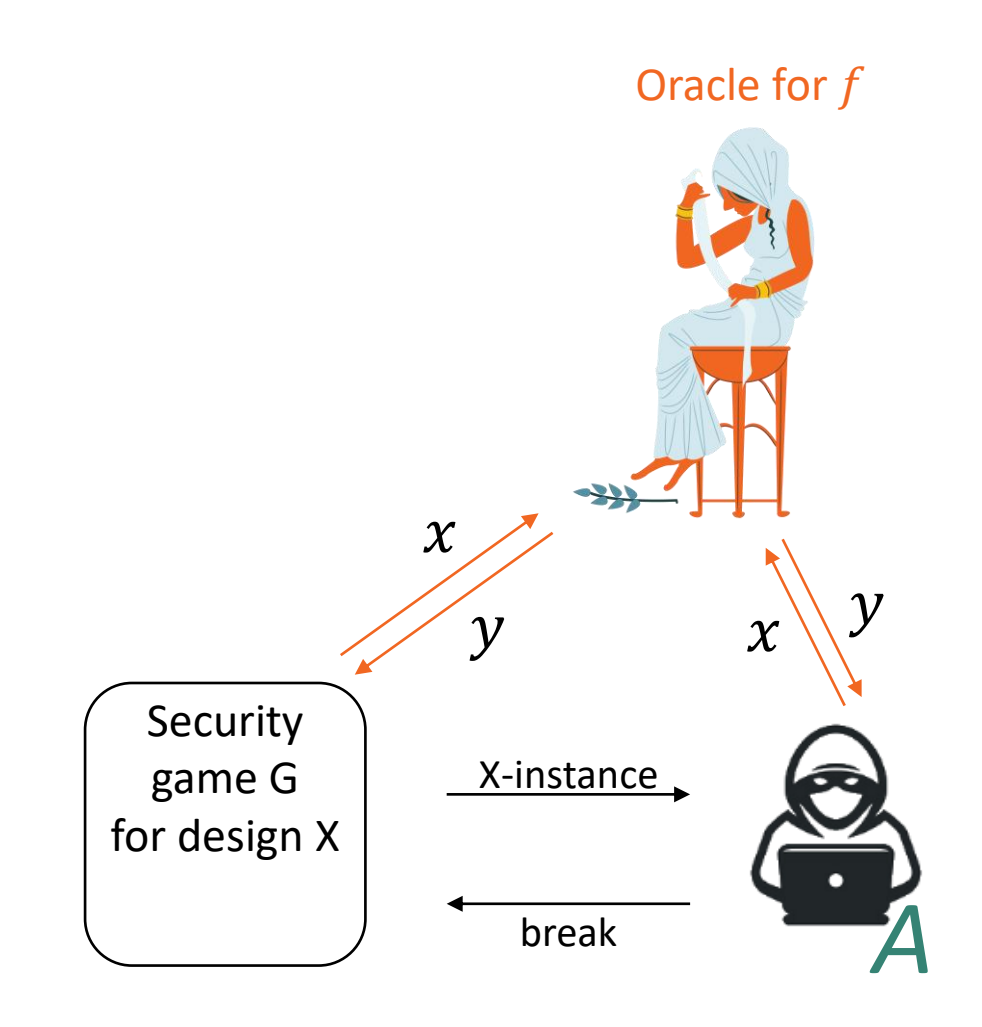

## If time permits: random oracle model (ROM)

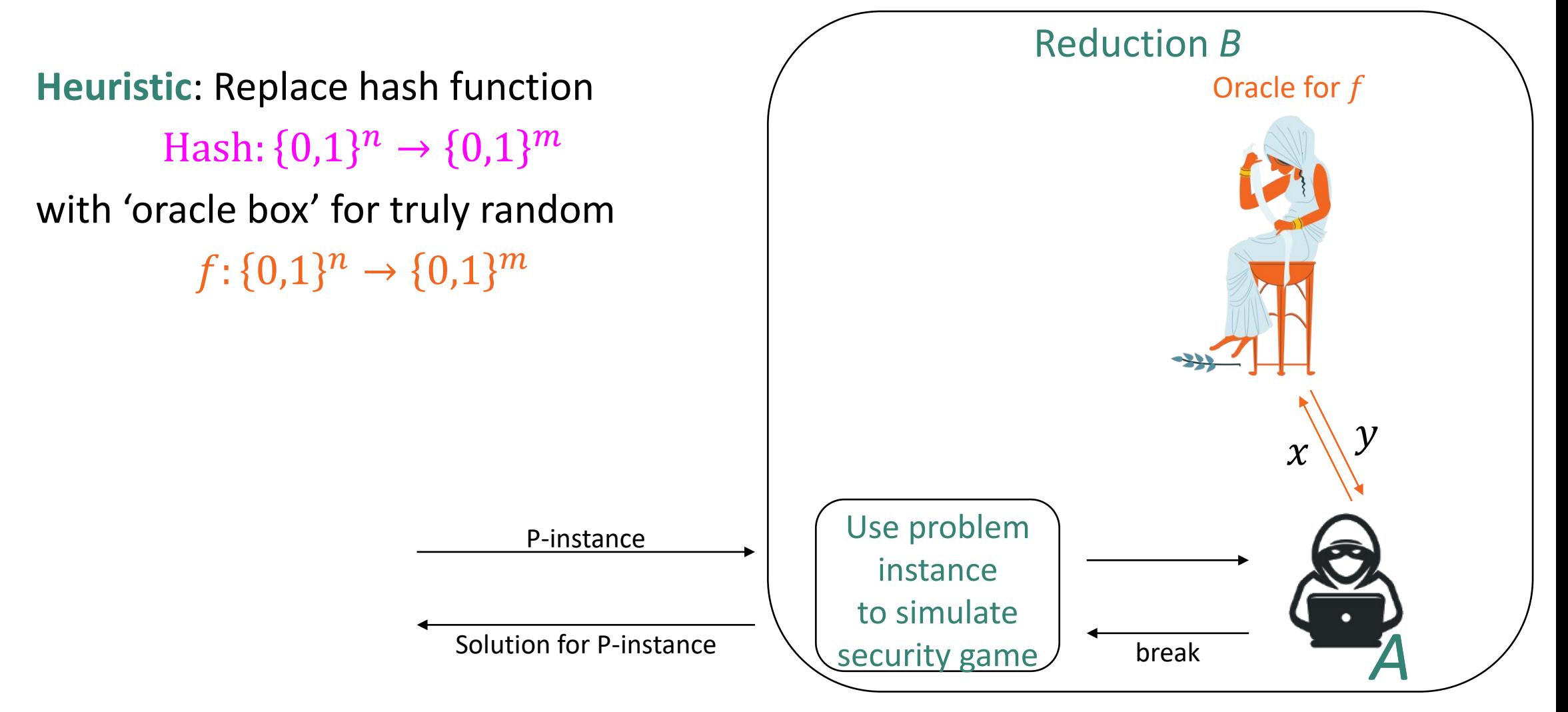

## Perks of the random oracle model

- Unpredictability of  $f(x)$
- *'Tricking A': Picking the ys smartly* enough, *B* can
	- a) trick *A* into solving *B's* problem
	- b) feign secret knowledge it would in principle - need for *A's* security game

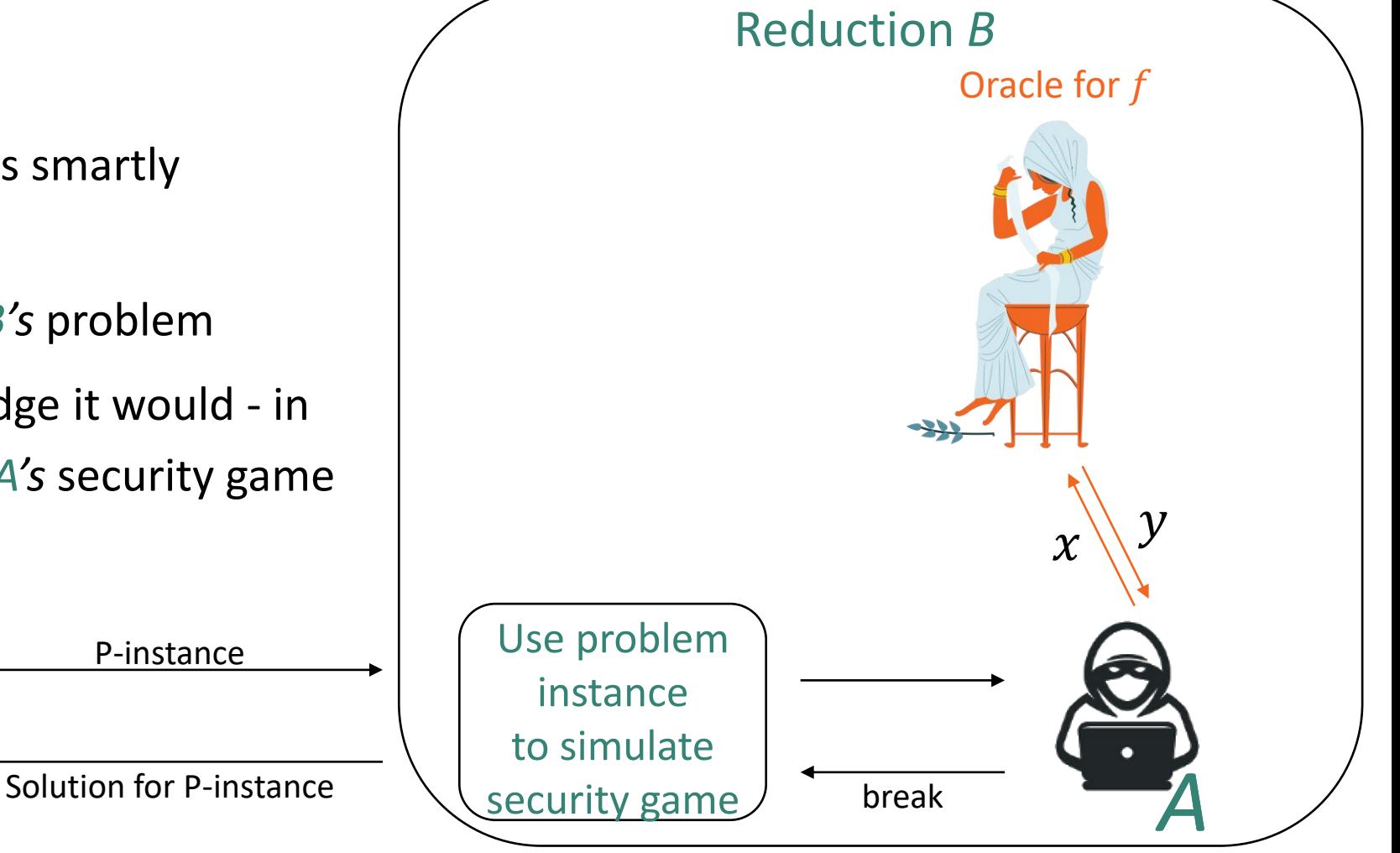

#### Practice example: ROs as one-way functions

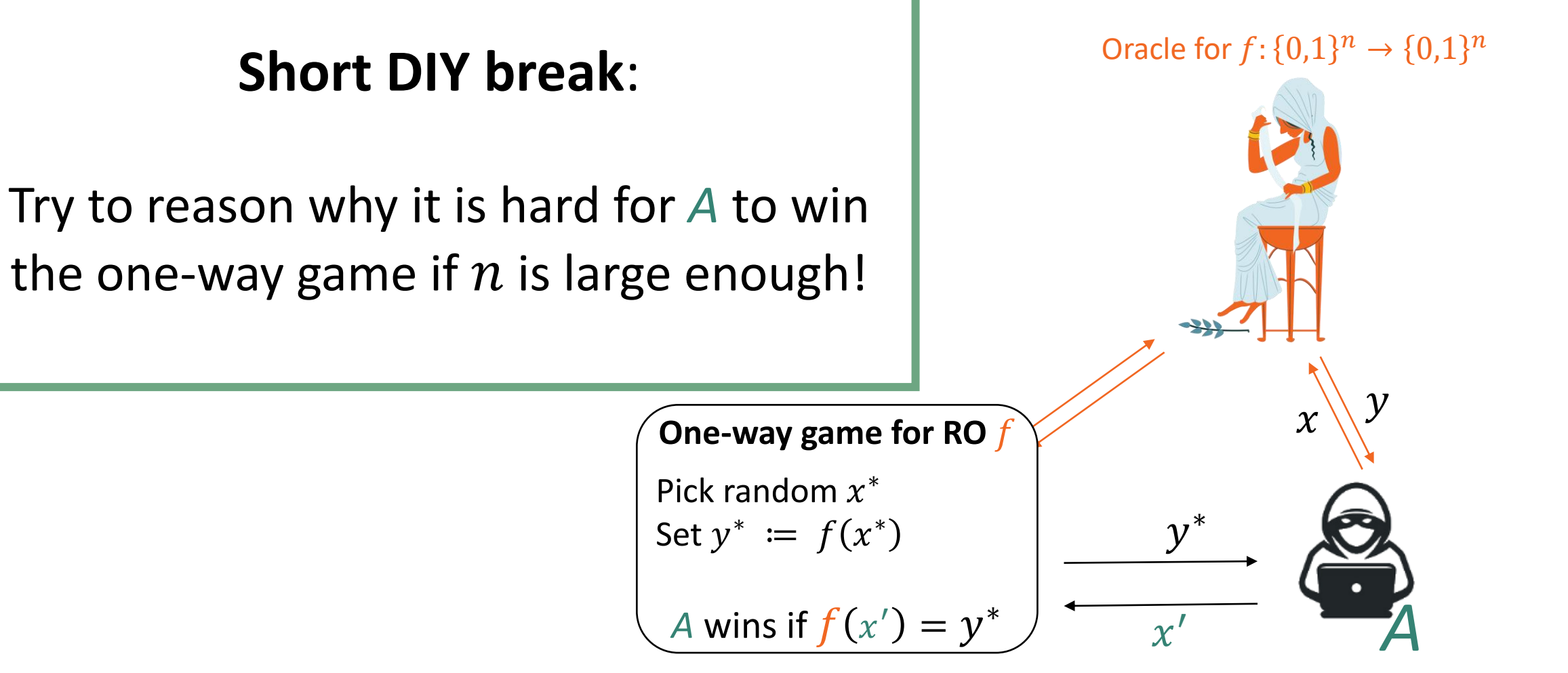

#### Practice example: ROs as one-way functions

Say *A* makes *q* many queries to *f*

Oracle for  $f: \{0,1\}^n \to \{0,1\}^n$ 

 $\overline{\mathcal{X}}'$ • Per query  $x \neq x^*$ : f returns  $y^*$  with probability  $\frac{1}{2^n}$  $2^n$ • A queries f on  $x^*$  with probability  $\lessapprox \frac{q}{2l}$  $2<sup>n</sup>$ • If no query yields  $y^*$ :  $f(x')=y^*$  with probability  $\frac{1}{2}$  $2<sup>n</sup>$  $Pr[A \text{ wins}] \lessapprox$  $\overline{q}$ 2  $\frac{n}{n}$  +  $\overline{q}$ 2  $\frac{n}{n}$  + 1  $2^n$ *A*  $\hat{y}$ ∗  $\chi$  $\hat{y}$ **One-way game for RO** Pick random  $x^*$ Set  $y^* \coloneqq f(x^*)$ *A* wins if  $f(x')$  $= y$ ∗

## This heuristic seems weird.

No theoretical justification

Counterexamples: designs that are

- secure in the ROM, but
- insecure when instantiating RO with any hash function
- $\odot$  So far: good track record for 'natural' schemes Helps identify design bugs

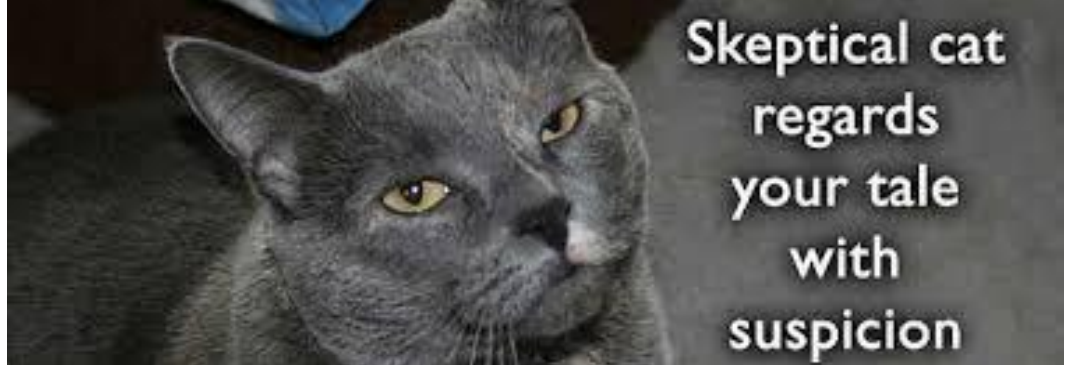